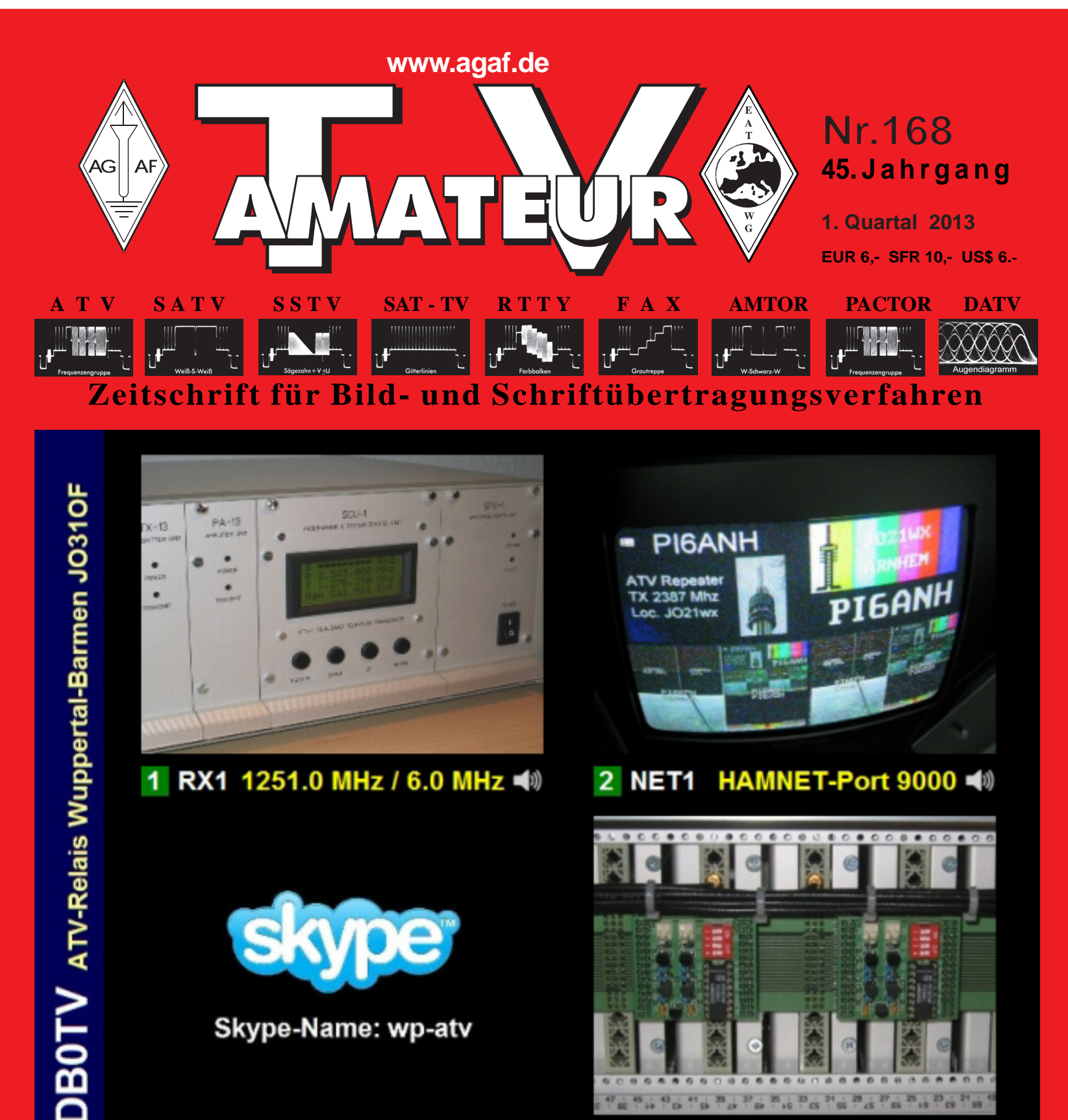

Skype-Name: wp-atv

3 SKYPE 23 / 218 Stationen <a>

HAMNET-Port 9010 <4 4 NET<sub>2</sub>

TV-AMATEUR 168 1

**HDTV-NEWS** 

- **Universelle Spannungsversorgung für PAs**  $\bullet$
- **10-GHz-FM-ATV-TX im Eigenbau-Teil 4**  $\bullet$
- **DB0ZU-ATV-Projekt abgeschlossen**
- **Neue Entwicklungen im HAMNET**
- **Norddeutsches ATV-Treffen 4.5.**

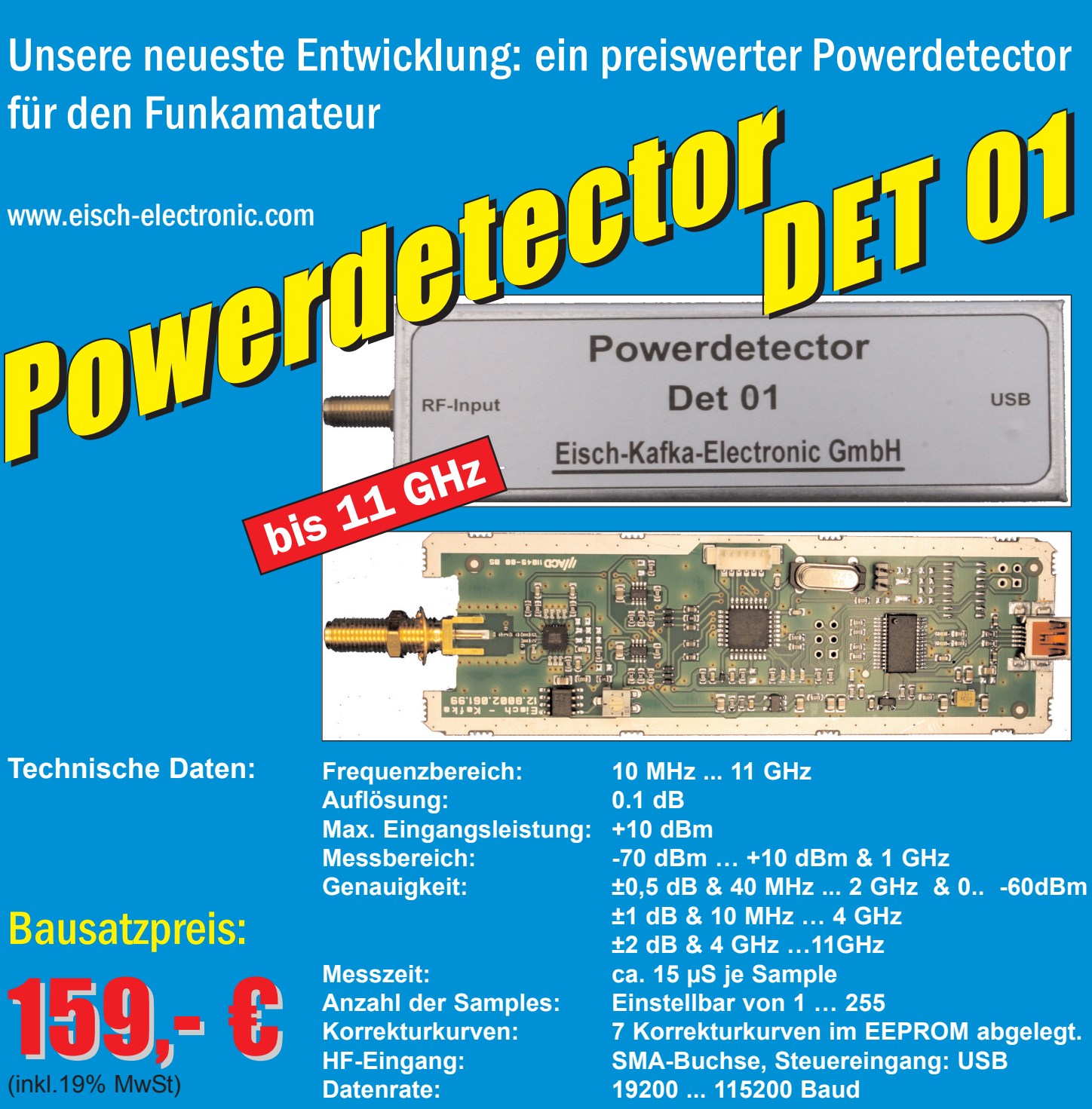

**Stromaufnahme: 110 mA**

**Betriebsspannung: Versorgung über USB Abmessungen: 111 x 35 x 30 mm, Gewicht: 100 g Temperaturbereich: betriebsfähig 0°C - +50°C**

**Der Bausatz besteht aus einer doppelseitigen Leiterkarte. Diese ist bereits vorbestückt. Es müssen nur noch wenige bedrahtete Bauelemente eingelötet werden. Nach dem Einbau der Leiterkarte in das Weißblechgehäuse (alle Löcher sind bereits vorhanden) ist der Powerdetector fertig.**

**Der Powerdetector wird über ein normales Terminalprogramm vom Notebook aus gesteuert. Um die Messgenauigkeit zu erhöhen, sind im Kopf insgesamt 7 Korrekturkurven abgelegt. Diese können je nach Frequenz angewählt werden. Ein spezielles Programm mit komfortabler Anzeige gibt es bereits von DK8OH.**

Telefon 07305-23208 · Fax 07305-23306 · eisch-electronic@t-online.de Eisch-Kafka Electronic GmbH · Abt-Ulrich-Straße 16 · 89079 Ulm

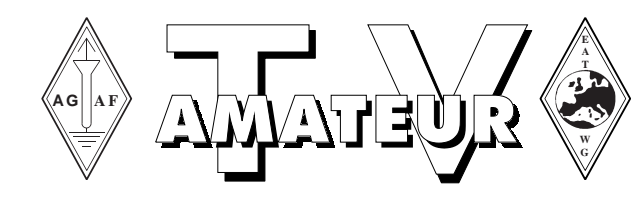

## **Zeitschrift der AGAF**

**Arbeitsgemeinschaft Amateurfunkfernsehen (AGAF)** Mitglied der European Amateur Television Working Group (EATWG) **für Bild- und Schriftübertragungsverfahren**

## **Inhalt TV–AMATEUR Nr. 168**

#### **Technik**

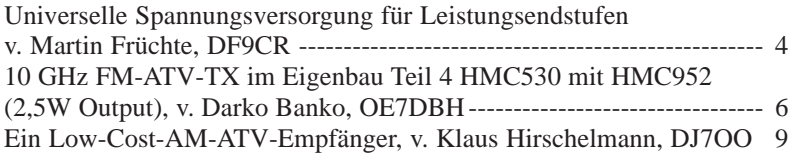

#### **Aktivitäten**

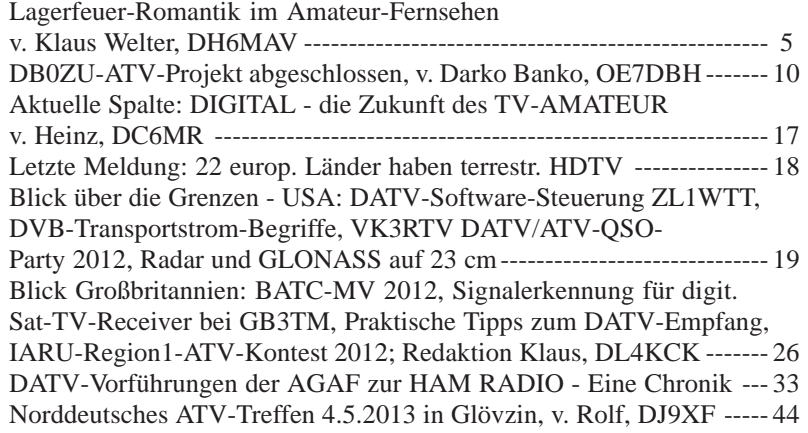

#### **Informationen**

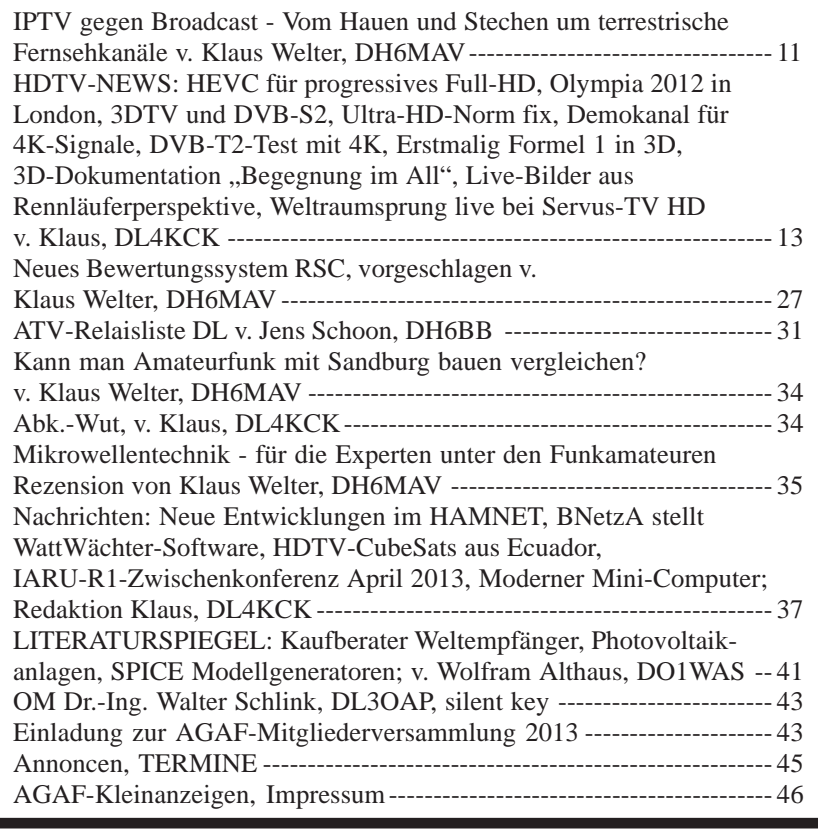

Der **TV-AMATEUR**, Zeitschrift für Amateurfunkfernsehen, Fernsehfernempfang, Satellitenempfang, Videotechnik und weitere Bild- und Schriftübertragungsverfahren (BuS), ist die Zeitschrift der Arbeitsgemeinschaft Amateurfunkfernsehen, (AGAF). Sie erscheint vierteljährlich. Der Verkaufspreis ist durch den Mitgliedsbeitrag abgegolten. Nichtmitglieder können den TV-AMATEUR im qualifizierten Elektronikfachhandel oder über die AGAF-Geschäftsstelle erwerben. Die Verantwortung für den Inhalt der Beiträge liegt bei den Verfassern, die sich mit einer redaktionellen Bearbeitung und einer Nutzung durch die AGAF einverstanden erklären. Sämtliche Veröffentlichungen erfolgen ohne Rücksichtnahme auf einen möglichen Patentschutz und ohne Gewähr. Bei Erwerb, Errichtung und Betrieb von Empfängern, Sendern und anderen Funkanlagen sind die geltenden gesetzlichen und postalischen Bestimmungen einzuhalten. Nachdruck oder Überspielung auf Datenträger, auch auszugsweise und insbesonders die Übertragung im Internet, ist nur nach schriftlicher Genehmigung durch den Herausgeber gestattet. Für unverlangt eingesandte Manuskripte wird keine Haftung übernommen.

**Urheberrechte:** Die im TV-AMATEUR veröffentlichten mit Namen gezeichneten Beiträge sind urheberrechtlich geschützt. Das Nutzungsrecht liegt bei der AGAF.

Die Arbeitsgemeinschaft Amateurfunkfernsehen (AGAF) ist eine Interessengemeinschaft des Amateurfunkdienstes mit dem Ziel von Förderung, Pflege, Schutz und Wahrung der Interessen des Amateurfunkfernsehens und weiterer Bild- und Schriftübertragungsverfahren.

Zum Erfahrungsaustausch und zur Förderung technisch wissenschaftlicher Experimente im Amateurfunkdienst dient der TV-AMATEUR, in dem neueste Nachrichten, Versuchsberichte, exakte Baubeschreibungen, Industrie-Testberichte und Anregungen zur Betriebstechnik und ATV-Technik veröffentlicht werden. **In Inseraten angebotene Bausätze, die ausschließlich für Funkamateure hergestellt und bestimmt sind, unterliegen nicht der CE-Kennzeichnungspflicht.** Darüber hinaus werden Fachtagungen veranstaltet, bei denen der Stand der Technik aufgezeigt wird. Zur Steigerung der ATV-Aktivitäten werden Wettbewerbe ausgeschrieben und Pokale und Diplome gestiftet. Ein besonderes Anliegen der AGAF ist eine gute Zusammenarbeit mit in- und ausländischen Funkamateurvereinigungen gleicher Ziele, sowie die Wahrung der Interessen der Funkamateure auf dem Gebiet der Bild- und Schriftübertragung gegenüber den gesetzgebenden Behörden und sonstigen Stellen.

TV-AMATEUR 168

## **Intelligente Spannungsversorgung für Leistungsendstufen**

 *Martin Früchte, DF9CR, M1090*

**Versuche, Umbauten und Werkeleien mit Leistungsendstufen erfordern oft eine negative Gatespannung. Dabei ist es für die meisten FETs, Power MMIC usw. immens wichtig, dass erst die negative Spannung am Gate anliegt, bevor die Drainspannung zugeführt wird.**

**Beachtet man dies nicht, so verabschiedet sich der teure FET in den Halbleiterhimmel.**

**Ein kleines Modul hilft bei Versuchen, Umbauten und kann ggf. in Surplus-Endstufen integriert werden.**

#### **Technische Daten:**

- 1. Eingangsspannungsbereich 7...18V/DC
- 2. Gatespannug: –5V/max. 90mA stabilisiert
- 3. Drainspannungszuschaltung mit einem Power-MOSFET
- 4. PTT-Anschluss für die Zuschaltung der Endstufe bei TX-Betrieb.

#### **Schaltungsbeschreibung:**

Der ICL7662 erzeugt die negative Gatespannung und verträgt Eingangsspannungen bis 19V. Der nachgeschaltete Spannungsregler stabilisiert auf – 5V und stellt eine saubere, taktfreie Gatespannung zur Verfügung. Ein MOSFET-Schalter des Typs IRF7416 schaltet die Drainspannung und kann bis 6A Dauerstrom liefern. Sollte der Strombedarf höher sein, so

kann alternativ ein IRF4905 eingesetzt werden. Damit die Endstufe im Standbybetrieb nicht unnötig Verlustleistung durch den zu liefernden Ruhestrom produziert, kann über einen PTT- Anschluss (gegen Masse) das Drain spannungsfrei geschaltet werden. Bei Bedarf reduziert ein Spannungsregler am Ausgang die Drainspannung. Durch Anpassung von R6, R7 kann der erforderliche Spannungswert eingestellt werden. Der eingesetzte LT1084 kann maximal 5A liefern, muss jedoch zur Wärmeableitung auf einen ausreichend dimensionierten Kühlkörper montiert werden.

Bevor die Schaltung eingebaut wird, bzw. einen FET versorgt, muss sichergestellt werden, dass alles richtig funktioniert. Eine entsprechende Belastung kann gut mit einer entsprechenden KFZ-Glühbirne nachgebildet werden. Wird der Spannungsregler LT1084CP abgesetzt montiert, müssen zusätzlich an Ein- und Ausgang Tantalelkos eingelötet werden, um Schwingneigungen zu unterbinden.

> *Weitere Fragen beantworte ich gerne telefonisch oder* **email: df9cr@t-online.de**

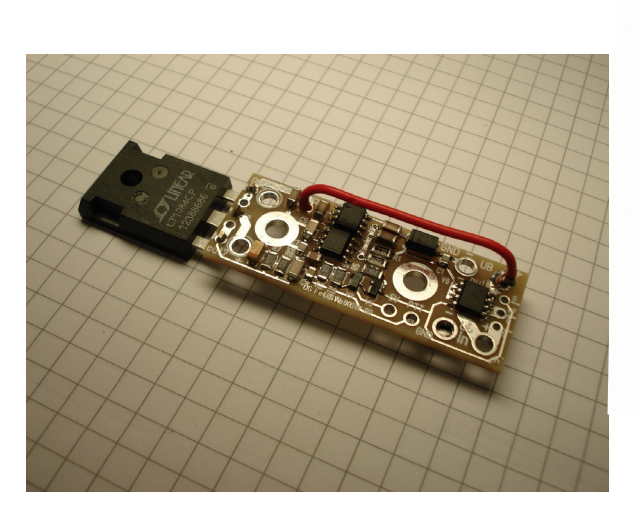

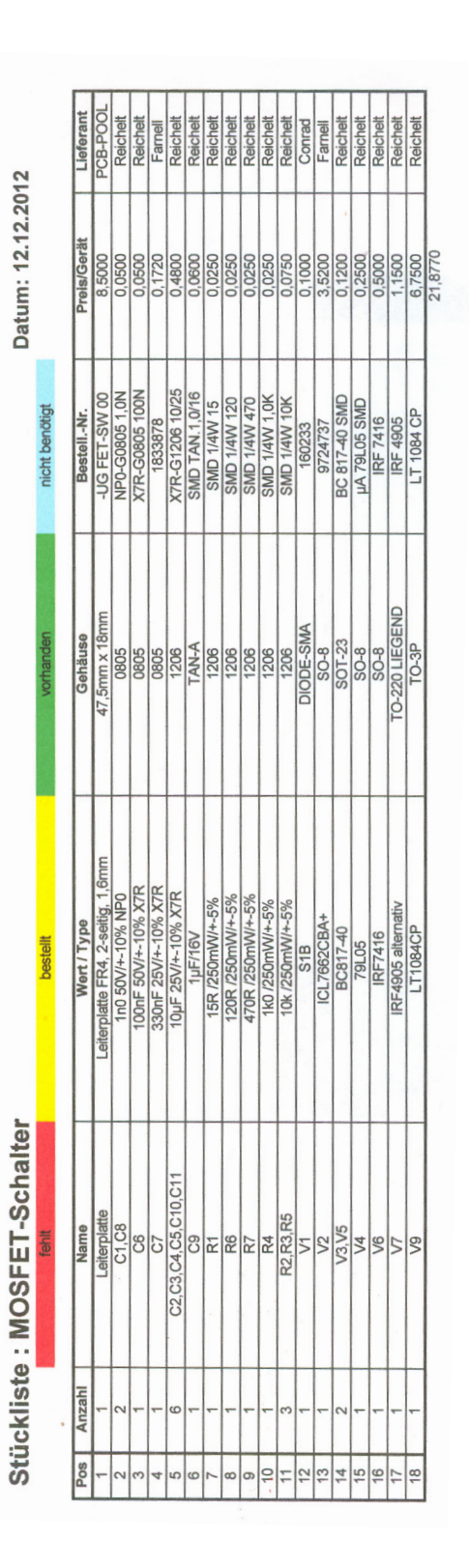

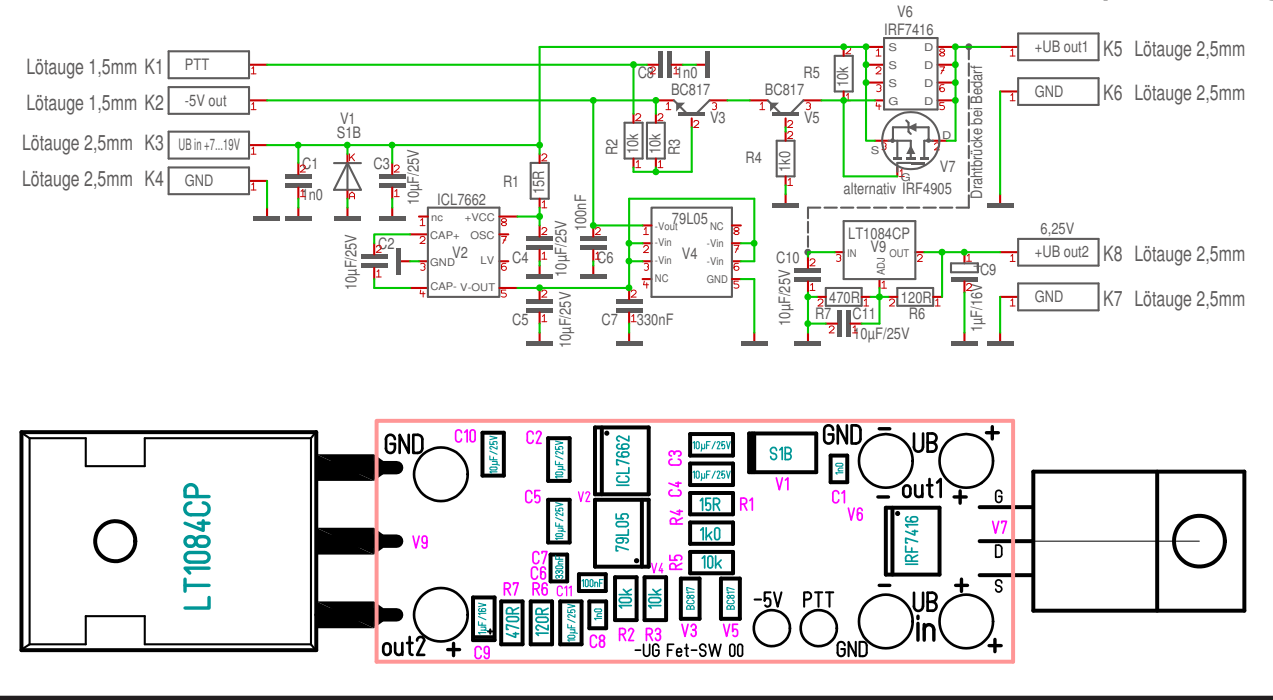

## **MOSFET-Schalter mit PTT, -U Gate und Stabi für Drainspannung**

## **Lagerfeuer-Romantik im Amateur-Fernsehen**

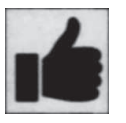

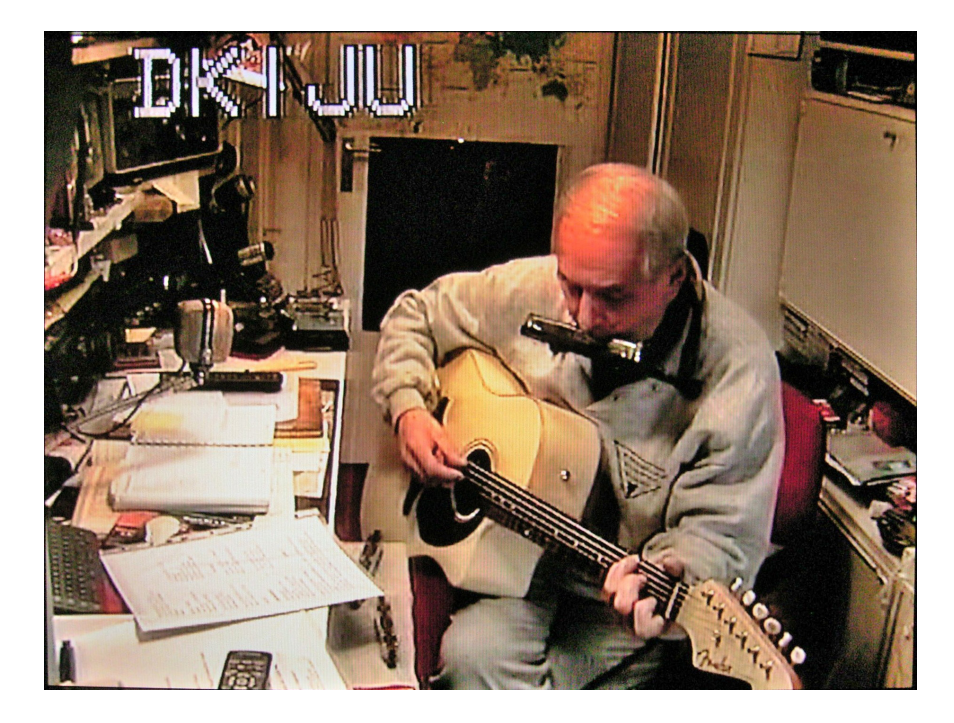

Wenn TV-Programmmacher von Lagerfeuer sprechen, dann meinen sie den Treff aller Familienmitglieder vor dem heimischen Fernseher. Dort soll gemeinsam das Unterhaltungsprogramm verfolgt werden. Dann gilt der Sender als attraktiv, der sog. Streuverlust von Werbebotschaften ist am geringsten, die "Quote" am höchsten und der Einsatz der Finanzmittel am rentabelsten. Jetzt der Schwenk zu ATV:

 *sagt Klaus Welter, DH6MAV*

Edi, DK1JU, kümmerte sein Mitteleinsatz am Sonntagabend wenig. Der Bildschirm-Schnappschuss zeigt Edi daheim in München mit Gitarre und Mundharmonika. Seine über das Relais DB0QI vorgetragenen Lieder spannten einen Bogen von bayerischen Weisen bis zu Western-Romantik. So was nenne ich Lagerfeuer! Es war anrührend. Als Schlussnummer gab es das bekannte Lale-Andersen-Lied "Lilli Marlen".

Danke, lieber Edi. Deine Testsendung war gut ausgeleuchtet und bestens moduliert!

## **10-GHz-FM-ATV-TX im Eigenbau Teil 4**

#### **HMC530 mit HMC952 (2,5W Output)**

*Darko Banko, OE7DB und Tomtom, DL1MFK*

Die Signalübertragungsqualität ist bei allen Versionen ausgezeichnet und ändert sich nicht. Gebaut wurden auch verschiedene Controllerversionen, integriert im Sendergehäuse oder extern. Der HMC530 verlangt durch seine große Vtune-Bandbreite von 8,8 GHz bis 11,2 GHz in unserem relativ engen Bereich 10,0 bis 10,5 GHz keinen Hub-Neuabgleich, er bleibt gleich fast über das gesamte Amateurfunkband. Eine betriebsbereite Prototype ist bei: **oe7dbh@tirol.com** erhältlich.

Ein Hersteller und Vertreiber wird noch gesucht.

Verschiedene zu den Sendern passende Frequenz-Controller gibt es auf **www.dl1mfk.de**. Es empfiehlt sich, den Sender in ein wasserfestes Gehäuse direkt bei der Antenne zu montieren. Er verträgt eine Basisband-75-Ohm-Leitung auch in einer Länge von 30 m, die Basisband-Stufe sollte direkt bei der Video-Audio-Quelle sein. Sender direkt am Mast bei der Antenne versteht sich, wenn immer auf der gleichen Frequenz gesendet wird. Für ausreichende Kühlung sollte er in ein Metallgehäuse eingebaut werden, wasserfeste Plastikgehäuse sind ungeeignet wegen Über-

Übertragungsqualität

TV-AMATEUR 168

hitzung. Um ein perfektes Video-Modulationssignal zu erhalten, sind nach Verbindung mit dem Basisbandsignal einige Abgleiche bei RP2 und R15 mit Hilfe eines kommerziellen Video-Testsignal-Generators durchzuführen.

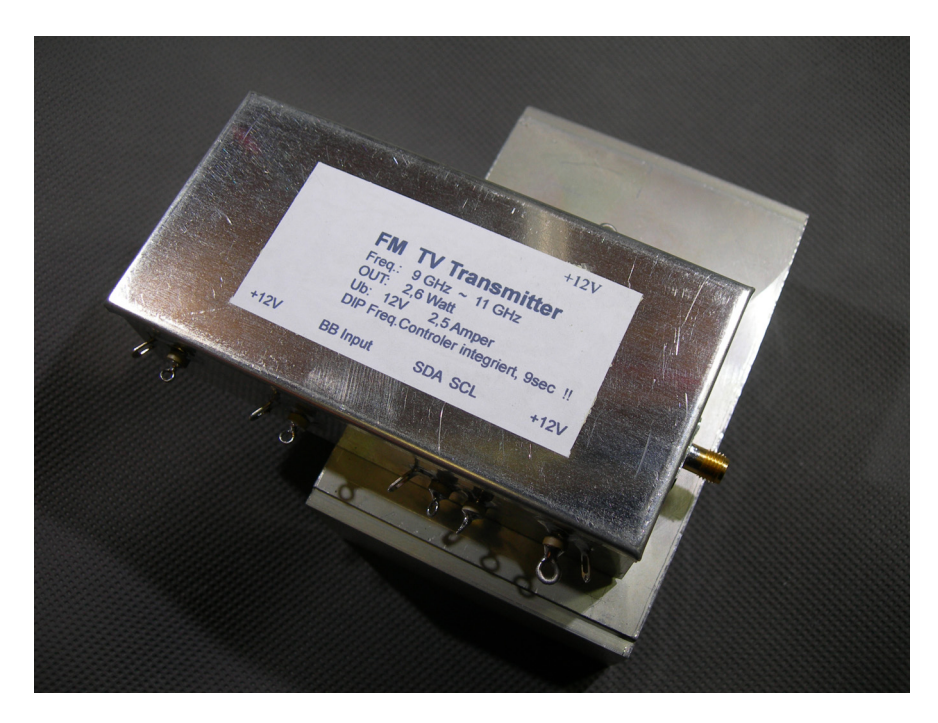

**Fertig gebauter Sender hmc530+hmc952 im Weißblechgehäuse 11 x 55 mm mit eingebautem Frequenzcontroller mit 1-MHz-Schritten**

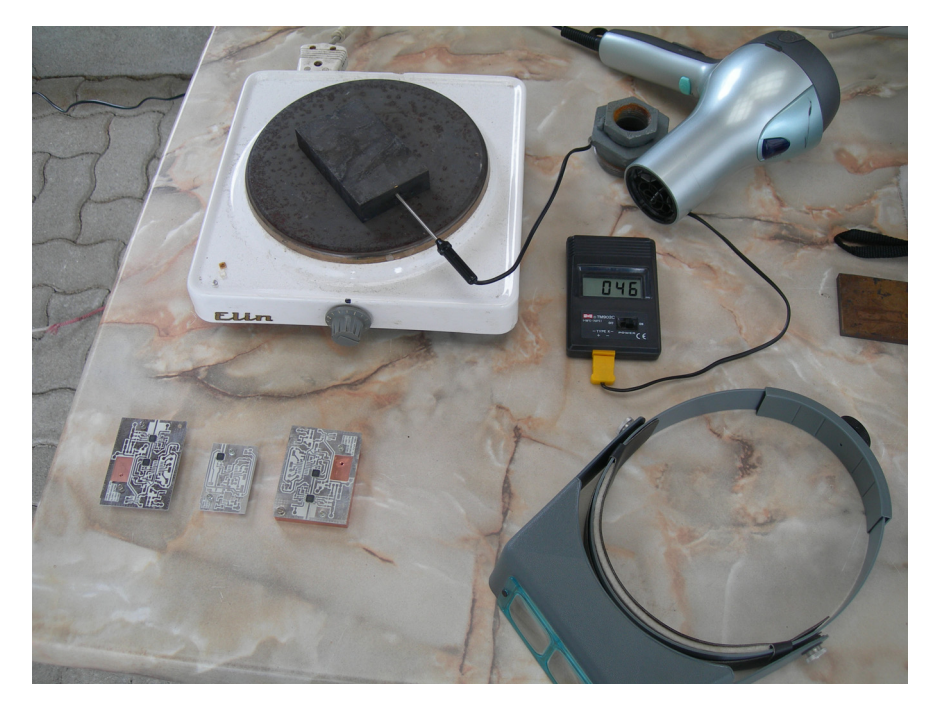

**Platinen kurz vor dem Lötprozess, Varianten hmc530 - hmc530+487 hmc530+952 Es wird im gleichen Gang der Kupferblock mit Platine und HMC-Teilen verlötet. Es ist klar, dass alle Bohrungen und Gewindeschnitte im Kupferblock vor dem Löten durchgeführt sein müssen.**

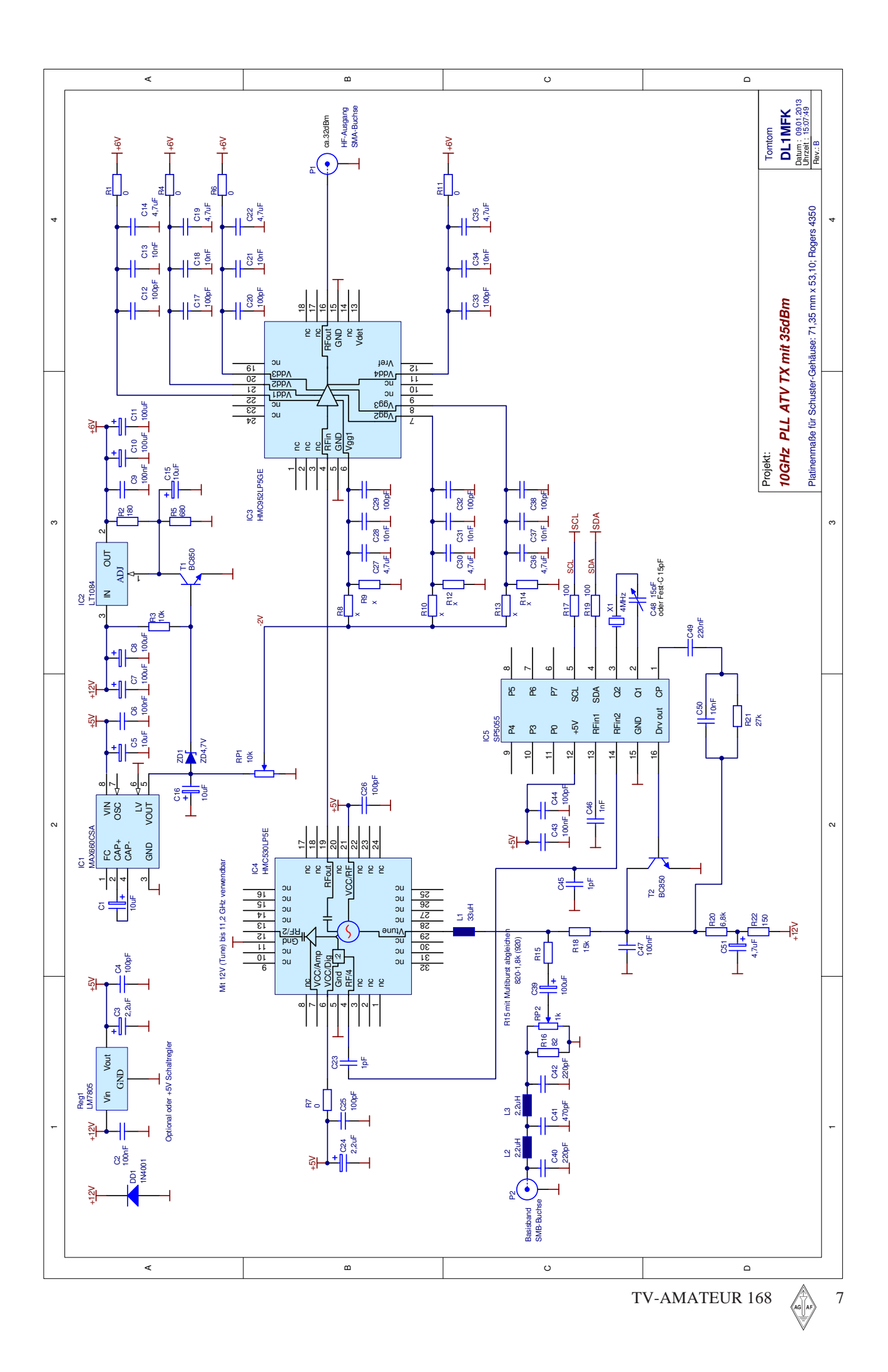

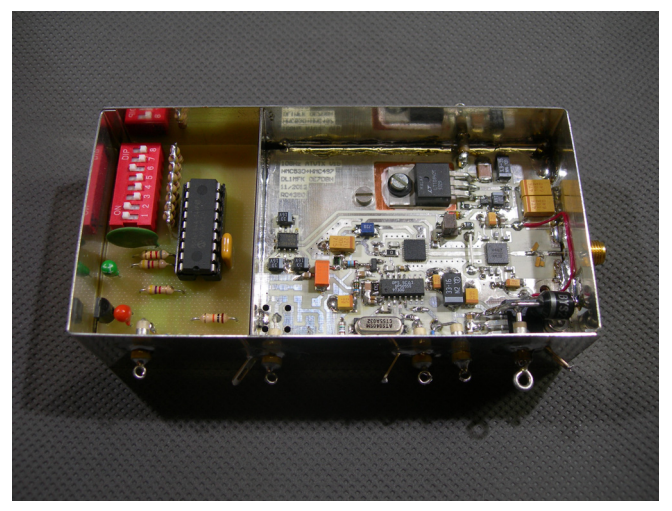

**fertig gebaute Version HMC530 mit HMC487**

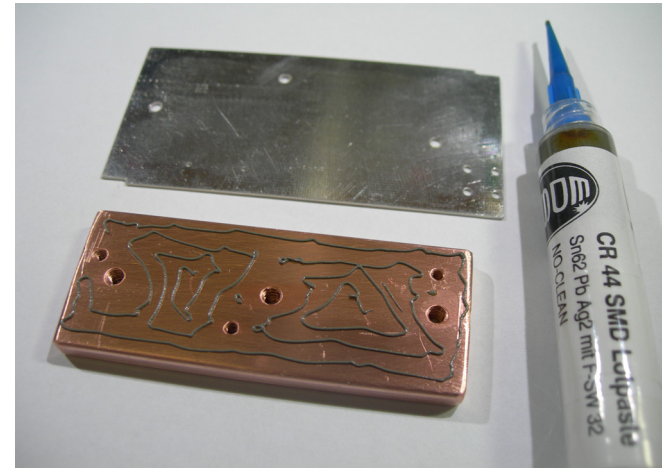

**Lötpaste aufgetragen vor dem Verlöten, Platinenversion HMC530 mit HMC608**

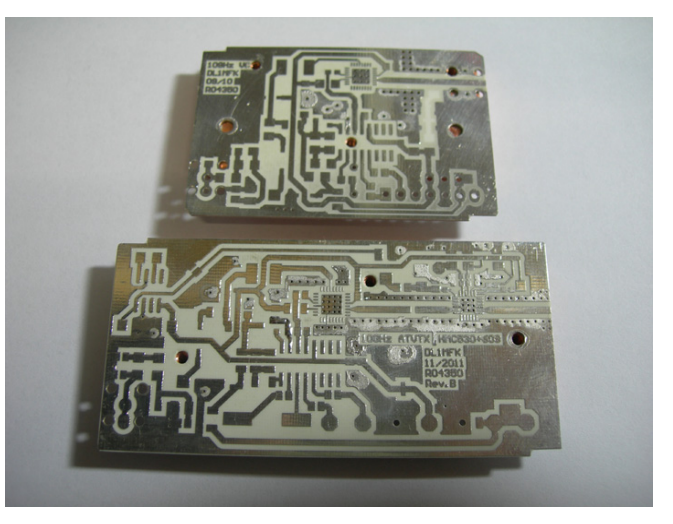

**Neuer Versuch, Löten in drei Schritten - erst Platine mit Kupferblock und nachher Verlöten der HMC-Teile, im dritten Schritt alle anderen Teile per Hand löten**

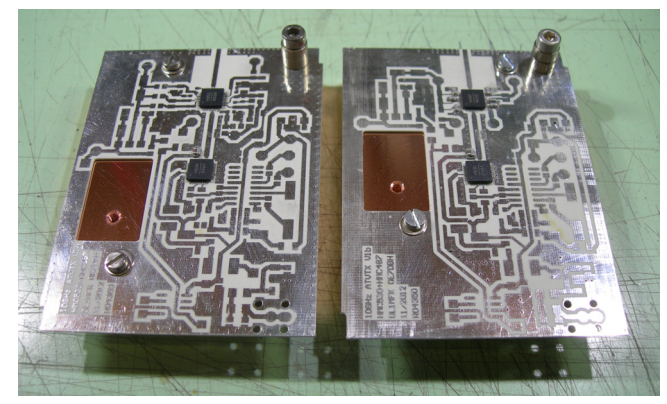

**hier auch vor dem Löten, Schrauben verhindern ein "Schwimmen" der Leiterplatte**

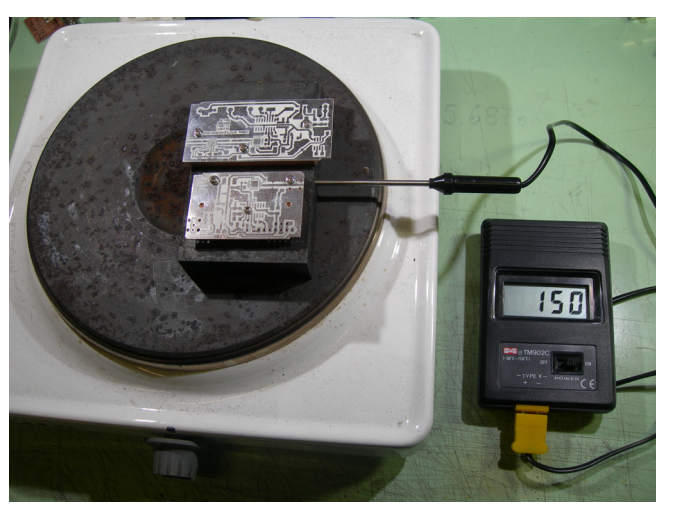

**Löten immer mit Temperaturkontrolle**

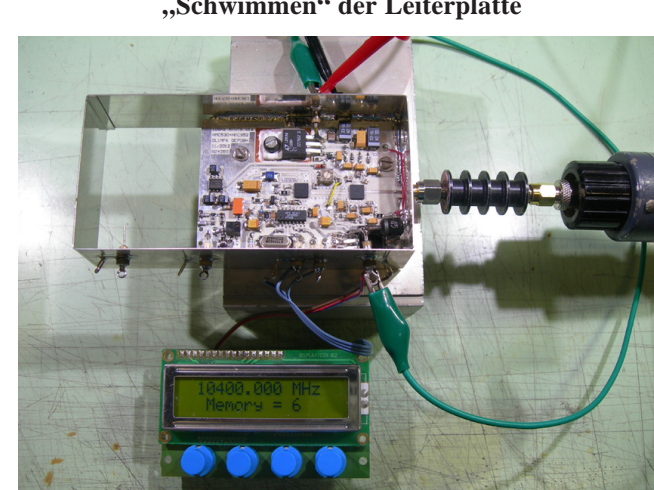

**Testen noch vor dem Frequenzcontroller-Einbau**

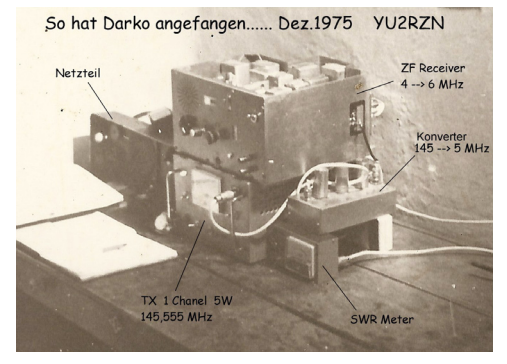

**Mit einer Menge Kreativität, viel Freude am gemeinsamen Hobby, erheblichem privatem Kapitaleinsatz und ungezählten Arbeitsstunden hat OM Darko Banko, OE7DBH, das Zugspitz-ATV-Relais OE7XZR zwischen 2008 und 2010 gebaut und als Spende an den ÖVSV übergeben.**

**Online-Video:**

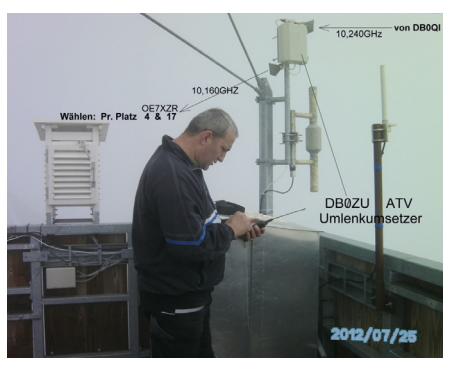

**http://www.youtube.com/watch?v=M4A2yaXxrlw&feature=channel Weblink: wiki.oevsv.at/index.php?title=OE7XZR\_ATV-Relais\_Zugspitze**

8 TV-AMATEUR 168

# **Ein Low-Cost-AM-ATV-Empfänger**

Nachdem zumindest bei uns TV-Amateuren die analogen Zeiten noch nicht ganz vorbei sind, dürfte es interessant sein zu sehen, wie sich mit ganz wenig finanziellem und materiellem Aufwand ein leistungsfähiger ATV-Empfänger bzw. Nachsetzer aufbauen lässt (**Abb.1**)

Verwendet wird ein Philips-Tuner des Typs "FM1216ME", so wie er z.B. verschiedenen, aus Restbeständen verfügbaren und für wenige Euros im Handel angebotenen Baugruppen entnehmbar ist [1], [2].

.

Der "FM1216" beinhaltet einen kompletten Empfangszweig vom Antenneneingang bis zum 75-Ohm-FBAS-Ausgang. Dazu kommen zwei Tonsignalausgänge, wobei im üblicherweise benutzten PAL-B/G-Mode mit einem Bild/ Tonabstand von 5.5 MHz für den ersten und 5.74 MHz für den zweiten Kanal gearbeitet wird. Durch Befehlsänderung ist es aber auch möglich, mit B/T-Abständen von 6.0 MHz und 6.5 MHz zu arbeiten.

Der abgedeckte Eingangsfrequenzbereich reicht von 48 bis über 863 MHz und ist damit zum Direktempfang im 70-cm-Band oder auch als Nachsetzer für Mikrowellenconverter geeignet. Die zusätzliche Verwendbarkeit des Tuners als FM-Empfangseinheit für den UKW-Rundfunkbereich (und ggfs. auch für den gesamten Eingangsfrequenzbereich) sei hier nur am Rande erwähnt.

Zur Versorgung des Tuners wird lediglich eine Spannung von 5 V mit einer Stromaufnahme von allerdings bis zu 300 mA benötigt.

Die Steuerung der gesamten Einheit erfolgt mithilfe von zwei Leitungen über den I2 C-Bus, wobei ein einfacher achtbeiniger Microcontrollerchip genügt, um diese Aufgabe zu erfüllen. Im vorliegenden Fall wurde dazu ein BASCOMprogrammierter ATTINY45 verwendet. Seine nach Anschluss der Verbindungen zum Tuner noch verbleibenden drei

Ports werden als Eingänge deklariert und erlauben die Auswahl von bis zu 8 fest im Programmcode abgelegten Empfangsfrequenzen, was in den meisten Fällen ausreichen sollte. Ansonsten würde an dieser Stelle aber auch eine Lösung mit leistungsfähigerem Prozessor und ggf. Frequenzanzeige über LC-Display denkbar sein.

Zum Schalten der bis zu 8 Frequenzen bietet sich die Verwendung eines handelsüblichen BCD-Codierschalters an. Derartige Schalter sind in dekadischer (10 mögliche Stellungen) oder hexadezimaler (16 mögliche Stellungen) Version verfügbar, wobei in diesem Fall beide Varianten einsetzbar sind.

Die aufrufbaren Empfangsfrequenzen sind fester Bestandteil des Programmcodes und am Ende des BAS-Files zu finden. Sie können entsprechend eige-

#### *Klaus Hirschelmann, DJ7OO, M1028*

ner Wünsche abgewandelt werden, was dann aber eine Kompilierung mithilfe von BASCOM erfordert. Die gute Nachricht dabei ist allerdings, dass zur Bearbeitung des Files auch die kostenlos erhältliche Demo-Version von BASCOM ausreicht [3]. Das Ergebnis der Kompilierung ist ein danach in den ATTINY45 zu übertragendes HEX-File.

Ein herunterladbares Beispiel meines Sourcecodes findet man hier [4]. Wer keine Möglichkeit zum Kompilieren oder Brennen eines ATTINY hat, der kann mir gern auch seine Frequenzliste schicken. Daraufhin sende ich ihm entweder per E-Mail das entsprechende HEX-File oder nach entsprechender Vorabsprache auch mit der Post einen programmierten Prozessor.

#### **http://www.kh-gps.de/fm1216.htm**

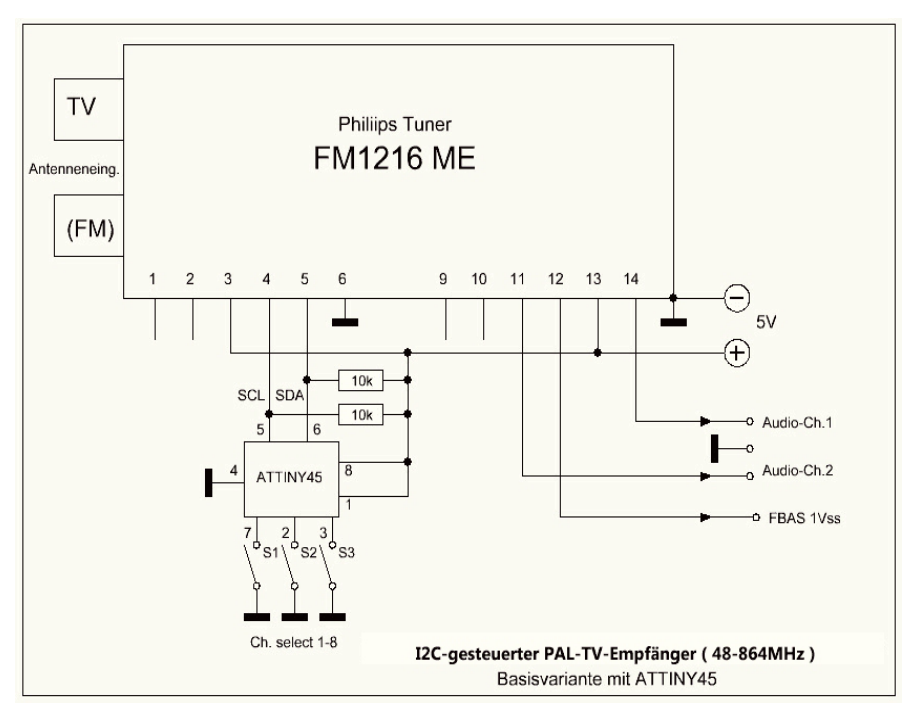

[1] Http://www.pollin.de/shop/dt/ODczOTkyOTk-/Computer\_und\_Zubehoer/Hardware/ Erweiterungskarten/TV\_Radio\_und\_ISDN\_Kombokarte.html Art.-Nr.700 621 Euro 3.95 ( Euro 2.95 ab 3 Stück ) [2] http://www.pollin.de/shop/dt/NTg5ODkyOTk-/Computer\_und\_Zubehoer/Hardware/ Erweiterungskarten/TV\_Radio\_PCI\_Karte.html Art.-Nr.701 014 Euro 4.95 [3] http://www.mcselec.com/ index.php?option=com\_docman&task=cat\_view&gid=99&Itemid=54 [4] http://www.kh-gps.de/fm1216.htm

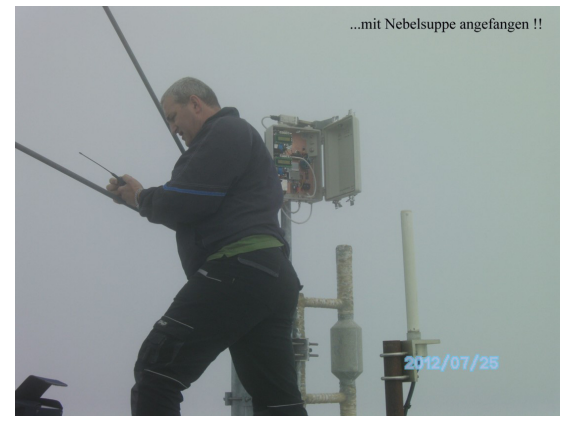

**Am 26.07.2012 wurden zusammen mit Darko, OE7DBH, auf der Zugspitze und Bernd, DJ9PE, und Herwig, DH1MMT, am Münchner ATV-Relais DB0QI die notwendigen Versuchssendungen durchgeführt.**

Die beiden Stationen DB0ZU-ATV und OE7XZR-ATV sind nun miteinander verbunden und betriebsbereit. Um DB0QI über die Zugspitze zu übertragen, braucht es auf DB0QI-Seite mindestens 400 mW an einem 20-dB-Horn Richtung Zugspitze oder eine gleichwertige Leistung in anderer Konfiguration, noch mehr Leistung wäre sicher von Vorteil.

Der DB0ZU-ATV-Signal-Umsetzer auf der Wetterstation Zugspitze empfängt ATV-Aussendungen aus dem Großraum München auf 10,240 GHz und sendet diese weiter zum benachbarten ATV-Relais OE7XZR auf 10,160 GHz (Prog.- Platz 4 oder 17 \*). Das Empfangshorn bei DB0ZU-ATV ist mechanisch auf die Richtung Straubing - München ausgerichtet. DB0ZU-ATV hat keine Möglichkeit zu schalten, es ist nur ein DB0QI-Signalzubringer für OE7XZR-ATV.

*73 Darko, OE7DBH*

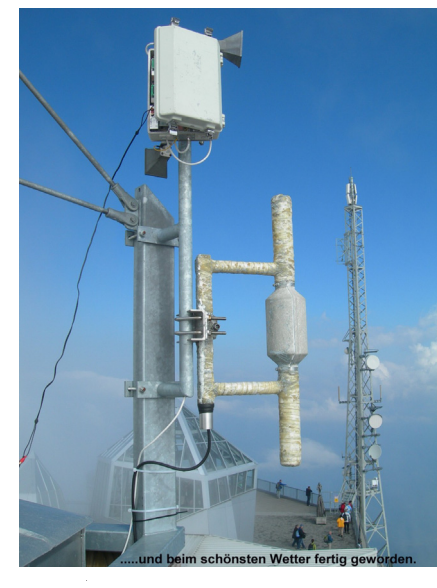

10 TV-AMATEUR 168

## **DB0ZU-ATV-Projekt abgeschlossen**

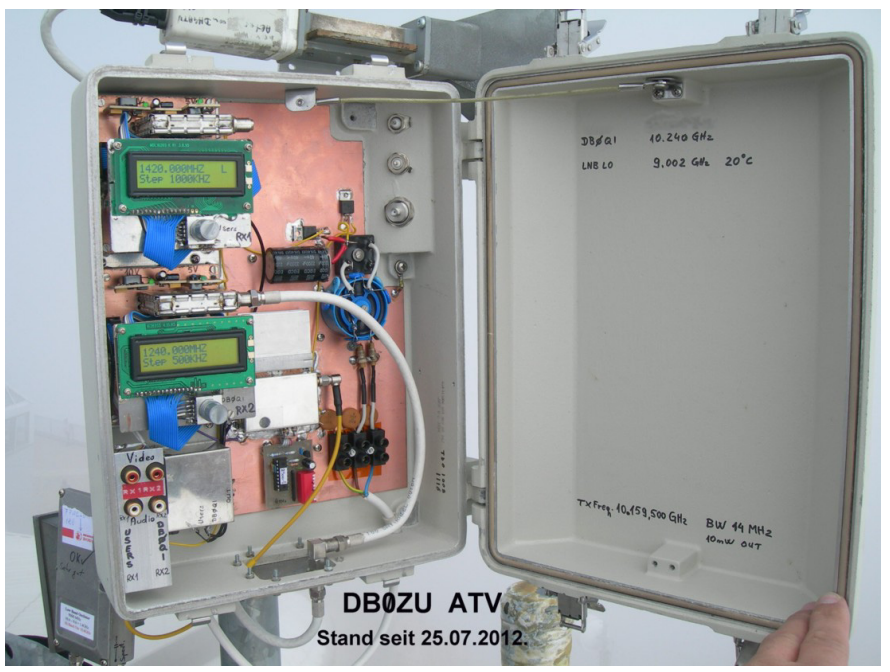

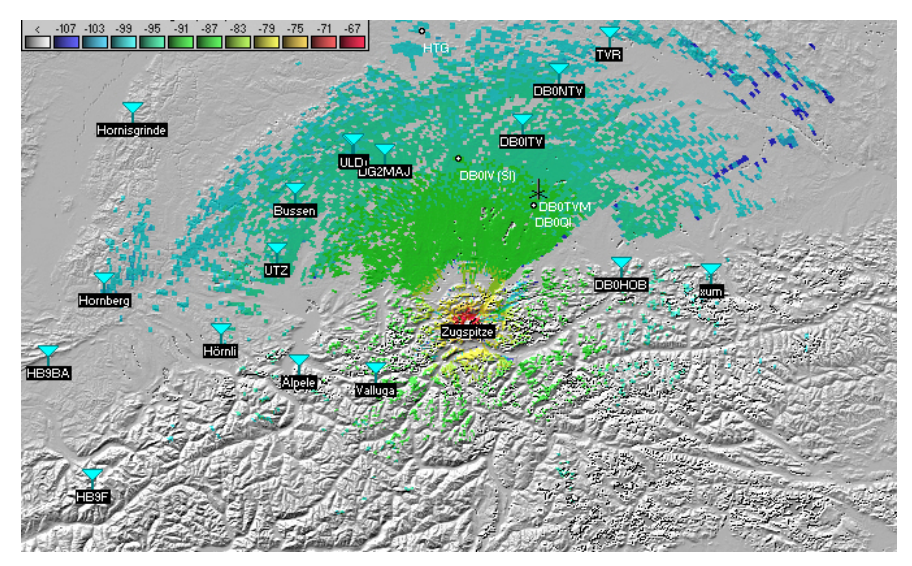

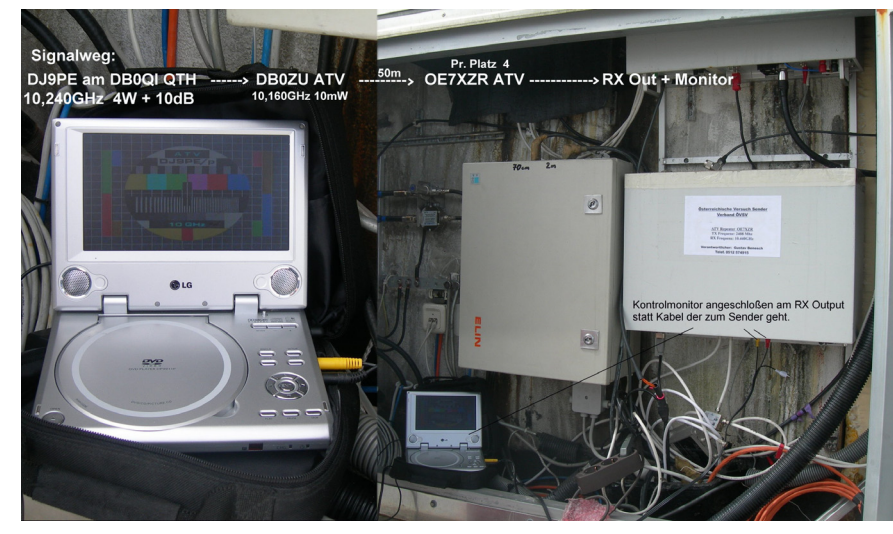

## **IPTV gegen Broadcast**

#### **Vom Hauen und Stechen um terrestrische Fernsehkanäle**

*Beobachtungen von Klaus Welter DH6MAV, Hofstetten-Hagenheim*

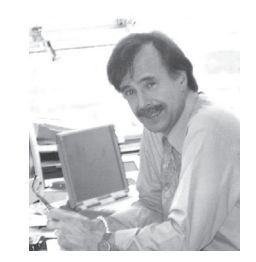

**Nicht ganz so drastisch geht es auf öffentlich abgehaltenen Symposien und Kolloquien der Fachgremien zu. Doch Äußerungen verraten zumindest vom Gezerre hinter den Kulissen. Bis zur WRC 2015 müssen die Europäer begründen,** warum sie an ihren "geliebten" **DVB-T-Kanälen festhalten. Unterhalb K 21 und oberhalb K 60 sind die Frequenzen bereits weg. Es droht der Verlust von K 46 bis K 60 zugunsten des Mobilfunks (LTE 700 zur Erweiterung von LTE 800, Bericht in TV-AMATEUR Nr. 165, S.11).**

Ob lineares Fernsehen zu kurz komme, dazu meint auf dem 22. Symposium der **Deutschen TV-Plattform** in München am 27.2.2013, der Moderator Dr. Jörn Krieger: Es wurden 2012 mehr Smartphone als TV-Geräte verkauft. Der Traffic auf LTE läuft nur beschränkt. Denn die Teilnehmer in einer Zelle müssen sich die Bandbreite teilen. RTL zieht sich aus der DVB-T-Verbreitung zurück. ProSieben/Sat1 mögen folgen. Der Mobilfunk habe Bedarf. Dr. Carla Schwarz-Schilling, die Referatsleiterin für Grundsatzfragen der Internetökonomie bei der BNetzA, spontan: Jetzt mal gemach! Wir haben zwei alternative Plattformen: Satellit und Kabel. Krieger entgegnet: Für Deutsche nicht unkritisch. Die Kabelbetreiber werden an der Börse gehandelt und die Sat-Betreiber sitzen in Paris und Luxemburg. Darauf Schwarz-Schilling: Mobilfunk ist nicht evident für Broadcast.

Nach Duden heißt evident "unmittelbar einleuchtend". Was soll nicht einleuchten? Immer wieder wird auf dieser wie auch auf anderen Tagungen verwiesen: **Lineares** Fernsehen – also die Programm gemäße Ausstrahlung bzw. das Livestreaming – tritt zurück gegenüber dem **nonlinearen** Fernsehen, also dem zeitversetzen Video-on-Demand. Wenn dem aber so ist, so sei die individuelle Programmverbreitung (Unicast) ohnehin kein Problem auf Mobilfunk.

len. Der Internet-Anwender in der Provinz wäre mit einem wenigstens stationär funktionierenden Netz zufrieden.

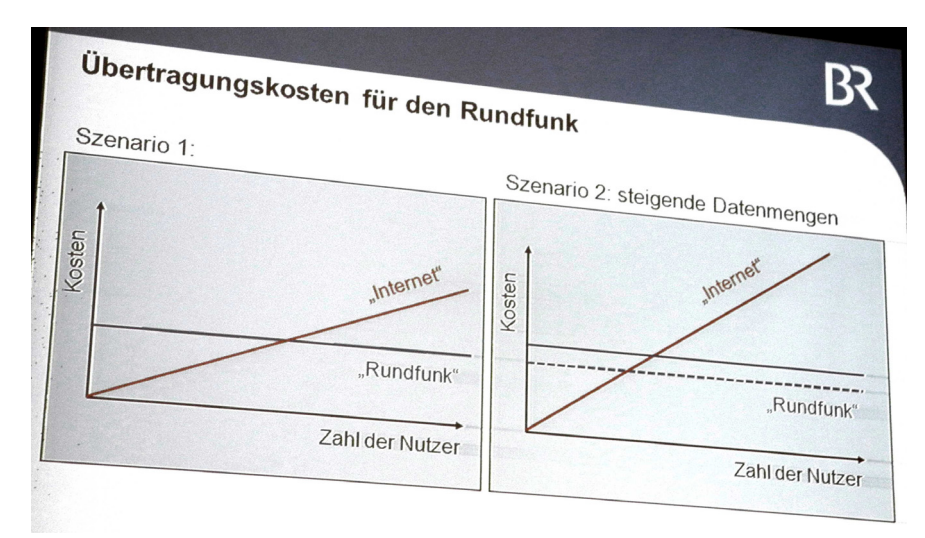

**Die Direktorin Produktion und Technik beim Bayerischen Rundfunk Prof. Birgit Spanner-Ulmer zeigte grafisch die konstanten Übertragungskosten des klassischen Rundfunks und dem gegenüber die linear mit der Teilnehmerzahl steigenden Kosten im Internet. Die Qualitätssteigerung HDTV bringt eine Verschiebung nach oben.**

**Absolut-Zahlen in EURO zu wissen wäre freilich spannend.**

Die Frage, TV im Internet zu verbreiten, ist nicht zu erörtern, ohne nicht die Kategorien sauber zu segmentieren. Was leider oft in Diskussionen unterlassen wird. (Ein Vorschlag zur Segmentierung siehe am Schluss dieser Reportage.)

Wir haben zum einen das Problem einer außerhalb der Städte oft ungenügenden DSL-Infrastruktur. Die Anwender wollen zuhause surfen, Mediatheken, YouTube etc. nutzen. (Auf YouTube wird 4 Milliarden mal pro Tag zugegriffen.) Wenn vorschnell von Lösungen mit LTE gesprochen wird, so wird diese Anwendung mit einer eigentlich ganz anderen vermischt: Nämlich auch in den DSL gut versorgten Städten auf dem Smartphone das Internet mobil in seiner "ganzen Gänze" nutzen zu wolDoch kommt so mancher Landbewohner sich heute vor wie ein Mensch in einer **Zwei-Klassen-Gesellschaft**. Hat sein Wohnort zu wenig Gewerbebetriebe, gibt es seitens der Provider keine Investitionen, wird er also mit einem Video-gerechten DSL nicht versorgt.

Prof. Bernd Holznagel, Direktor der öffentlich-rechtlichen Abteilung des Instituts für Informations-, Telekommunikations-und Medienrecht (ITM) an der Uni Münster bewertet den Anspruch juristisch: **Aus §41a des TKG lässt sich nur eine Kann- und keine Muss-Regelung zur diskriminierungsfreien Internet-Versorgung herleiten**. Bestenfalls wird jeder mindestens nach "Best effort" versorgt (zu übersetzen mit: Holzklasse), darüber hinaus gibt es die "besonderen Klassen" für Sprache

– Video – Live. Freilich sei eine "kommunikative Chancengleichheit" anzustreben. Fragt sich, mit LTE zu Lasten DVB-T? Es ginge aber auch oberhalb 1 GHz.

Zwei Tage zuvor referierte Prof. Christian Lüders von der FH Südwestfalen und vom Breitbandkompetenzzentrum NRW. Er ist Autor zahlreicher Veröffentlichungen über Nachrichtentechnik, Mobilfunksysteme und lokale Funknetze. (Der TV-AMA-TEUR besprach bereits seine Bücher.) Lüders trat im Institut für Rundfunktech-

nik (IRT) in München-Freimann auf. Sein Vortragstitel: "Zukünftiger Spektrumbedarf von Mobilfunknetzen". Es geistern unterschiedliche Bedarfsberechnungen durch die Welt. Zum Beispiel die CISCO Studie mit der wohl zu hoch gegriffenen Steigerungsrate von 1160 % auf die nächsten fünf Jahre. Als Techniker korrelierte Lüders die Physik mit dem steigenden Bit-pro-Sekunde-Hunger und reizt das vorhandene Spektrum weiter aus. Dazu betrachtete

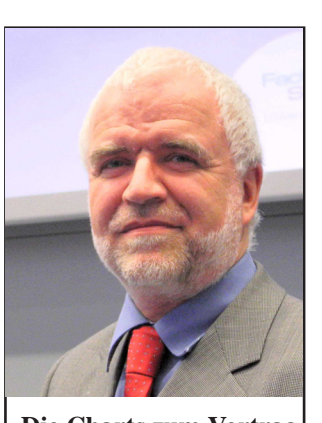

**Die Charts zum Vortrag von Prof. Christian Lüders am 25.2.2013 sind auf den Web-Seiten des IRT einzusehen: http://www.irt.de/de/ aktuell/kolloquien/ rueckblick.html**

er die Qualitäten der zur Verfügung stehenden UHF- und SHF-Bänder, z.B. ihre Dämpfung, die sektoralen Antennenmöglichkeiten und veränderte Zellgrößen. Nicht ganz einfach sei es mit den Spitzenlasten umzugehen. Diese liegen gern um das Vier- bis Fünfzehnfache (Zellen abhängig) über den Durchschnittswerten.

Wie antwortete Jochen Schmidt, Senior Engineer und Projektleiter beim ZDF zwei

Tage später? Am gleichen Abend spielte übrigens Bayern München gegen Dortmund in der ARD: Wir würden im Bedarfsfall das Encoding von 1,5 MBit/ s auf 1 MBit/s drosseln, was für iPads immer noch reiche. Da haben wir es wieder: Reden wir von echten mobilen Anwendungen (Smartphones), von im Haus herumzutragenden Tablets (WLAN) oder der stationären DSL-Versorgung in der Provinz? Jedenfalls müss(t)en sich die IP-Ströme auf die

Endgeräten adaptiv anpassen können. Derzeitige, statistische Fernmessungen sind oft nicht aussagefähig, weil sich ein etwa ungenügendes WLAN als Flaschenhals gebärdet.

Lüders äußerte zum Schluss den frommen Wunsch, der "Trend von Broadcast-Diensten zu Individualdiensten solle gebremst werden".

Das klingt so ganz anders als die Aussage von Vodafone-Professor Fettweis, TU Dresden, ein Jahr zuvor an gleicher Stelle. Dieser meinte: Fernsehen könne Kosten und Energie sparender über Mobilfunk abgewickelt werden. Man muss kein Prophet sein, um zwei Jahre heißer Diskussionen vorherzusagen. Für Funkamateure sind die Diskussionen ebenso von Interesse. Zeugen sie vom Ringen um Bandbreiteneffizienz und die Verteilung des Kuchens namens Frequenzbänder.

Dr. Niklas Brambring, Jurist, CEO von Zattoo, nennt die Übertragungsraten im Internet:  $HD = 1,5...3$  MBit/s (vermutlich 720 px vertikal, interlaced); SD = 900 kBit/s (geringe Rate geht vermutlich zu Lasten der zeitlichen Auflösung). Der durchschnittliche Nutzer downloade pro Monat 2,5 GByte.

#### **IPTV gegen Broadcast - Nachgedanken**

Das an sich technische Thema ist vielschichtig. Auch politisch! Hier zur Klarstellung die Segmentierung von DH6MAV in ansteigender bzw. aussteigender Reihenfolge:

- 1. TV gar nicht im Internet
- 2. Nur die Zusatzdienste im Internet, z.B. HbbTV
- 3. Ein sowohl als auch, d.h. TV-Broadcast und IPTV
- 4. Video-on-Demand (VoD), d.h. individueller Abruf von Programmbeiträgen
- 5. TV nur noch im Internet

Seitens der Redaktion kam es aufgrund des Artikels noch vor der Veröffentlichung zu einem Gedankenaustausch. über die durchscheinende Unsicherheit.

#### *Klaus, DH6MAV, dazu:*

Ja, keiner ist sich sicher. Darum auch das Hauen und Stechen hinter den Kulissen. Meines Erachtens könnte ein jetzt ausgesprochener politischer Entscheid pro oder contra LTE700 viel Geld und Zeit sparen. Denn Sachverständige (auch Gutachter genannt) werden entweder vom Rundfunk oder von der Mobilfunkindustrie gestellt (gesponsert). Sie werden uns jeder für sich vorrechnen, dass sie Recht haben. Und wenn Du die Verbraucher fragst, so hast Du auch dort zwei Lager. Es haben die Jüngeren eine konträre Meinung zu den Älteren. Beide zeigen unterschiedliches Konsumverhalten. Die Jungen haben weder ein Radio zuhause noch gucken sie lineares Fernsehen. Das sind nur wir Ältere. Durchschnittsalter ARD, ZDF ist 64 und 63 Jahre! VoD ist aber über Internet und über Mobilfunk tatsächlich heute schon kein Problem, mit Multicast-Verfahren und dem eventuellen LTE700 ebenfalls das lineare Streaming nicht. Allerdings - und das ist die politische Seite - liefern wir uns den Mobilfunkprovidern aus.

## **HDTV-NEWS** *Redaktion: Klaus Kramer, DL4KCK*

#### **HEVC für progressives Full-HD**

Eine neuer Video-Komprimierungs-Standard, "High Efficiency Video Coding" (HEVC oder H.265), wird gemeinsam von ISO/IEC MPEG- and ITU-T VCEG-Fachleuten entwickelt. Das Ziel ist eine Steigerung der Kodier-Effektivität um den Faktor 2 im Vergleich zu dem bisher am besten wirkenden Codec H.264/AVC bei der gleichen subjektiven Bildqualität. Zusätzlich kann HEVC von 320 x 240 Pixel bis zu 8192 x 4320 Pixel (4320p) skalieren. Frühestens 2015 könnte ab HEVC-Level 4.1 (max. 20 Mbit/s) über die gleichen Strecken wie bisher mit der doppelten Datenrate von 1080p60 gesendet werden, und die längst verbreiteten 1080p-Bildschirme bekämen endlich das angemessene Quellsignal (wenn die HDMI-Schnittstelle passend ausgebaut

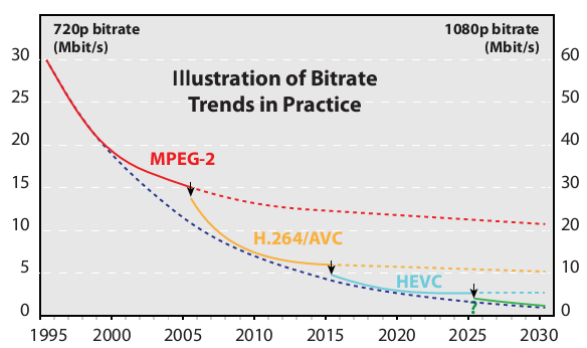

wird, da ist von "HDMI2.0" die Rede). Am 25. Januar 2013 wurde die Bestätigung als Standard durch die ITU gemeldet. Das "Main Profile" des HEVC-Codec ist etwa vergleichbar mit dem "Progressive High Profile" des H.264/ AVC-Codecs. Zusätzlich zum Normentwurf von HEVC wurde die Entwicklung von zukünftigen Erweiterungen für HEVC gestartet, wie etwa "Scalable Video Coding" (SHVC)und die "Multiview Video Coding"-Erweiterung (MHVC) für Stereo-3D.

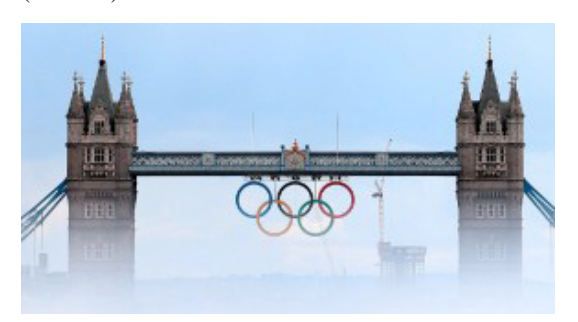

#### **Rückblick auf Olympia 2012 in London**

In Pressemeldungen vo Deutsche TV-Plattform und gfu wurde suggeriert, der neue Sender "Eurosport 3D" wäre frei empfangbar. Tatsächlich haben aber m.W. nur bestimmte Panasonic-Händler eine passende Smart-Card zur Entschlüsselung bekommen. Unter aktiven 3D-TV-Fans herrscht Verbitterung über die Tatsache, "dass fast unter Ausschluss der Öffentlichkeit gesendet wird" (Zitat aus einem Internet-Forum). Warum wird in Pressetexten nicht erwähnt, WIE man ggfs. als "normaler Interessent" eine passende Smart-Card bekommen kann? Nicht jeder 3D-TV-Besitzer hat die Möglichkeit zu einem Empfang der abendlichen BBC-HD-Sendungen mit 3D-Inhalten! So wird 3D-TV jedenfalls NICHT gefördert! Die

ben - nur die Sängerstimmen kamen leider etwas dünn rüber. Auch wenn nicht alle Kameras Echt-3D gezeigt haben und die Gesamt-(2D-)Regie nur selten Rücksicht auf die Position der gerade aktiven 3D-Kamera genommen hat das Gewusel der vielen Kameraleute und Hilfskräfte war eindrucksvoll zu beobachten. Überraschend war eine kurze Einblendung eines deutschen Athleten im Innenraum, der sein 3D-Fotokamera-Gespann am langen Stab über die Menge hielt. Der Queen-Gittarist Brian May war sichtlich stolz, den gezeigten Ablauf der britischen Musik-Welterfolge live beschließen zu dürfen - und das vor 3D-TV-Kameras (er ist selbst Stereo-3D-Spezialist und hat einen 3D-Film über die Stereoskopie-Geschichte produziert).

*DL4KCK*

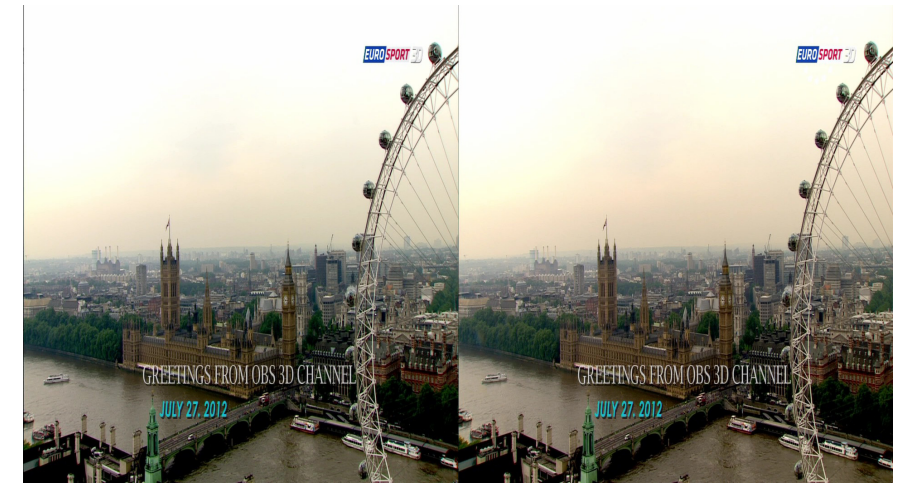

Bildqualität bei Eurosport HD ist ansonsten meistens gut, allerdings ist die Übereinstimmung von Programminhalt und gesendetem EPG mangelhaft.

Der Olympia-TV-Marathon ist vorbei, und es gab viel zu kritisieren bei den ARD/ZDF-Sendungen aus London: unnötiges Zuquatschen der Ereignisse, kaum echte Live-Sendungen aus den

> Stadien wegen der Bevorzugung deutscher Akteure und Funktionäre, kein Stadion-Ton-Angebot ohne Kommentator-Soße, nur Stereo-Ton statt DD5.1-Surround...

> Da bin ich aber froh, die 3D-Übertragung der Abschlussfeier auf BBC-HD mit tollem Surround-Sound erlebt zu ha-

#### **Olympic Broadcasting Services**

OBS produzierte in London das Weltbild für alle Rechteinhaber, war zudem für Aufbau und Installation des International Broadcast Centre (IBC) verantwortlich und realisierte zahlreiche weitere Services vor und während der Olympischen Spiele.

Insgesamt setzte OBS rund 1.000 Kameras ein, darunter 40 Super-Slow-Motion-HD-Kameras, die zwischen 600 und 1.000 Bildern pro Sekunde aufzeichnen konnten. OBS produzierte in London rund 5.600 Stunden Material in HD. Insgesamt lieferte OBS während der Spiele 90 HD-Feeds inklusive Ton in 5.1- Surround an die Rechteinhaber.

#### **Super Hi-Vision**

OBS produzierte gemeinsam mit der BBC und NHK auch einige der Wettkämpfe in Super Hi-Vision, kurz SHV (UHD-8K), das auf ein riesiges 2D-Bild und ein aufwändiges Tonverfahren mit 22.2-Kanal-Surround-Sound setzt. Die 7.680 x 4.320 Bildpunkte ergeben bei gleicher Pixelgröße eine 16 mal größere Bildfläche als HD mit seinen 1.920 x 1.080 Bildpunkten. Die dafür nötigen Daten wegzuschreiben und zu verarbeiten ist sehr aufwändig. Die SHV-Produktion fand im Olympiastadion, im Schwimm- und Radstadion, wie auch bei den Basketballfinals statt. Dabei waren jeweils mehrere SHV-Kameras im Einsatz.

zu stellen. Für Stereo-3D-Bilder benötigen Sie eine ganz andere Infrastruktur. In der Zukunft mag das einmal ein Thema sein, aktuell aber ganz sicher nicht." Gunnar Darge ergänzt: "Die meisten Zuschauer sind heute technisch noch nicht in Lage, 3D entsprechend zu empfangen, selbst wenn wir das produzieren würden. Aufwand und Nutzen stünden somit in einem krassen Missverhältnis, deshalb ist das für uns aktuell keine Option."

*www.film-tv-video.de*

#### **DVB-Projekt entwickelt 3DTV und DVB-S2 weiter**

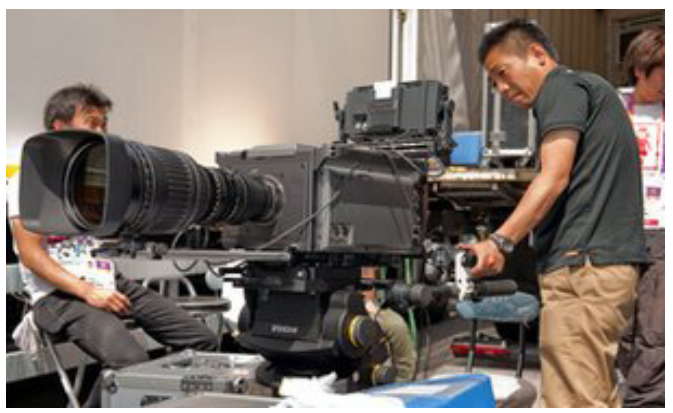

#### **Stereo-3D**

OBS beschäftige während der olympischen Spiele ein Stereo-3D-Produktionsteam mit bis zu drei Ü-Wagen und sechs ENG-Crews, das mit 33 Kameras in Stereo-3D aufzeichnete und produzierte. Insgesamt kamen so rund 230 Stunden Stereo-3D-Programm zusammen. Im IBC hatte OBS einen Stereo-3D-Bereich eingerichtet, der die entsprechenden Signale empfing, verteilte und zudem täglich ein Stereo-3D-Highlight-Programm produzierte. Neben der Eröffnungsfeier konzentrierte sich OBS in der Stereo-3D-Produktion unter anderem auf die Eröffnungs- und Schlussfeier, Leichtathletik sowie Turnen.

#### **ARD und ZDF**

Zum Thema Stereo-3D-Produktion sagt Dieter Thiessen: "Unser Fokus lag in London darauf, dem Zuschauer ein schönes, sauberes HD-Signal und einen vernünftigen Stereoton zur Verfügung

TV-AMATEUR 168

Das weltweite DVB-Projekt hat die Weichen für eine Weiterentwicklung von Verfahren für Digital-TV gestellt. Der Standard für stereoskopisches 3DTV geht nach der Phase 1 (Empfang für alle aktuellen CE-Geräte)

nun in Phase 2, bei der in einem Kanal HDTV für 2D und 3DTV in einem kompatiblen Verfahren (Service Compatible Mode) ausgestrahlt werden. Es basiert auf der Übertragung eines 2D-HD-Signals mit einem MPEG-MVC-Zusatzsignal (ähnlich wie auf 3D-Blu-ray-Disc).

Die DVB-Spezifikation soll dann bei DigitalEurope (früher ETSI) zur Standardisierung eingereicht werden. Zugleich arbeitet DVB an einer Erweiterung von DVB-S2, so dass Satellitensignale auch für breitbandigere Transponder als bisher (über 80 MHz) verteilt werden können. Schon seit April gibt es eine Erweiterung des DVB-SI-Standards um eine so genanntes "Emergency Warning System". Damit können im Gefahrenfall in allen Übertragungsstandards (DVB-S, -S2, -T, -T2, -C, - C2 und IPTV) mi einem einfachen Verfahren schnell Warnmeldungen für TV-Zuschauer eingebettet werden. Außerdem gibt es von DVB neue Sub-Brand-Logos für Multituner, die sich bei integrierten TV-Geräten (iDTV) immer stärker durchsetzen. *DVB Scene*

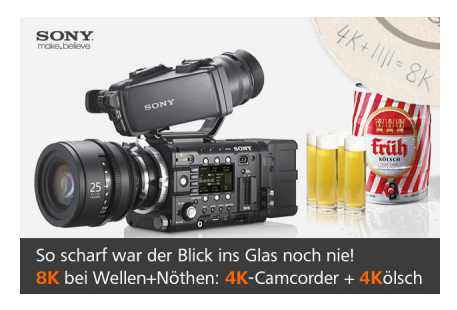

#### **Ultra-HD-Norm**

Die nächste Generation der Fernseh-Technik erhält die Kennzeichnung "Ultra HD". Darauf haben sich die Mitglieder der Consumer Electronics Association (CEA) am 18.10.2012 geeinigt. Ultra HD ersetzt damit die bislang propagierte Bezeichnung 4K. Der Definition nach müssen Ultra-HD-Fernseher eine Mindestauflösung von 8 Millionen Pixel haben (viermal höher als aktuelle Full-HD-Fernseher). Die gebräuchliche Auflösung liegt hier bei 3.840 x 2.160 Bildpunkten, kann aber je nach Seitenverhältnis und Hersteller variieren. Weiters müssen Ultra-HD-Fernseher über Anschlüsse verfügen, mit denen Ultra-HD-Inhalte ausgegeben werden können. Dafür geeignet wäre z.B. "DisplayPort 1.2" mit 4 Leitungen: 2160 MByte/s (17,28 GBit/s), ausreichend für 3840×2400 oder 4096×2560 Pixel. Erste Geräte sollen noch 2012 auf den Markt kommen. Sony und LG preschen mit 84 Zoll großen Modellen zu 20.000 und 25.000 US-Dollar vor - passives 3D mit Polarisationsbrillen inklusive. Massentauglichere Geräte werden zumindest bis 2014 auf sich warten lassen. Bislang mangelt es außerdem noch an passenden 4K-Inhalten.

*Online-Video der ITU zu Ultra HD (engl.):*

#### **http://www.youtube.com/ watch?v=hT2XluvAjwQ&feature=youtu.be**

Hans Hoffmann von der Europäischen Rundfunkunion drängte die Rundfunkveranstalter, mit UHDTV zu experimentieren und sich in die Diskussionen um die neue Auflösung stärker einzubringen. Dies sei besser, als später festzustellen, dass UHDTV nicht das sei, was gebraucht werde. Im August hatte die Internationale Fernmeldeunion den neuen Standard UHDTV beschlossen. Dieser beinhaltet neben der Auflösung von 3840 x 2160 Pixeln auch die Auflösung von 7680 x 4320 Bildpunkten und ist somit zweigeteilt.

Für die höhere Auflösung führt der japanische Rundfunkanbieter NHK derzeit die Bezeichnung Super Hi-Vision. Umgangssprachlich haben sich bereits die Bezeichnungen 4K und 8K etabliert. *www.digitalfernsehen.de*

#### **Eutelsat startet Demokanal für 4K-Signale**

Pünktlich zum Start der Consumer Electronics Show 2013 in Las Vegas hat der französische Satellitenbetreiber Eutelsat den Start seines ersten Demokanals für 4K bzw. Ultra HD verkündet. Die Übertragung beginnt am 8. Januar 2013 auf Eutelsat 10A auf 11.304 GHz hor., SR 27500, FEC 2/3, DVB-S2, 8PSK. Es sind 4 HD-Kanäle, die 4 Teilbilder des 4K-Tests darstellen. Die Kennungen lauten: Bot Right, Bot Left, Top Left, Top Right. Es war der 13.August 2003, als ich auf der d-box die ersten HD-Teilbilder von Euro1080 zu sehen bekam. Den 8. Januar 2013, fast 10 Jahre danach, bezeichne ich jetzt schon als den nächsten großen Schritt in der Entwicklung der Fernsehtechnik.

#### *forum.digitalfernsehen.de*

Der 4K-Durchbruch wird aus einer ganz anderen Ecke unterstützt, nämlich von Youtube. Da stehen schon allerhand Videos in nativer 4K-Auflösung drin:

**http://www.youtube.com/results?search \_query=4k+resolution+video&oq= 4k+resolution+video&gs\_l= youtube-reduced.12...0.0.0.137370. 0.0.0.0.0.0.0.0..0.0...0.0...1ac**.

Und mit der freien Software FREEMAKE VIDEO DOWNLOA-DER kannst Du Dir diese 4K-Videos sogar auf Deine Festplatte laden. Einfach statt 720p oder 1080p auf "MP4 4K 4096x2304" drücken und schon hast Du das Ultra-HD-Video auf Deiner Festplatte.

Für die 4K-Ausgabe einer geeigneten PC-Grafikkarte gibt es auch schon den passenden 4K-Beamer von Sony: VPL-VW1000ES. Er kann im Gegensatz zu anderen neuen 4K-Displays nicht nur hochskalieren, sondern 4K nativ wiedergeben.

*www.hifi-forum.de*

### **DVB-T2-Test mit 4K**

Die US Federal Communications Comission (FCC) hat am 20.2.2013 die Genehmigung eines Testlaufs für die terrestrische Übertragung von

TV-Inhalten über DVB-T2 bekannt gegeben. In einem Zeitraum von sechs Monaten soll dabei erstmals der neueste europäische Standard für terrestrisches Fernsehen in den USA angewendet werden. Bisher wurde dort ausschließlich auf den nordamerikanischen Standard ATSC (max. 1080i) gesetzt.

Der sechsmonatige Test soll dabei mit ultrahochauflösenden Inhalten (Ultra-HD 4K) bestritten werden. Der Sender WNUV-TV aus Baltimore, der zum CW Television Network gehört, soll das Experiment durchführen und mit 6 MHz Bandbreite realisiert werden, wobei ein orthogonales Frequenzmultiplexverfahren (OFDM) zum Einsatz kommt. Getestet wird die Ausstrahlung von Ultra-HD-Signalen via DVB-T2 jeweils in den frühen Morgenstunden zwischen 1.00 und 5.00 Uhr. Die Ergebnisse sollen unter anderem der National Association of Broadcasters (NAB) und dem ATSC-Kommittee zur Verfügung gestellt werden. Unter anderem soll der Test über die technologischen Möglichkeiten des DVB-T2- Standards Aufschluss geben, um zur Entwicklung eines neuen US-Rundfunkstandards für die Zukunft beizutragen.

*www.digitalfernsehen.de*

#### **Japan will 4K-Fernsehausstrahlung auf 2014 vorziehen**

Das japanische Kommunikationsministerium will früher als ursprünglich geplant mit der Ausstrahlung von Fernsehsignalen in "Ultra HD" beginnen. Das berichtet die Zeitung Asahi Shimbun. War bislang von einem kommerziellen Start im Jahre 2016 die Rede, sollen japanische Fernsehzuschauer nun zumindest die Fußball-Weltmeisterschaft 2014 in Brasilien bereits in der vierfachen Full-HD-Auflösung empfangen können.

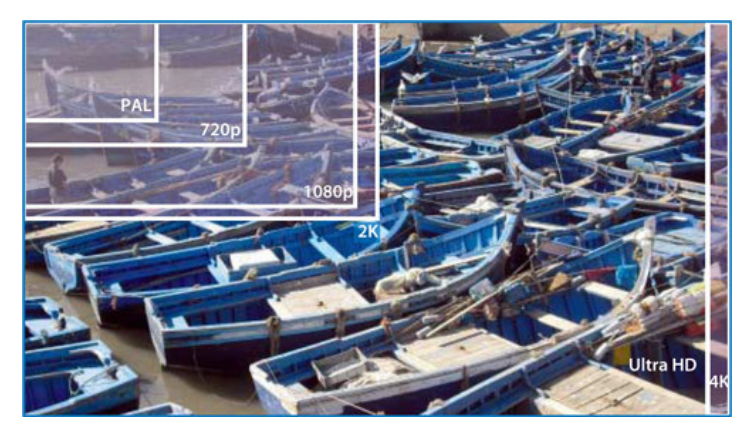

Die Regierung will demnach auf diesem Wege eine Nachfrage nach 4K-Fernsehgeräten schaffen, die aktuell etwa bei Panasonic, Sharp, Sony und Toshiba entwickelt werden. Seit der Umstellung der terrestrischen Übertragung von analog auf digital im März 2012 stagnieren in Japan die TV-Verkäufe. Mit dem Schritt will die Regierung zudem offenbar Südkorea mit seinen Unternehmen LG und Samsung zuvorkommen. Um die Pläne umzusetzen, soll im März eine Aktionsgruppe gebildet werden, die unter anderem mit Vertretern von Fernsehsendern und TV-Herstellern besetzt wird.

Zur Präsentation der ersten 4K-Ferseher mit einer Bilddiagonale zwischen 55 und 65 Zoll (1,40 bis 1,65 m) auf der Unterhaltungselektronikmesse CES im Januar in Las Vegas war deutlich geworden, dass es bislang an passenden Inhalten mangelt. Um die Skalierung von Full-HD-Material auf 4K machten die TV-Hersteller daher ein großes Bohei. Die geplanten Ultra-HD-Signale sollen laut Asahi Shimbun via Satellit übertragen werden; angeblich gebe es hier noch ungenutzte Kapazitäten.

#### **Cebit-Update zu HEVC**

Für den jüngst verabschiedeten Videostandard H.265 alias "High Efficiency Video Coding" (HEVC) präsentierte das Fraunhofer Heinrich-Hertz-Institut HHI (Halle 9, Stand E08) einen Software-Decoder, der mit einer aktuellen Quad-Core-CPU 4K-Videos (3840 x 2160 Pixel) in Echtzeit abspielt. Nach Angaben des HHI benötigt der Decoder zur Wiedergabe von Full-HD-Material (1080p50) einen Prozessorkern, bei 4K (2160p50) derer vier. Gezeigt wurden auf dem Stand Sequenzen in 4K, allerdings nur mit 30 Bildern pro Sekunde, da der aktuelle HDMI-Standard 1.4a nicht mehr hergibt.

#### *www.heise.de*

#### **Erstmalig Formel 1 in 3D**

Von Donerstag, den 28.02. - Sonntag, den 03.03.2013 jeweils von 15.00-17.30 Uhr lief "Formel 1-Testing" live aus Barcelona auf Sky3D Großbritannien. Fazit: Woran es hapert, sind Bildregisseure, die gewillt sind, sich noch einmal auf die Schulbank zu setzen. 3D verlangt nämlich völlig neue Kenntnisse und Erkenntnisse über Kameraführung und Bildschnitt. Die Platzhirsche, die bisher die Formel-1-Bildregie beherrschen, lästern lautstark über die 3D-Spielerei und verdienen ihre Millionen lieber im Schlafe und mit Zöpfen der Jahrzehnte-alten Filmkunst, die man ja schließlich studiert hat.

*forum.digitalfernsehen.de*

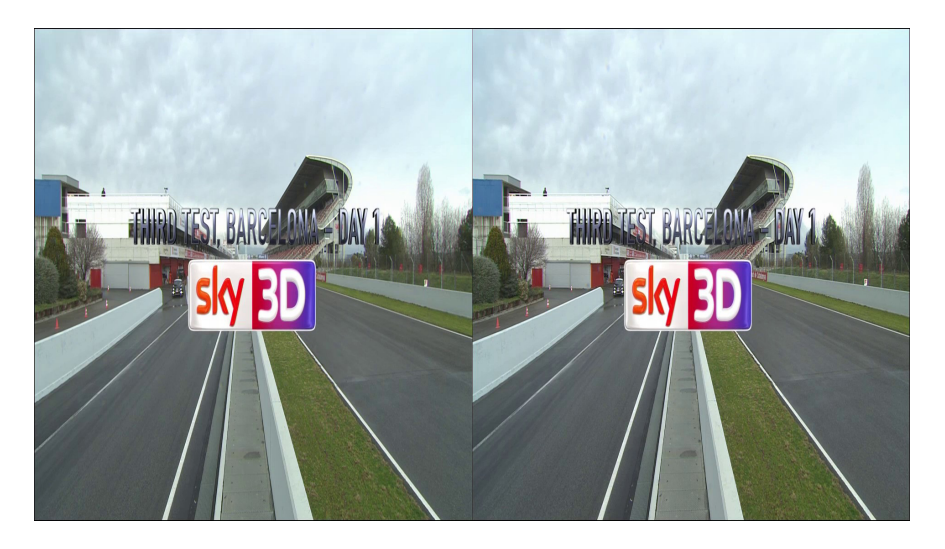

heitsträume". Im Mittelpunkt stand dabei der um 20.15 Uhr startende Dokumentarfilm "Die Kathedrale. Baumeister des Strassburger Münsters". Im An-

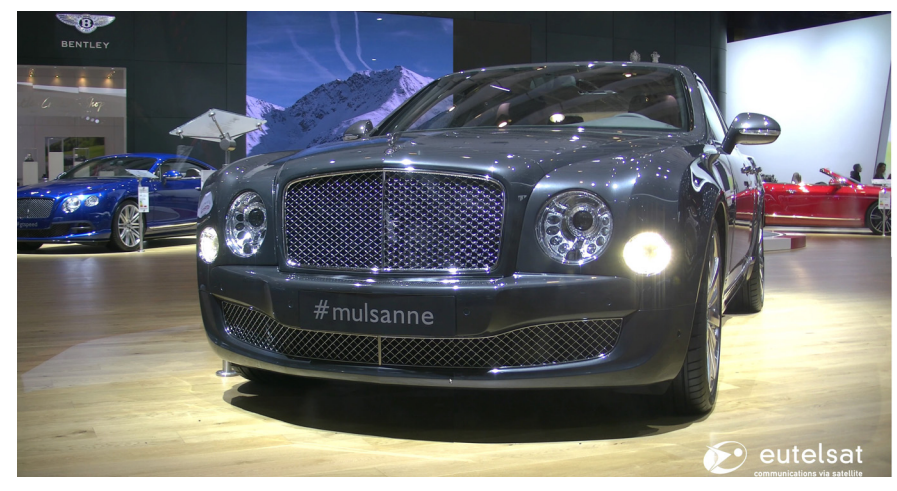

### **Bild 8 Weiterer 4k-Demo-Kanal**

Nach Eutelsat ist jetzt auch auf der spanischen Hispasat-Satelliten-Plattform ein Demo-Kanal mit 4k-Video-Material gestartet. Dieser ist auf der Position 30° West auf der Frequenz 10810 MHz H (DVB-S2, SR 29990, 8PSK FEC 3/ 4) zu empfangen. Im Unterschied zu Eutelsat werden nicht vier separate Video-Streams mit 1920 x 1080 Pixeln Auflösung gesendet, sondern ein einzelner Video-Stream mit 3840 x 2160 Pixeln Auflösung. Der Demo-Clip zeigt Aufnahmen des spanischen Fernsehens TVE aus Barcelona. Ob es sich um eine längerfristige Aufschaltung handelt, ist nicht bekannt.

#### *www.areadvd.de*

#### **Arte-3D-Abend**

diesmal unter dem Banner "Mensch-Am 15. Dezember 2012 setzte der Kulturkanal Arte wieder auf Stereo-3D,

16 **ALL TV-AMATEUR** 168

schluss um 21.45 Uhr zeigte der deutsch-französische Kanal die Dokumentation "Begegnung im All" ebenfalls in Erstausstrahlung und natürlich ebenfalls in 3D. Der Film begleitet zum einen die Ausbildung des deutschen Astronauten Alexander Gerst für seine Mission auf der internationalen Raumstation und zugleich den Holländer André Kuipers an Bord der ISS. Ausgestrahlt wurde das Abendprogramm in SBS-3D über den Astra-3D-Demokanal auf 19,2 Grad Ost auf der Frequenz 10802.75 MHz.

#### **3D-Dokumentation "Begegnung im All"**

Unser Kameramann Matthias Bolliger hat für "Film & TV Kameramann 12/ 2012" einen Drehbericht geschrieben: **http://www.kameramann.de/news/ weltraum-mit-tiefe-129926**

Gedreht haben wir mit der Panasonic

Z10000, der Panasonic AG-3DP1 und zwei Panasonic HPX250 (auf einem side-by-side-Rig für Einführungstotalen). An Bord der Internationalen Raumstation ISS wurde für diese Dokumentation mit einer 3D-Kamera gedreht, die die Europäische Weltraumbehörde ESA selber entwickelt hat (ERB-2), und die NASA hat Material beigesteuert, das mit der Panasonic AG-3DA1 gedreht wurde, die auf dem letzten Space Shuttle-Flug im Herbst 2011 zur ISS gebracht wurde und sich seit dem an Bord befindet.

> *Viel Spass und viele Grüße, Jürgen Hansen www.stereoforum.org*

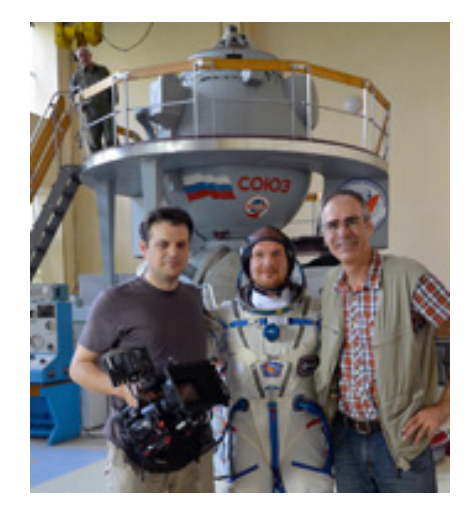

**3D-Trailer auf YouTube: http://www.youtube.com/ watch?v=Sqcqx9Jugyw&feature=plcp**

Produziert von Prospect TV Production im Auftrag des ZDF, in Co-Produktion mit ZDF Enterprises, in Zusammenarbeit mit Arte. Weltweiter Vetrieb: ZDF Enterprises

*Fortsetzung S.47*

## **Aktuelle Spalte**

## **DIGITAL**

Gut angelassen hat sich unser Vorstoß auf das digitale Zeitalter. Zum ersten Mal haben wir den TV-AMATEUR, Heft 166/177, per E-Mail für fast ein Drittel unserer Mitglieder im Ausland bereitgestellt. Nicht ohne Grund haben wir den ersten Schritt in diese Richtung gewagt:

Es ist die finanzielle Situation der AGAF. Seit der Euro-Einführung im Jahr 2001 ist der Mitglieds-Beitrag unverändert geblieben. Erheblich verändert haben sich in dieser Zeit aber die Kosten für Druck und vor allem Porto. Gleichzeitig haben sich die Mitglieder- und die Inserentenzahlen verringert.

Unser Versprechen, Heft 4 mal im Jahr ein aktuelles zu liefern, ist nur zu erfüllen, wenn wir nur 2 mal im Jahr ein gedrucktes Heft erstellen und im Inland dieses auch per Post versenden. Das können wir bis auf weiteres bezahlen. Zwei weitere TV-AMATEUR-Ausgaben können im In- und Ausland bereits an viele Mitglieder mit Internet-Anschluss elektronisch übermittelt werden.

Unseren Mitgliedern im Ausland bieten wir - bei Beteiligung an den zusätzlichen Portokosten in Höhe von 5.- Euro - die Lieferung dieser beiden gedruckten Hefte an.

Bis zur HAM RADIO Juni 2013 erhoffen wir noch weitere E-Mail-Adressen aus dem In- und Ausland. Bitte besuchen Sie uns auf der HAM RADIO am Stand der AGAF. Wir freuen uns auf Sie und haben eine Überraschung vorbereitet.

*vy 73 Heinz, DC6MR*

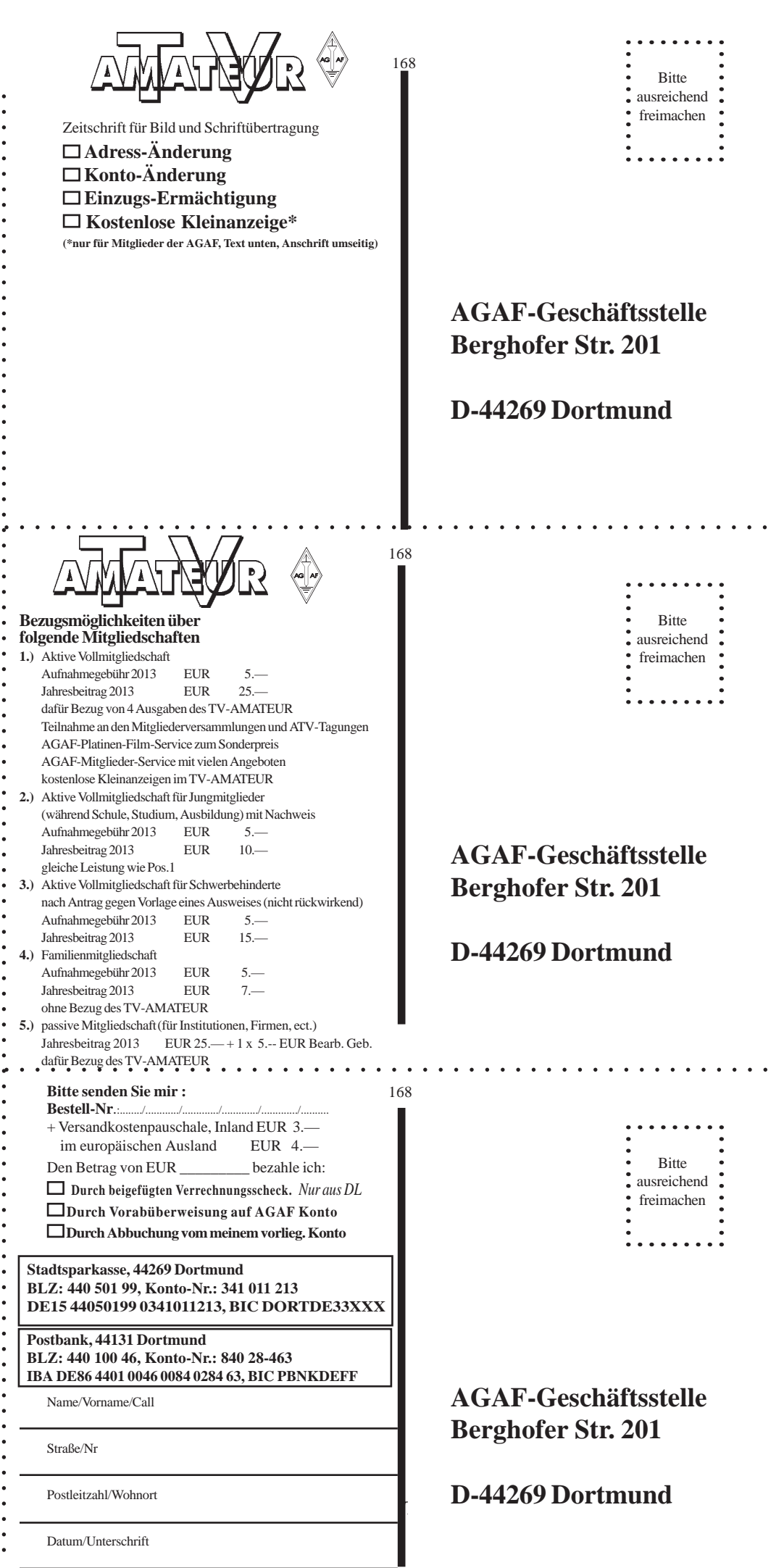

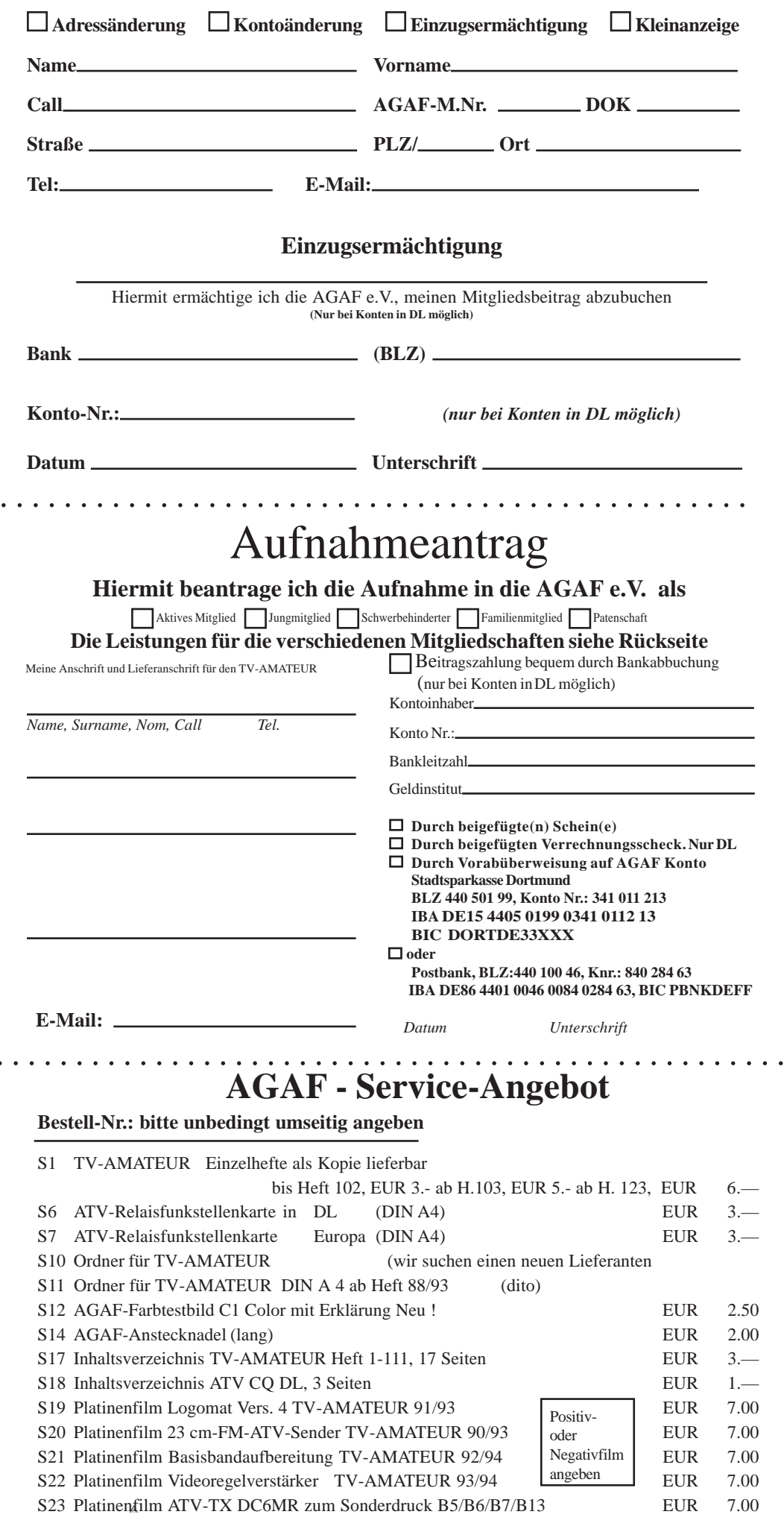

## *Letzte Meldung*

### **22 europäische Länder haben terrestrisches HDTV**

Auf DVB-T-Plattformen steht vermehrt hochauflösendes Fernsehen (HDTV) zur Verfügung. Gab es Ende 2009 nur in zwei Ländern (in Frankreich und in GB) HDTV, so waren es Ende 2012 zweiundzwanzig Länder, in denen DVB-T(2)-Plattformen mit HDTV-Sendern bestanden, die insgesamt über 90 nationale DVB-T-Sender und 25 Regionalfenster anboten. In Frankreich kamen Ende 2012 sechs neue frei empfangbare HD-Fernsehprogramme hinzu.

Zur Einführung von DVB-T2 in Österreich am 15. April wurden jetzt weitere Details bekannt. Demnach stehen laut einem Bericht des Branchendienstes "Dehnmedia" die HD-Versionen von ORF Eins, ORF 2 und ServusTV für Österreicher kostenlos zur Verfügung, erforderlich sei jedoch eine Registrierung. Unter der kostenpflichtigen Marke "SimpliTV" kämen weitere sechs HDTV-Kanäle (DasErste, ZDF, Sat1, ProSieben, RTL, Vox) hinzu. Angekündigt werden dafür zwei DVB-T2-Set-Top-Boxen sowie ein Modul für CI+-Slots in DVB-T2-Fernsehern.

*SatelliFax*

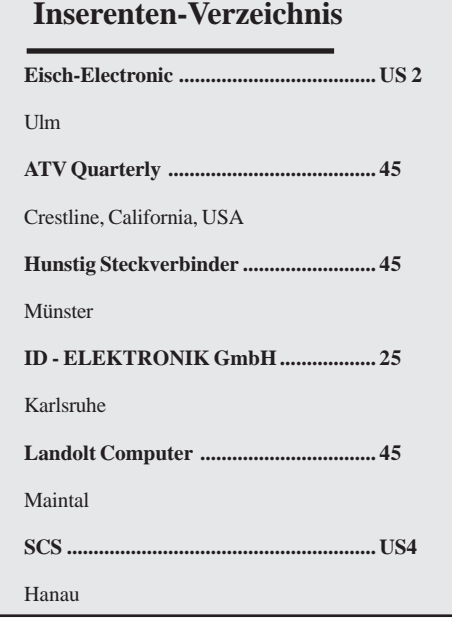

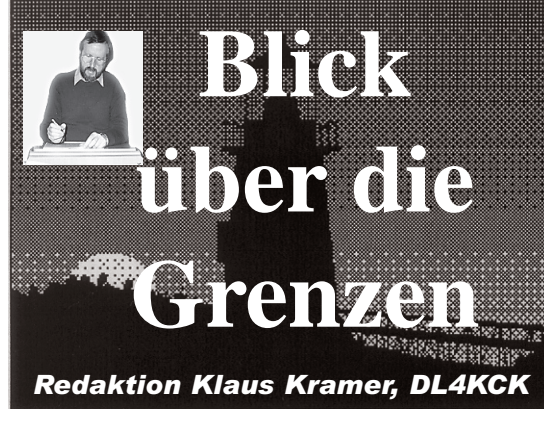

## **Blick USA**

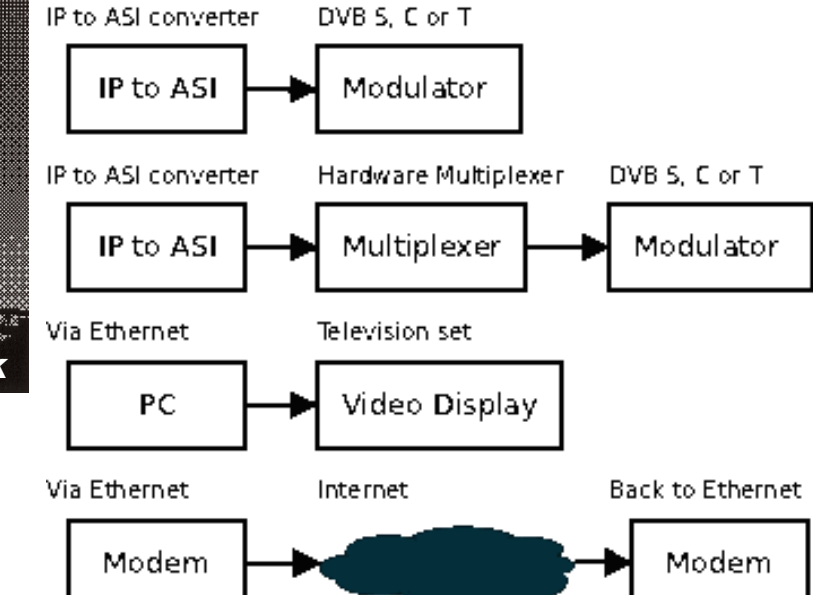

#### **ATVQ Herbst 2012**

#### **DATV-Software-Steuerung**

*Grant Taylor, ZL1WTT* Im letzten Jahr schilderte ich hier meine Lösung, um mit PC- und Software-Hilfe einen DVB-Transportstrom zu generieren (siehe TV-AMATEUR 164, Blick USA). Die Rückmeldungen danach zeigten mir, wie begrenzt das Verständnis für diese Technik ist. Das scheint ein Spiegelbild des gesamten Amateurfunks zu sein, wir sind bei der Computernutzung offenbar zurückgeblieben.

Hier in Auckland (Neuseeland) gab es eine große Abkehr von Microsoft-Betriebssystemen, die meisten Funkamateure nutzen jetzt die Ubuntu-Linux-Plattform. Das eröffnete für ATV-Anwendungen neue Möglichkeiten mit Heim-Computern, vor allem wegen der Verfügbarkeit von (kostenlosen) "Open-Source"-Programmen.

Ich habe zuletzt an einer neuen grafischen Bedienoberfläche (GUI = graphic user interface) gearbeitet, um die Einstellungen in meinem DATV-Software-Projekt zu vereinfachen. Dabei nutze ich eine Art "Visual Basic" für Linux, genannt "Gambas". Meine Software ermöglicht die Auswahl von vier Eingangs-Signal-Typen: file (Videodatei), v4l (Webcam), PVR (Analog-Konverter und -Coder) sowie HVR (DVB-Receiver). Zur Ausgabe gibt es zwei Signaltypen für die lokale Wiedergabe und als Ethernet(UDP)-DVB-Transportstrom. Dabei nutze ich zwei MPEG-Coder-Typen: eine normale PVR-150-Coder-Steckkarte mit Coder-Chip zur CPU- Entlastung und einen Software-Coder mit besserer Videoqualität, aber hoher Prozessorlast. Dazu kommt noch ein Interface für DVB-Receiver-Karten wie WinTV-Nova-S und HVR3000.

Das ganze Projekt soll auf einfache Weise einen PC mit Medien-Steckkarten für TV-Datenströme in einem lokalen Netzwerk ausnutzen und die digitalen Internet-Protokoll-Verbindungen herstellen. Zum Ansteuern eines normalen Hardware-DVB-Modulators ist noch eine externe IP- auf ASI-Konverter-Box notwendig. Sie hat einen Ethernet-Eingang und einen BNC-ASI-Ausgang.

Wer mit SR-Systems-Platinen arbeitet, kann deren ASI-Konverter nutzen, der über ein 34-poliges Flachband-Kabel den Multiplexer oder den Modulator speist.

#### **Software-Beschreibung**

Mein Programm enthält einige schaltbare Schablonen und einen kleinen Multiplexer mit vier Eingängen. Im Hintergrund arbeiten noch weitere Programme mit wie VLC, FFmpeg, Mplayer und die "libdvbsi" zur Erzeugung des DVB-Transportstroms.

Als Treiber für die PCI-Steckkarten dienen "ivtv-utils" und "libdvb-dev". Neben Karten mit einem MPEG2-Coder-Chip habe ich die WinTV PVR350 (Hauppauge) mit Coder und Decoder im Einsatz. Für den Laptop-Anschluss über USB gibt es die WinTV HVR1900/

1950, die PCI-Steckkarte HVR3000 kann DVB-T und DVB-S empfangen und die HVR4000 sogar DVB-T, DVB-S und DVB-S2. Die einfache NOVA-S plus verarbeitet nur QPSK (DVB-S).

Am linken Rand der Haupt-Bedienoberfläche, dem "DATV Playout Interface" (siehe nächste Seite!), unter "Input device" werden per Mausklick die Signalquellen ausgewählt, der "Video"-Ausgangs-Signaltyp MPEG-1 oder MPEG-2 über Hardware-Coder-Chips sowie MPEG-4 oder h.264 über meinen Software-Coder.

Die Tonsignaltypen stellt man unter "Sound" ein: MP2 für den PVR-Eingang, außerdem gibt es MP1, AC3 und AAC, alles per Software-Coder. Die PVR-Karten liefern 224 Kb/s Datenrate, bei anderen Quellen sind unter "Audio kb/s" zwischen 32 und 320 Kb/s per Software-Coder möglich.

**4** für die Bildgröße verwendet: 720x576 Unter "Scale" wird bei "1" die D1-Norm Pixel bei PAL/50 Hz und 720x480 bei NTSC/60 Hz *(Anm. DL4KCK: die analoge Farbsignalcodierung "PAL" oder "NTSC" wird hier natürlich nicht verwendet, der Begriff soll hier nur als Eselsbrücke dienen für die 50- bzw. 60- Hz-Norm*). Unter "Threads" stellt man den Prozessor-Typ des PC ein, z.B. für einen Intel i7 auf 8 (8-Core), für ältere P4-CPUs natürlich auf 1.

Im mittleren GUI-Bereich links bei "Mpeg video" wird der Software-Coder konfiguriert: mit "key interval" die An-

TV-AMATEUR  $168$   $\mathbb{A}$  19

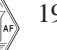

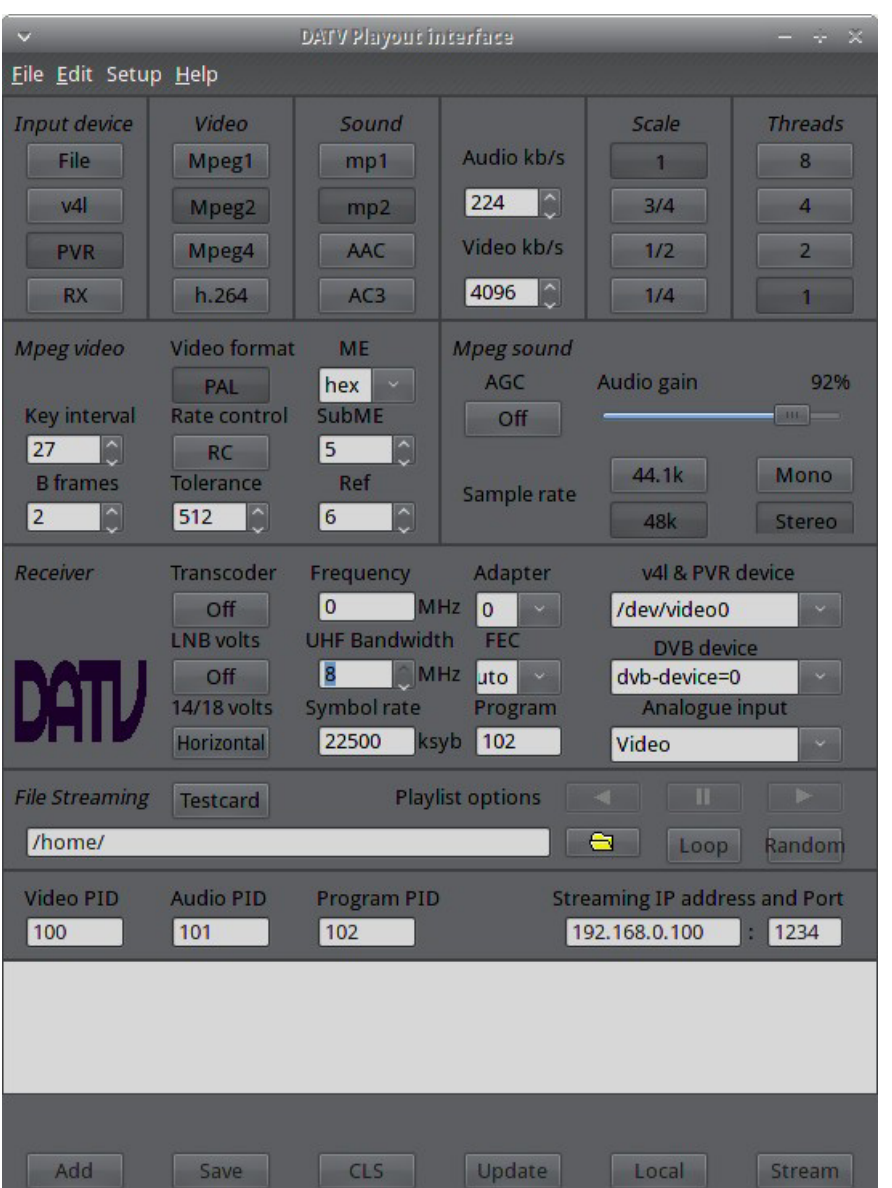

zahl aller B- (bi-directional) und P-Frames (predictional) zwischen den I-Frames, z.B. 27, dabei sollte für relativ gute Qualität unter "B frames" 2 ausgewählt werden. Bei viel Bewegung im Videobild sind kleinere Werte empfehlenswert, z.B. 12 (GOP wie in Europa üblich) und 0 *(Anm.: dadurch wird übrigens auch die Höhe der Empfangs-Verzögerung inkl. Ton-Echo bestimmt...)*

Unter "Rate Control" kann man eine feste Datenrate einstellen mit "DC", im Fall von "AC" (VBR) kann unter "Tolerance" der Unterschied zwischen kleinen und Spitzen-Datenraten festgelegt werden. Bei h.264-Videosignalen wird unter "ME" und "SubME" die Qualitäts-Stufe eingestellt: 1 ist schlecht und 9 ist sehr hoch, was natürlich die Prozessorlast beeinflusst.

Bei "Mpeg sound" kann eine automatische Tonaussteuerung aktiviert werden (AGC on), alternativ wird der Pegel daneben manuell festgelegt. Bei "Sample rate" wird die Coder-Abtastrate zwischen 48k (DVB-Standard) oder 44,1k umgeschaltet, "Mono" oder "Stereo" ist selbsterklärend. Bei digitalen ATV-Signalen ist es sehr wichtig, den MPEG-Coder-Ton-Eingang nicht zu übersteuern! Höherer Pegel als 0 dBm wird in den Spitzen hart abgeschnitten und klingt völlig verzerrt, zu niedriger Tonpegel ist aber auch schlecht zu verstehen...

Weiter unten links im GUI unter "DVB RX" kann für die DVB-Receiverkarten (ausgewählt unter "Adapter") jeweils die Empfangsfrequenz unter "Frequency" in MHz eingestellt werden, bei DVB-S die Zwischenfrequenz. LNB-

Versorgung und -Polarisation legt man links daneben fest. Bei "Transcoder" kann ein empfangenes h.264-Signal in einen zu unserem Streaming-Format passenden MPEG-2-Datenstrom umgewandelt werden, wahlweise mit fester Datenrate (CBR).

Die "UHF Bandwidth" kann von 6 auf 8 MHz Kanalbreite umgestellt werden, die "Symbolrate" wirkt nur bei DVB-S-Signalen, "FEC" und "Program" bei allen digitalen Signaltypen. Rechts außen bei "v4l & PVR device" wird beim Einschalten des Programms automatisch die installierte Hardware angezeigt, die PVR-Karten oder USB-Receiver als /dev/video und einer Ziffer, DVB-Adapter nur mit einer Ziffer.

Unten links bei "File Streaming" wird der Pfad zu Video-Dateien im PC als Abspiel-Quellen festgelegt, sie können als ständige Wiederholung ("Loop") oder zufällige Auswahl ("Random") laufen. Die ausgehende "Streaming IP address" und die "Port"-Nummer wird darunter eingestellt. Die Video-, Audiound Programm-PIDs (packet identifier) müssen natürlich auch einmal festgelegt werden *(siehe auch im Abschnitt "DVB-Transportstrom-Begriffe")*.

Die Text-Darstellungs-Fläche darunter zeigt u.a. Konfigurationsdateien an, die z.B. den VLC aufrufen können. Die GUI-Schaltflächen "Local" und "Streaming" ganz unten rechts starten die interne Wiedergabe (auf dem "Viewer"-Display) oder die Ausgabe des Transportstroms an eine ausgewählte IP-Adresse, entsprechende Meldungen zeigt die Textfläche an.

#### **Display-Bedienoberfläche (Viewer)**

siehe übernächste Seite

Dieser Teil des DATV-Programms zeigt im eigenen Fenster den Video-Inhalt eines ankommenden IP-Datenstroms an. Dazu muss der "Input-Port" eingegeben und die Play-Schaltfläche (Dreieck links unten) angeklickt werden. Danach sind die Pause- und die Stop-Schaltflächen hervorgehoben und aktivierbar. Mit den "Volume"-Schaltflächen wird der digi-

tale Begleit-Ton lauter oder leiser gestellt. Die "Video out"-Funktion arbeitet nur mit der PVR350-Coder-Decoder-PCI-Steckkarte und mit MPEG-2-Datenströmen. Sie kann z.B. zum Test einen Transportstrom an die Quelle zurückschicken, aber auch die meisten Videodateien abspielen. Vielleicht baue ich in Zukunft noch die Ausgabe statistischer Informationen (z.B. Datenrate) in dieses Programm ein.

#### **Multiplexer-Bedienoberfläche** (siehe nächste Seite)

Mit diesem Programmteil werden im Transportstrom neue Elementarströme eingefügt und PIDs dazu festgelegt. Die Bedienoberfläche ähnelt dem Hauptbildschirm, es können aber bis zu vier Eingangs-Datenströme "verheiratet" werden aus PVR, HVR und ankommenden IP-Datenströmen. Ein Software-Coder ist nicht enthalten, das muss mit einem anderen Rechner im Netzwerk gemacht werden, der den dort erzeugten IP-Datenstrom via Ethernet anliefert.

Mit der Funktion "Streams 2 to 4" wird die Anzahl der multiplexten Datenströme festgelegt, mit "Input device" der Quellen-Typ und mit "IP input streaming port" die genaue Quelle.

Im mittleren GUI-Bereich unter "PVR Settings" werden wie in der Haupt-Bedienoberfläche die Parameter der Coder-Steckkarten festgelegt, ebenso unter "DVB RX" die Eigenchaften der Receiver-Karten. Darunter werden die PIDs für jeden Elementarstrom wie Programm, Video und Audio gesetzt. Für die Streaming-Funktion muss man eine Konfigurationsdatei, das "Multiplexer-Setup-File" als sogen. "vlm file" definieren und abspeichern, das im großen Textfenster unten angezeigt wird. Dann kann die Zieladresse unter "Streaming address and port" bestimmt werden. In einer Sonderfunktion "Automated play out" werden zeitgesteuert verschiedene Quellen aufgerufen und an bis zu acht festen Zeiten innerhalb 24 Stunden gestreamt. Natürlich kann das auch ins Internet umgeleitet werden, aber z.B. der "Adobe Streaming Server" (wie bei **www.BATC.tv**) steht unter Linux nicht zur Verfügung. Es gibt jedoch "Open Source" Streaming-Formate, die zur

### **DVB-Transportstrom-Begriffe**

Ein, **Transportstrom** " besteht aus ei*ner Folge von jeweils 188 Byte großen Paketen. Durch kurze Pakete gewährleistet man, dass kleine Übertragungsfehler auch nur kleine Auswirkungen haben. Zusätzlich zu Videound Audiokanälen sind auch Datenkanäle vorgesehen.Über die Datenkanäle können zum Beispiel Verschlüsselungsinformationen oder eine "elektronische Programmzeitschrift" (EPG) übertragen werden. In den Transportstrom wiederholt eingebettete Tabellen (PAT = Program Association Table, PMT = Program Map Table) gruppieren Video-, Audio- und Datenkanäle zu Fernseh- oder Radioprogrammen. Die einzelnen Kanäle werden Elementarströme genannt.*

*Ein "Paket" ist die Basiseinheit eines Transportsstroms. Es enthält ein sync byte, gefolgt von drei 1-Bit-Flags und einem 13 Bit großen PID (packet identifier), auf welchen wiederum ein 4-Bit-Kontinuitätszähler folgt. Der Rest des Pakets besteht aus den eigentlichen Daten eines Elementarstroms.*

*Ein "PID" (packet identifier) signalisiert entweder ein Spezialpaket (PAT oder PMT) oder ein Datenpaket, das zu einem bestimmten Elementarstrom gehört. Durch die Suche nach identischen PIDs extrahiert ein Demultiplexer im Empfänger einen Elementarstrom aus dem Transportstrom. Im Sender wird in den meisten Fällen das "time-division multiplexing" eingesetzt, um festzulegen, wann und wie oft ein bestimmtes Paket im Transportstrom erscheint.*

Ein "Programm" besteht z.B. aus ei*nem Videostream, zwei Audiostreams und zusätzlichen Metadaten wie EPG, also vier Elementarströmen. Wenn ein DVB-Receiver versuchen würde, ein* bestimmtes Programm ("Kanal") ein*zustellen, dann müsste er zunächst einmal die PAT analysieren (erkennbar an der PID Null), woraufhin er die PID der zugehörigen PMT erfährt. Nun müsste er anhand dieser PID die dem Kanal zugeordnete PMT analysieren und erfährt dort, welche*

*Elementarströme zu diesem Programm gehören. Dann muss er genau alle diejenigen Daten dekodieren, die zu den in der PMT angegebenen PIDs gehören.*

*Die "Program Map Table" (PMT) enthält Informationen über die Programme. Für jedes Programm gibt es eine PMT, assoziiert mit seiner eigenen PID. Die PMTs beschreiben, welche PIDs Daten für das Programm enthalten. PMTs stellen ebenso Metadaten für die Streams und ihre einzelnen PIDs bereit. Zum Beispiel sind bei einem Programm, bestehend aus einem MPEG-2-Videostrom, die PID des Videostreams und zusätzlich die Art der Daten, also in diesem Fall MPEG-2- Video, enthalten.*

*Die "PAT" (Program Association Table) listet alle PIDs für alle PMTs im Transportstrom auf. Pakete, die die PAT-Information enthalten, haben immer die PID 0x0.*

*Eine* "Program Clock Reference" *(PCR) ermöglicht dem DVB-Decoder eine zeitlich korrekte und geschwindigkeitsrichtige Darstellung, aufbauend auf den PIDs im Programm.*

*Bestimmte Übertragungsprotokolle wie ATSC und DVB schreiben eine konstante Bitrate vor (CBR). Um dieses sicherzustellen, kann es vorkommen, dass ein Sende-Multiplexer zusätzliche "Null-Pakete" einfügen muss. Hierfür ist die PID 0x1FFF reserviert, die dann keine Daten enthält und vom Receiver-Decoder ignoriert wird.*

*Einige Festplattenreceiver und viele Computer-TV-Karten können Transportströme einzelner Sender und teilweise auch von kompletten Transpondern aufzeichnen. Das häufig benutzte "Containerformat" ist dabei der oben beschriebene Transportstrom mit der Dateiendung \*.ts.*

*Er enthält ggfs. auch Nullpakete, die eine Aufnahme-Datei unnötig aufblähen, aber mit speziellen PC-Programmen entfernt werden können.*

*Quelle: Wikipedia*

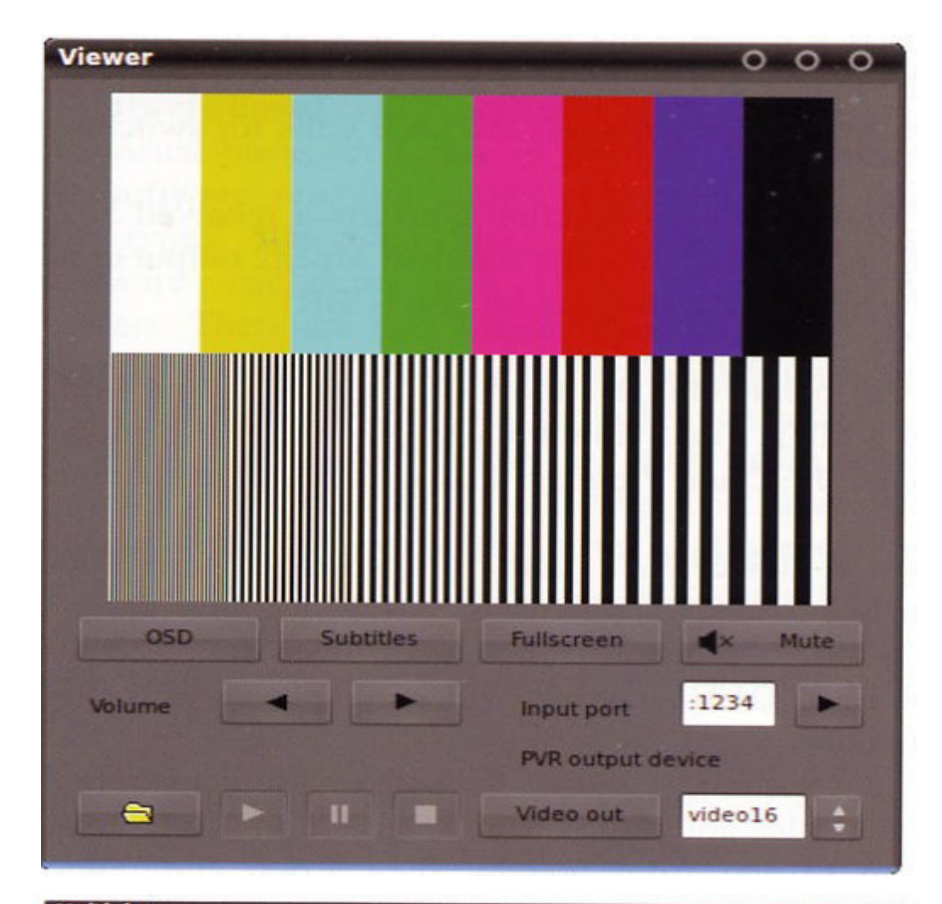

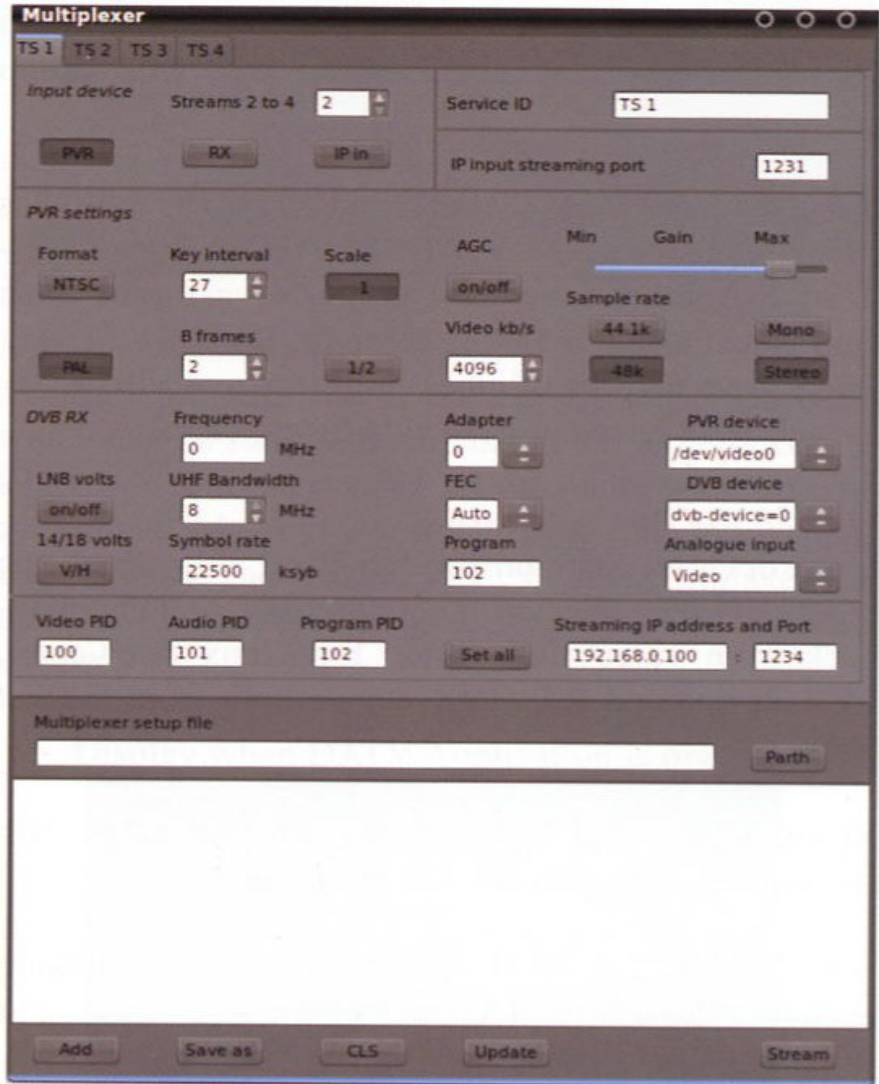

Verlinkung zwischen softwaregesteuerten ATV-Umsetzern dienen können. Eine Möglichkeit zeigt im Eingangsbereich meiner Haupt-Bedienoberfläche der "Transcoder", der ein empfangenes h.264-Signal nach MPEG-2 wandelt und dem lokalen Streaming-Multiplexer zur Verfügung stellt.

Nach außen ins weltweite Internet geht es auch, indem mit dem Streaming-Partner die jeweiligen Internet-IP-Adressen ausgetauscht werden. Dann müssen beide Seiten noch ihren UDP-Port "1234" in ihrer Firewall öffnen, und schon kann der "DVB-TS-Unicast" via Internet starten. Alle Schaltvorgänge geschehen per Mausklick auf der Transportstrom-Ebene ohne analoge Hardware-Schalter...

Bei solchen modernen Amateurfunk-Projekten (wie auch bei SDR) liegt das größte Leistungsvermögen in der Software, und das wird m.E. den Amateurfunk in der Zukunft verändern. Wer sich für einen Test meiner Programme interessiert, kann auf Anfrage eine Kopie bekommen.

#### Webseite: **http://www.qsl.net/zl1wtt/index.htm**

#### **Youtube-Video: www.youtube.com/ watch?v=rhdL7s4aG FA&feature=youtu.be**

*Anm. DL4KCK: in Europa kommt gerade eine vergleichbare Technik mit der Bezeichnung "Sat>IP" für die einfache Im-Haus-Verteilung von TV-Satelliten-Signalen auf den kommerziellen Markt!* **http://de.wikipedia.org/wiki/Satover-IP-Technik**

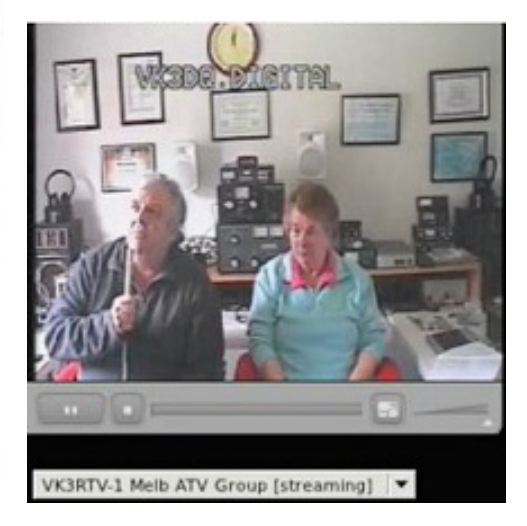

22  $\sin$  TV-AMATEUR 168

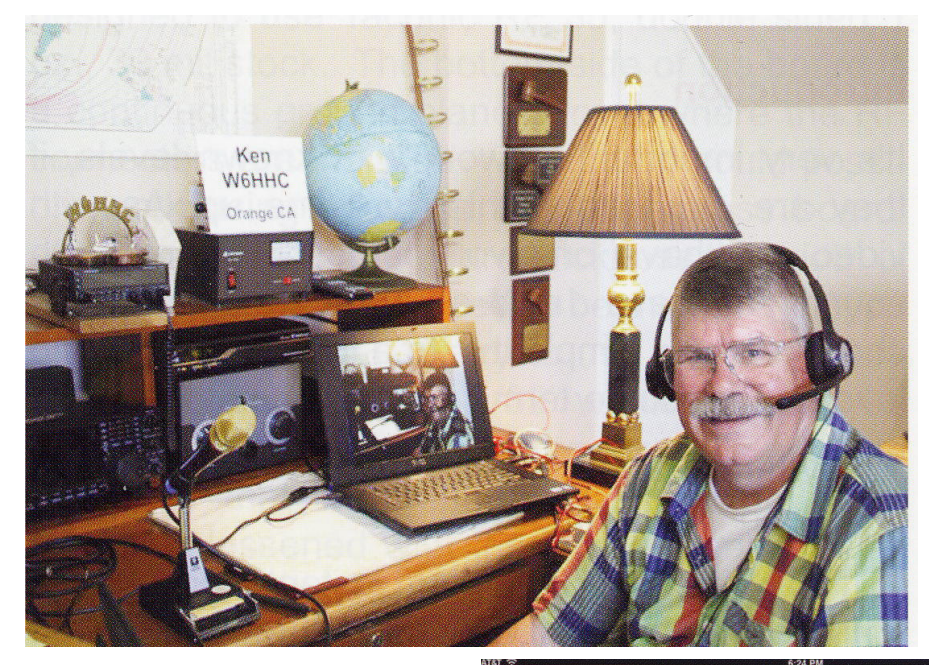

zum W6ATN-Umsetzer senden und online nach Australien weiterleiten. W6HHC sendete sein Live-Kamerabild auf 1,2 GHz in DVB-S zu einem danebenstehenden Sat-TV-Digital-Receiver, der das Videosignal über den USB-Ausgang an ein Dell-Notebook abgab. Dessen Bildschirm mit dem Kamerabild ging dann online via Skype (mit der Funktion "share screen") nach Australien zu VK3BFG, der das Signal zum DATV-Umsetzer VK3RTV sendete. So konnte W6HHC sein eigenes Bild auf Umwegen verzögert mit seinem iPad, das den BATC-Server-Stream online empfing, zurücksehen. Eine interessante Kombination von Amateurfunk und Internet...

### **VK3RTV DATV/ATV-QSO-Party 2012**

*Ken Kennedy, W6HHC*

Im August 2011 hatte Peter Cossins, VK3BFG, anlässlich der 100-Jahr-Feier des Amateurfunk-Clubs in Victoria in Verbindung mit dem dortigen DATV-Umsetzer VK3RTV die erste weltweite ATV-QSO-Party veranstaltet. Die zweite Party wurde nun im August 2012 von der ATV-Gruppe Melbourne durchgeführt. Die Video-Verbindungen aus anderen Teilen Australiens und der ganzen Welt kamen per Skype online zu Peter, VK3BFG, der sie dann per DVB-S nach VK3RTV (bei Melbourne) weiterleitete. Dessen Ausgangssignal, lokal gesendet auf 446 MHz in DVB-T, ist parallel weltweit via BATC-Server **www.batc.tv** online abrufbar. Dafür sorgt die "Melbourne Wireless"-Grup-

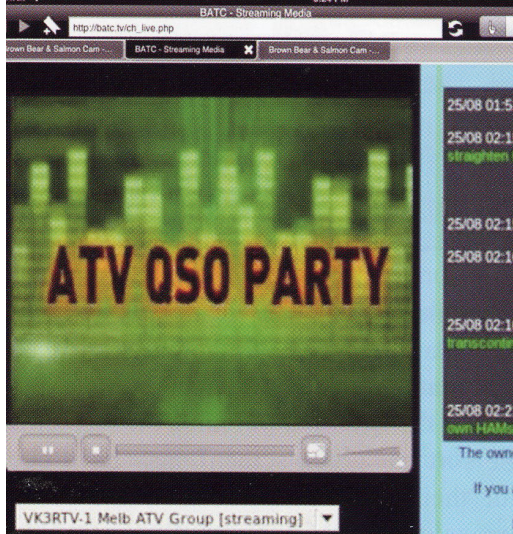

pe, die das Signal von VK3RTV über einen 5-GHz-Link empfängt (wie HAMNET!) und mit einem PC via Internet zum BATC-Server in Großbritannien "streamt".

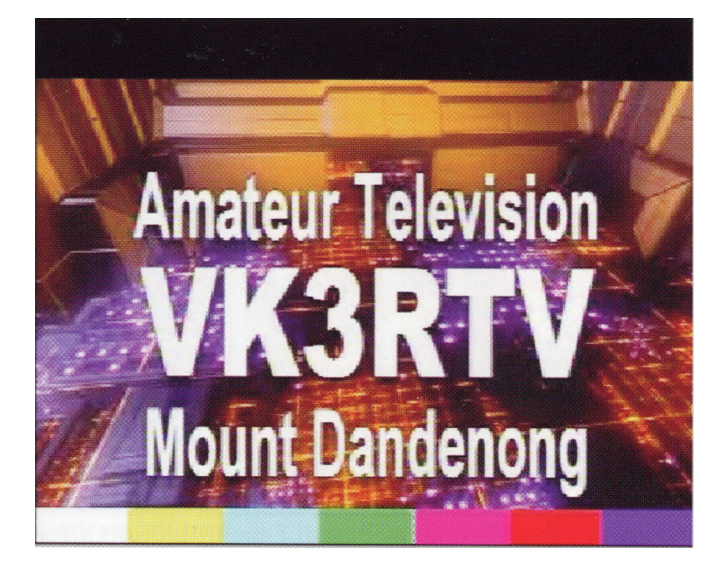

Aus den USA kamen ATV-Signale über das ATN-Analog-ATV-Relais-Netzwerk in Kalifornien zum W6ATN-Umsetzer, dessen Ausgangssignal von KE6BXT via Skype online nach Australien geschickt wurde. Er konnte auch direkt empfangene Skype-Videosignale parallel

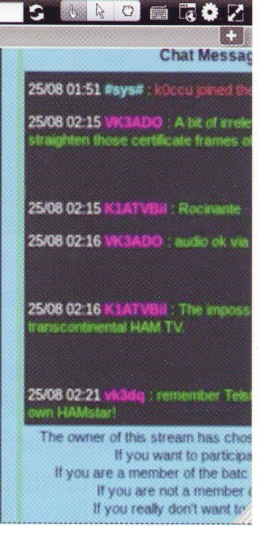

Insgesamt beteiligten sich am ersten Tag 16 und am zweiten Tag 18 ATV-Stationen an dem Event, per Skype waren aus Süd-Australien VK5ADM, aus Tasmanien VK7EM und VK7OTC und von den USA aus KE6BXT und W6HHC angeschlossen. Man sollte Skype als "Verstärker" anse-

hen, mit dessen Hilfe die ATV-Signale auch Flecken der Erde erreichen, die

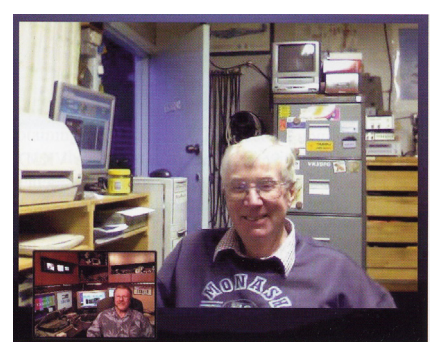

sonst keine Chance dazu hätten. Peter, VK3BFG, sagt immer: "Zunächst sollten wir versuchen, die Hochfrequenz-Verbindungen möglichst oft und die Internet-Verbindungen möglichst wenig zu nutzen. Als Funkamateure benutzen wir unsere Computer nur dann als Werkzeuge, wenn das sinnvoll erscheint."

TV-AMATEUR  $168$   $\otimes$  23

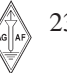

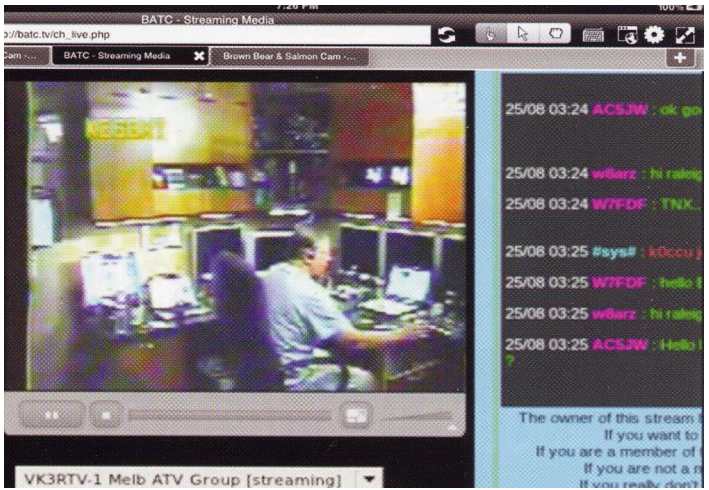

#### **iPad-Stolpersteine**

Der von W6HHC als Rückbild-Monitor genutzte Apple-Tablet-Computer "iPad" enthält einige Stolpersteine, die erst nach und nach beseitigt werden konnten, hier sein Bericht:

**1.** Weil Apple aus Sicherheitsgründen die direkte Anzeige von "Adobe Flash Video"-Streams z.B. vom BATC-Server im iPad untersagt, musste ich erst im "APP"-Store ein Programm suchen, das als spezieller Web-Browser für iPad und iPhone auch mit Flash-Videos und interaktiven Flash-Games umgehen kann. Der dafür geeignete "Photon Flash Web Browser" kostet im "Apple iTunes Store" 4,99 Dollar.

**2.** Eine andere "Sicherheits"-Funktion des iPad ist "Autolock", das nach 15 Min. Streamempfang ohne "Touch-Screen"-Aktivität das Gerät ausschaltet. Bei einem Kollegen konnte diese Funktion mit der Menue-Auswahl "Never" deaktiviert werden, aber bei mir nicht, weil meine berufliche Anwendung "Microsoft Exchange Server" dafür ein Passwort verlangte. Ich half mir, indem ich die störrische Anwendung vorübergehend deinstallierte und dann das "Autolock" abschalten konnte.

**3.** Erst 2012 tauchte ein neues Hindernis auf: nachdem KE6BXT seine Skype-Konfiguration mit einem Update verbessert hatte, konnte ich ihm mit meiner kostenlosen Skype-Version keine Bildschirm-Ansicht mehr zuschicken, nur mein Webkamera-Bild. Seltsamerweise gab es dieses Problem bei den Skype-Verbindungen mit VK3BFG nicht, sonst hätte mir die diesjährige ATV-QSO-Party nicht so viel Freude gemacht. Natürlich gibt es eine Lösung - Skype verkauft die "Skype-Premium"- Upgrade-Version für 5 Dollar am Tag oder 9 Dollar pro Monat, damit können alle verbunde-

nen Teilnehmer sich gegenseitig ihre

Bildschirm-Ansichten zuschicken... **4.** Während der Beobachtung des VK3RTV-BATC-Streams von der ATV-QSO-Party 2012 fiel nach 6 Minuten die Flash-Video-Wiedergabe aus. Als Notlösung strich ich ca. alle 5 Minuten einmal über den "Touch-Screen", so gab es keine Abbrüche mehr. Ich will mich mit dem Browser-Anbieter Photon mal in Verbindung setzen, um hinter das Geheimnis dieser Funktion zu kommen.

#### **Radar und GLONASS auf 23 cm**

*Mike Collis, WA6SVT* Im Sommer 2012 wurde nahe Los Angeles ein neues Flugsicherheits-Radarsystem auf 1280 MHz in Betrieb genommen. Die Reichweite ist 400 km mit sehr empfindlichem Empfänger und digitaler Verstärkung, um noch Empfangspegel unter -120 dBm anzuzeigen. Die Empfangs-Kanalbreite liegt bei 6 MHz, aber wir (Funkamateure) müssen dazu noch einen Schutzabstand unterund oberhalb einhalten.

Die FCC hat bereits allen jetzigen und früheren Relais-Betreibern in Süd-Kalifornien mit 1,2-GHz-Ausgaben einen Warnhinweis geschickt. Für ATVer hier bedeutet das den Verlust der AM-ATV-Ausgabe 1277,25 MHz (belegt 1276- 1282 MHz), FM-Sprachumsetzer im Bereich 1275-1285 MHz wurden umkoordiniert auf andere Frequenzen oder stillgelegt. Die Stimmung hier kann man sich vorstellen...

Dabei war Los Angeles nur der erste von 50 betroffenen Standorten USA-weit, allerdings arbeiten nicht alle Radarstationen auf 1280 MHz. Diese Regierungs-Einrichtungen haben einen primären Status, die Funkamateure einen sekundären (wie in DL). Der ATN-Umsetzer von WB9KMO in Santa Barbara auf 1277,25 MHz liegt am Rand der betroffenen Zone und musste nach 1289,25 MHz ausweichen. Dave Sumner, der damalige ARRL-Präsident, hat bei der Lösung dieses Problems in Zusammenarbeit mit unserer lokalen Koordinations-Gruppe geholfen.

#### **Zweites Problem: GLONASS-Empfänger**

Das russische GPS-ähnliche Navigations-System arbeitet u.a. auf 1246 MHz (L2) mit einer Bandbreite von 12 MHz. Es wird von "Trimble Navigation" in Verbindung mit staatlichen Verkehrsbehörden für Präzisions-Ortungszwecke eingesetzt. Vor zwei Monaten wurde die ATN-Gruppe in Arizona vom Chef-Ingenieur der Firma "Trimble Navigation" aufgefordert, die Ausgabe ihres ATV-Umsetzers auf 1253,25 MHz stillzulegen. Als Reaktion darauf beendeten sie den 24-Stunden-Dauerbetrieb des Relais, und zu den Geschäftszeiten tagsüber ist die Frequenz deshalb meistens frei. Jetzt gibt es keine Beschwerden mehr. Art Towslee, WA8RMC, von der ATCO-Gruppe (Columbus, Ohio) hatte vor Jahren das gleiche Problem mit der 1250-MHz-DATV-Ausgabe von WR8ATV (seit 2004 in DVB-S). Nach dem Wechsel auf 1268 MHz ist auch dort wieder Ruhe eingekehrt.

Auf meine Anfrage bei Dave Sumner zu diesem Fall schrieb er: "Wir sind überhaupt nicht verpflichtet, die GLONASS-Empfänger vor Beeinträchtigungen in diesem Bereich zu schützen." Er gab mir auch den Link zu einer FCC-Webseite mit Überlegungen, bei jeder GLONASS-Empfänger-Lizenz einen entsprechenden Warnhinweis beizulegen. Das wollen wir aber nicht, denn das könnte die Tür öffnen für ähnliche Überlegungen in anderen Ländern. In Europa geht bald das dortige Galileo-Navigations-System in Betrieb mit der L2-Frequenz bei 1278 MHz, in China mit "Compass" sieht es ähnlich aus. In unserem Fall hat sich die ARRL-Mitgliedschaft jedenfalls gelohnt.

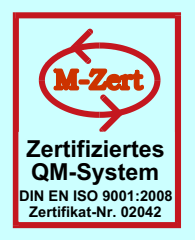

## **ID - Elektronik GmbH**

DK2DB **DC6ID** Wingertgasse 20 76228 Karlsruhe Telefon: 0721-9453468 FAX: 0721-9453469 e-mail: info@ID-Elektronik.de

Internet:www.ID-Elektronik.de

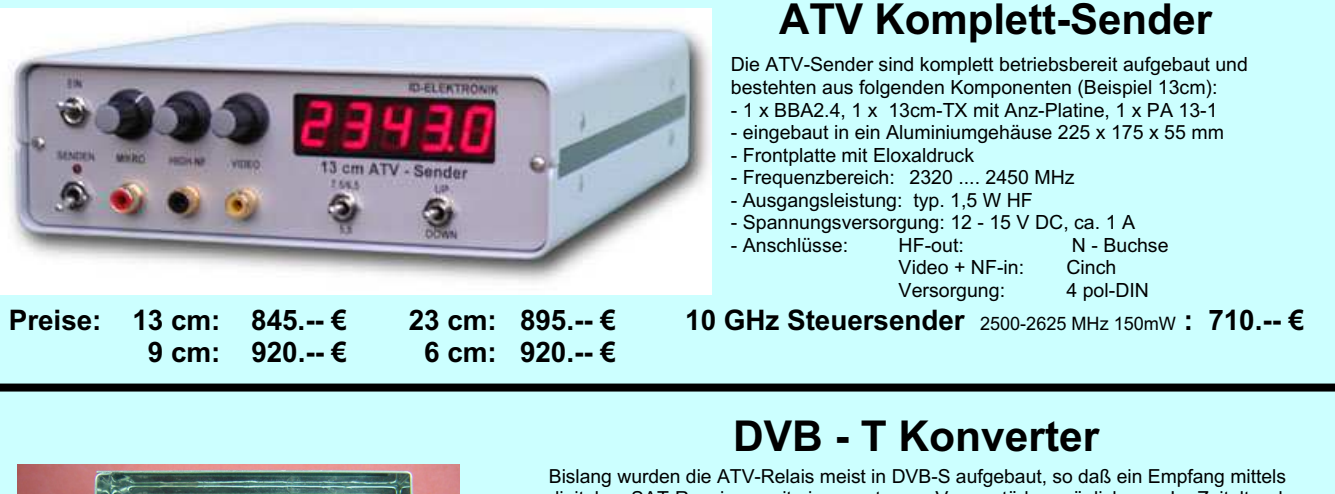

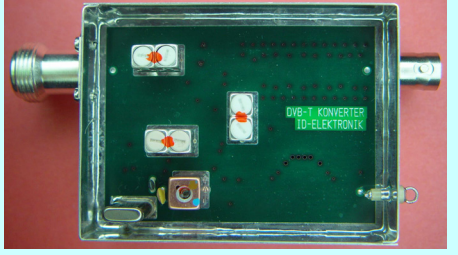

Preis: 160.-- €

digitalem SAT-Receivers mit einem externen Vorverstärker möglich war. Im Zeitalter des digitalen terrestrischen Fernsehens wurde nun das erste ATV-Relais mit einer DVB-T Ausgabe in Betrieb genommen. Da diese DVB-T Receiver nur bis zu einer Frequenz von 858 MHz (Kanal 69) funktionieren, wird ein Konverter notwendig.

Eingangsfrequenz: Ausgangsfrequenz:

Verstärkung: Rauschzahl: Abmessungen: Versorgungsspannung:

#### 1288 MHz DVB-T Kanal 27 (522 MHz) auch für Kanal 25 und 26 lieferbar je nach Quarzbestückung (bitte bei Bestellung angeben) ca. 12 dB typ. 5 dB<br>55 x 74 x 30 mm 11 - 15 V DC, ca. 80 mA

## **POWER + SWR Meter**

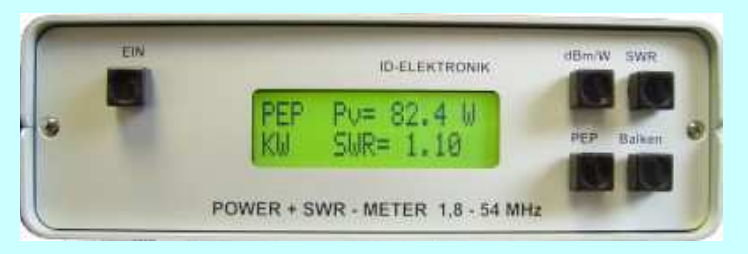

Version1: 1,8 ... 54 MHz 410.- € Version $2:2m + 70cm$  $510 - 6$ Version3: 2m + 70cm + 23cm + 13cm 560.- € Unsere POWER + SWR Meter sind komplett betriebsbereit aufgebaut. Ein Präzisionsrichtkoppler für Leistungen bis in den Kilowattbereich (frequenzabhängig) ist eingebaut. Zur Leistungsmessung werden logarithmische Verstärker mit großem<br>Dynamikbereich für Vor- und Rücklauf eingesetzt. Bei der Leistungsmessung kann die Anzeige zwischen "dBm" und "Watt"<br>umgeschaltet werden. Eine "PEP"-Funktion erlaubt eine Spitzenleistungsanzeige während dem Sprechen bzw. auch bei Telegrafie. Durch eine zuschaltbare Balkenanzeige, die jeweils automatisch umgeschaltet eine Dekade anzeigt (z.B. 10 W .. 100 W oder 40 dBm ... 50 dBm) wird der Abstimmvorgang von PA's wesentlich vereinfacht.

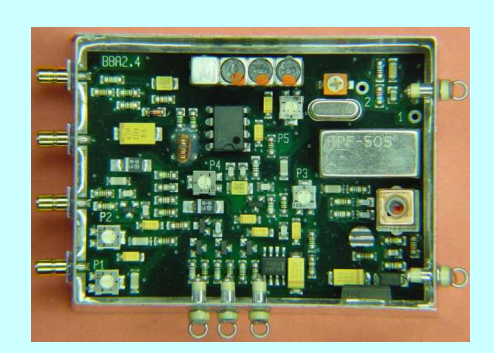

### **Basisbandaufbereitung BBA 2.5**

- PLL-gelockter Ton 5,5 / 6,5 / 7,5 MHz als Standardfrequenzen 5,75 / 6,0 / 6,25 / 6,75 / 7,0 MHz zusätzlich über DuKos schaltbar
- TOKO Videoblockfilter
- alle Anschlüsse SMB, Videopolarität umschaltbar
- getrennter Eingang für Mikrofon und High-Level NF (Videorecorder) - Aufbau überwiegend in SMD
- Abmessungen 55 x 74 x 30 mm
- Spannungsversorgung 11 15 V DC, Stromaufnahme 190 mA

Preis Euro 168.-

benötigen Sie weitere Informationen? Dann besuchen Sie uns im Internet unter: www.ID-Elektronik.de... Hier finden Sie u.a. : GPS-Frequenznormal, Dinge für den Kurzwellenfunk und vieles mehr !

### **Blick Großbritannien**

*CQ-TV239*

#### **Vorwort des Redakteurs**

*Chris Smith, G1FEF*

Der neue BATC-Vorstand bemüht sich immer in eurem Sinn, den Club an der Spitze der ATV-Entwicklung zu halten. In der neuesten Entscheidung (ohne Gegenstimmen bei zwei Enthaltungen) folgten wir dem Vorbild der RSGB und wollen nun den Club in eine Firma (GmbH) umwandeln. Dazu müssen wir eine außerordentliche Mitgliederversammlung einberufen und die Mehrheit der Stimmen für diesen Vorschlag gewinnen. Da uns klar ist, dass dafür nicht genug Mitglieder persönlich anwesend sein könnten, haben wir auf unserer Webseite eine moderne Internetabstimmung eingerichtet. Eingeloggte Mitglieder können direkt online abstimmen oder das dafür vorgesehene Formular ausdrucken und uns per Post zuschicken.

Um euch die Zustimmung leichter zu machen: schon seit einigen Jahren betreiben wir eine "BATC GmbH", die erfolgreich den Streaming-Server **www.batc.tv** aufgebaut hat. Diese Firma kann Bestandteile des Servers ohne Mehrwertsteuer einkaufen und auch leichter mit anderen Firmen (z.B. mit kommerzieller Werbung auf der Streamer-Webseite) kommunizieren. Ebenso könnten wir als "BATC Ltd." besser auf Augenhöhe mit großen Spektrums-Konkurrenten wie z.B. der Luftfahrt-Behörde verhandeln. Außerdem würde dann unsere jetzige Verwaltungslast für zwei Organisaionen auf die Hälfte reduziert!

Bei Annahme des Vorschlags würden alle BATC-Clubmitglieder automatisch Mitglieder der "BATC Ltd.", nicht Aktienbesitzer - ein wichtiger Unterschied! Bei verbleibenden Rückfragen schreibt bitte an den Vorstand, zur Not geben wir auch telefonisch Auskunft.

#### **Worte des Vorsitzenden zur BATC-MV 2012**

*Trevor Brown, G8CJS*

Dieses Jahr versammelten wir uns in Basingstoke (bei London), meine Fahr-

26 **ALL TV-AMATEUR** 168

![](_page_25_Picture_11.jpeg)

**G4EWJ erhält von Peter Blakeborough den Grant-Dixon-Award**

zeit war 4 Stunden hin und wieder zurück mit Übernachtung dazwischen. Wir hatten ein volles Programm mit Vorträgen, und trotz kurzer Computer-Pannen konnten alle aufgezeichnet und im Streamer-Archiv verfügbar gemacht werden. Bei Gesprächen mit BATC-Mitgliedern im Hotel über die "Cyber-Abonnenten" (elektronischer Magazin-Versand) erinnerte ich mich an unsere Anfänge:

Ian Pawson hatte mich schon früh bei der Magazin-Erstellung unterstützt, per Telefon und über die damalige Computer-Verbindung mit 1200-Baud-Modems. Irgendwann hat Ian die elektronische Seitenerstellung und die Rolle des Redakteurs übernommen. Nach dem anfangs lithographischen Druckverfahren bei einer lokalen Druckerei wechselten wir zu "Clipper", denen wir die komplette PDF-Datei der CQ-TV-Ausgabe via Internet zuschicken konnten. Was lag näher, als den elektronischen Versand auch unseren Mitgliedern anzubieten?

Der Druck bleibt immer noch sehr teuer, aber vor allem der Postversand ins Ausland. Trotz inzwischen 60 Prozent Cyber-Mitglieder gibt es zu meiner Verwunderung im Vorstand noch Widerstand gegen die Umstellung auf elektronischen Versand. Aber die Rückmeldungen vieler Mitglieder bestätigen, dass dieser Weg richtig war, um Clubinterne Probleme zu lösen. Auch der

Video-Streamer und unser Online-Shop werden positiv beureilt. Nach anfänglichen Sorgen kam Bewegung in den Laden, als wir die Bezahlung auf PayPal umstellten und ihn für Nichtmitglieder öffneten. Jetzt generieren wir damit Einnahmen und gewinnen neue Mitglieder!

In der Mitgliederversammlung haben wir auch eine neue zeitgemäße Satzung verabschiedet mit weniger Juristen-Slang und mehr Freiheiten für den Vorstand, so dass wir schneller auf aktuelle Anforderungen reagieren können. Die alte Satzung erhielt ich damals noch auf einer 5-1/4-Zoll-Floppy-Disc geliefert...

Zum Abschluss der Versammlung kommt immer mein Lieblings-TOP, die Verleihung des "Grant-Dixon-Award". Grant war der "Großvater" des BATC, er hatte mich in seinen Magazin-Artikeln schon für ATV begeistert, bevor ich ihn persönlich kennenlernen konnte. Dann war ich auch mal bei ihm und seinem "Televisor" (Nipkow-Scheiben-TV-Monitor) zu Hause und begleitete ihn mehrmals nach Holland als BATC-Standbesatzung zur IBC-Fachmesse. Jetzt gedenken wir seiner mit dem jährlichen Preis, den ich mit dem CQ-TV-Redakteur zusammen vergebe. Dieses Jahr sollte es das "DigiLite"-DATV-Projekt sein, aber weil so viele Leute daran beteiligt sind, konnten wir stellvertretend nur vier Leute mit der Plakette auszeichnen:

*Fortsetzung. S.28*

## **Neues Bewertungssystem RSC**

**Für Telegraphie gibt's das bekannte RST-Rapportsystem** ("599"). Bei reinen Phonie-**QSOs entfällt das T. Doch wie sieht es bei ATV aus, also der Fernsehbildübertragung? Es gab bereits Vorschläge, auch unter dem neueren Aspekt DATV. Mit dem 1. April 2013 wird nun das Rapportsystem RSC vorgeschlagen:**

 $R = Readability$ , zu Deutsch "Lesbarkeit", ist mit seinen Ziffern 1 bis 5 bekannt. Hier wurde bisher nur die Verständlichkeit der Sprache klassifiziert. Das Ziffernsystem kann ebenso die Bildqualität bewerten.

**S = Signal Strength**, zu Deutsch "Signalstärke", ebenfalls bekannt mit seinen Ziffern 1 bis 9. Zur RS-Definitionen siehe

**http://www.darc.de/distrikte/k/35/ rst-system**/.

Neu ist die dritte Stelle: **C= Content**, zu Deutsch "Inhalt", hier die Definition:

- **C 1** = Bildinhalt **interessiert bzw. begeistert jeden**. Beispiele:
- Reportagen aus einem Urlaubsland, vom Fieldday oder einer Fuchsjagd
- Aufbau oder Reparatur eines Funkgerätes
- Technische Experimente
- Besuch eines Relais oder eines Museums
- Antennenmontage
- Wiedergabe von technischen Vorträgen
- Reportage über kommerzielle (Fernseh-) Technik
- Rundsprüche
- Feierlichkeiten (…vom OV bis zum Oktoberfest)
- Musikaufführungen (aus rechtlichen Gründen nur private bzw. im OV)
- Notfunkeinsätze
- Wanderungen (am liebsten mit QSO vom Berggipfel oder vom Aussichts- - turm)
- Die Übertragung des "verlängerten Stammtisches", d.h. die Runde aus

*Vorgeschlagen von DH6MAV*

jungen und alten Funkamateuren aus Nah und Fern.

Zwei Tipps: Die Urheberrechte sind zu wahren. Und dabei bitte nicht vergessen, auch unseren Nachwuchs mit ins Bild zu lassen.

#### **C 2** = Bildinhalt von **individuellem oder strikt lokalem Interesse**

**C Ø** = Bildinhalt zwar störungsfrei, jedoch **mental und sittlich mangelhaft,** z.B. durch ungepflegtes Auftreten oder zu dürftig bekleidet. (Bitte an fremde Zuschauer denken.)

Die Bewertung **C Ø** kann auch ganz entfallen. Eigentlich kommen solche ATV-QSOs gar nicht erst zu Stande.

Also dann, auf baldigen Rapport, möglichst "fünf-neun-eins".

Die Spatzen pfeifen es zwar noch nicht von den Dächern, dafür aber die Krähen von den Antennen: Das neu eingeführte RSC-Rapportsystem.

![](_page_26_Picture_28.jpeg)

![](_page_26_Picture_30.jpeg)

#### *Fortsetzung v. S. 26*

Brian Jordan, G4EWJ, Dave Mann in Vertretung von Rob, M0DTS, Malcolm Johnson, G0UHY, und Colin, G4KLB in Vertretung von David, G8AJN.

#### **Signalerkennung für Digital-Sat-TV-Receiver bei GB3TM**

*John Lawrence, GW3JGA*

Der DATV-Umsetzer GB3TM in Nordwest-Wales hat zum 23-cm-DATV-TX jetzt auch eine DATV-Eingabe bei 437 MHz bekommen. Eine Kreuzdipol-Antenne speist über einen 70-cm-Vorverstärker und einen Up-Converter Zinwell SUP-2400 (aus den USA importiert) einen preiswerten Digital-Sat-TV-Receiver Comag SL30/12 (12-Volt-Betrieb). Wenn kein Empfangssignal ankommt, gibt dessen Video-Ausgang kein Rauschen, sondern ein OSD-Grafik-Symbol für "kein Signal" ab. Der bei analogen ATV-Relais nützliche Signal-Detektor (für die Zeilenfrequenz) hilft jetzt nicht mehr. Ian Waters, G3KKD, hat in CQ-TV 224 schon eine geeignete Auswerter-Schaltung vorgestellt. In CQ-TV 220 (2007) hatte ich eine Schaltung zur Messung unregelmäßiger Bildinhalte mit Hilfe einer Videokamera gezeigt, die ich für die Auswertung der OSD-Anzeige weiterentwickelt habe. Der Prototyp ist auf einer Lochraster-Platine aufgebaut und in einem Alu-Gehäuse mit Netzteil untergebracht.

![](_page_27_Picture_5.jpeg)

![](_page_27_Figure_6.jpeg)

#### **Schaltungsbeschreibung**

Das vom Receiver kommende Videosignal wird im Emitterfolger TR6 gepuffert und an zwei Stufen verteilt: über R1 und C2 zum Synchron-Signal-Auswerter IC1 (LM1881) und über C1 zur Schwarzpegel-Klemmung. IC1 erzeugt mit jedem ankommenden Zeilensynchron-Impuls einen negativen "Burst"-Impuls, der zur Schwarzpegel-Klemmung (TR1 und TR2) und zum

Monoflop IC2a (4538) geht. Das Zeilen-Oszilloskop-Signal beim mittigen OSD-Symbol "kein Signal" ist im Bild  $DATV-RX-$ Auswerter\_Video-Zeilen" ganz oben bei A zu sehen. Darunter bei B

sieht man den verzögerten Rechteck-Impuls aus IC2a, der in IC2b einen Tor-Impuls anregt (C). Dessen zeitliche Lage kann mit RV1 und RV2 genau "über" das Videosignal des OSD-Symbols geschoben werden.

Hinter C1 wird das Video-Eingangssignal während des "Burst"-Impulses auf 0 Volt geklemmt, so bekommt es im Komparator TR3 und TR4 einen festen Bezugspunkt. Wenn die Basis von TR4 mit RV3 auf 200 mV gelegt wird, erscheinen höhere Videopegel am Kollektor dieses Transistors. Dessen Spannungspegel geht an Pin1 des NAND IC3a (4011). Ist sein Pin2 auf High-Level, erscheint das Signal an Pin3. Weil Pin2 mit dem Ausgang von IC2b verbunden ist, verhindert der negative Tor-Impuls in dieser Zeit jedes Ausgangs-Signal. Dadurch wird die OSD-Symbol-Videospitze effektiv unterdrückt. Das daraus resultierende Ausgangs-Signal von IC3a ist bei D zu sehen, das bei einem gültigen Empfangs-

![](_page_27_Picture_12.jpeg)

![](_page_27_Figure_13.jpeg)

![](_page_28_Figure_0.jpeg)

signal anliegende bei E. D1 richtet es gleich und speichert es in C9, R11 ist der Entlade-Widerstand. IC3b invertiert diese Spannung und erzeugt über TR5 eine positive Schaltspannung für die grüne Anzeige-LED und die DATV-Umsetzer-Steuerung.

#### **Schaltungs-Variante für "Silver Crest" RX**

Ein neuer DATV-Eingabe-Receiver mit Netzbetrieb gibt als Signal-Fehler-Anzeige einen horizontalen weißen Balken mit Text aus. Um den Balken zu entfernen, muss in der Auswerter-Schaltung das Eingangssignal des IC2a an Pin5 jetzt von Pin3 des IC1 abgenommen werden (Vertikal-Sync-Ausgang). C5 braucht für die niedrige Synchronsignal-Frequenz einen höheren Wert, nämlich 2,2 uF, und C6 braucht 1 uF. Die Trimmer RV1 und RV2 werden wieder so justiert, dass der Tor-Impuls über dem horizontalen OSD-Balken liegt und diesen Bereich im Ausgangssignal von IC3a austastet.

#### **Praktische Tipps zum DATV-Empfang**

 *Noel Matthews, G8GTZ*

Immer mehr ATVer senden DATV-Signale auf 23 und 70 cm im Direktbetrieb, und viele ATV-Relais haben inzwischen eine digitale Ausgabe. Hiermit sollen kurz die benutzten Technologien und Betriebsarten vorgestellt werden, mit denen DATV empfangen werden kann.

MPEG-2-Video-Kodierung und DVB-S mit QPSK-Modulation sind in GB Standard für DATV auf 23 und 70 cm. Damit nutzen wir die gleiche Technologie wie digitales Satellitenfernsehen, und wir setzen normale Sat-TV-Receiver ein. Bei DVB-S kommen unterschiedliche HF-Bandbreiten zum Einsatz, je nach Video-Bitrate und FEC (Fehlerschutz-Kodierung). Deshalb können wir z.B. auf 70 cm Farb-TV mit zwei Tonkanälen innerhalb 2 MHz Bandbreite senden. Auf 23 cm mit mehr Platz nutzen wir 4 Mega-Symbols pro Sekunde, was ein besseres Bild ergibt und ca. 4 MHz belegt.

DVB-T mit OFDM wie beim terrestrischen Digital-TV wird in GB nicht eingesetzt, solche Receiver können unsere DATV-Signale nicht empfangen. Der Grund ist die hohe Bandbreite von 6-8 MHz bei DVB-T und die erforderliche hohe Linearität für die Leistungs-Endstufen.

Der ATV-Betrieb auf 70 cm wurde in GB durch den Einsatz der DVB-S-Sender und -Empfänger neu belebt. Verschiedene Stationen in Süd-England hatten kürzlich Kontakt mit französischen DATV-Stationen, und M0DTS konnte G8GTZ und G8LES über 350 km Entfernung arbeiten. Mit nur 2 MHz

Bandbreite bei 437 MHz erreichen wir sinnvolle Sendeleistungen, auch dank gebrauchter Linear-PAs von älteren DVB-T-Projekten, die jetzt bei ebay auftauchen.

Auf 23 cm kann schon ein sauberes QPSK-Signal mit zwei Tonkanälen empfangen werden, wo früher über die gleiche Strecke ein verrauschtes AM-ATV-Bild mit B2 ankam. Die meisten ATV-Relais können ein DATV-Signal empfangen oder aussenden, oft auch beides. Die Frequenzaufsicht OFCOM wird von uns wahrscheinlich bald mehr Spektrum-Effizienz fordern und nur noch digitale Ein- und Ausgaben zulassen. Ich meine, wir sollten so lange wie möglich an analogen Eingaben festhalten. Erst wenn solche Projekte wie "DigiLite" und "DATV Express" weiterentwickelt worden sind zu preiswerten DATV-Sendern ohne PC-Einsatz, sieht die Lage anders aus.

Es laufen auch erfolgreiche DATV-Versuche auf höheren Bändern wie 13 und 9 cm, und einige ATV-Relais betreiben eine digitale 10-GHz-Ausgabe.

#### **Mast-Vorverstärker für DATV-Empfang**

Für gute Empfangsergebnisse ist ein Vorverstärker mit der letzten Generation von MMICs (Rauschzahl unter 1 dB, gute Kreuzmodulations-Festigkeit)

![](_page_28_Figure_16.jpeg)

POWER SUPPLY FOR VIDEO DETECTOR

![](_page_29_Picture_0.jpeg)

empfehlenswert. Von G4DDK gibt es preiswerte, einfach aufzubauende Bausätze mit SPF5043, die für 70, 23 und sogar 13 cm geeignet sind: **http:// www.g4ddk.com/SPFAMP.pdf**

Der Vorverstärker sollte in einem wasserdichten Gehäuse nah am Antennen-Speisepunkt angebracht werden, bei Sendebetrieb mit der Antenne gehört noch ein SHF-Umschaltrelais dazu. Bei weniger als 20 m Kabellänge kann man auch gutes Sat-TV-Koaxkabel einsetzen, die Speisespannung geht auch darüber.

#### **23-cm-DATV-Empfang**

Auch preiswerte digitale Sat-TV-Receiver haben meistens einen Antennen-Durchschleif-Ausgang, an dem ein analoger FM-ATV-Receiver mitversorgt werden kann. Beim DATV-Empfang muss man neben der Frequenz die Symbolrate des gewünschten Sendesignals kennen, evtl. auch die FEC. Typisch sind hier 4 MS/s und FEC 1/2 oder 3/4, die Menue-Eingabe der Werte hängt vom Receiver-Hersteller ab. Pay-TV-Receiver sind dafür nicht geeignet, aber PC-Receiver-Karten oder USB-Receiver für DVB-S lassen sich mit geeigneten Programmen (z.B. DVBViewer) ebenfalls gut einstellen.

#### **70-cm-DATV-Empfang**

So einfach es mit 23-cm-DATV geht, bei 70 cm braucht man einen zusätzlichen Up-Converter. Zum Glück gibt es in den USA Fertiggeräte, um ein Kabel-TV-Signal vom UHF-Bereich ins L-Band hochzumischen, wo die üblichen Sat-TV-Receiver den Rest erledigen. Die Firma "Zinwell" vertreibt sie unter der Bezeichnung SUP-2400 und man kann sie dort bei ebay billig ergattern (Europäer werden aber online abgewiesen). Für den Einsatz bei 70-cm-DATV

30 TV-AMATEUR 168

müssen allerdings einige kleine Löt-Änderungen (u.a. an SMD-Bauteilen) vorgenommen werden, siehe

#### **http://www.m0dts.co.uk/**

#### **datv\_converter.htm**

Diese Konverter sind sehr breitbandig und relativ unempfindlich, brauchen also vor dem Eingang einen Vorverstärker und ggfs. ein Bandpass-Filter für 437 MHz. Im SUP-2400 arbeitet ein 2400-MHz-Lokaloszillator, am Sat-TV-Receiver erscheint das QPSK-DATV-Signal also bei 1963 MHz. Die DVB-S-Parameter sind dann SR 2000 und FEC 1/2 oder 3/4.

Für 13-cm-DATV-Empfang gibt es keine Fertigprodukte, aber mit Eigenbau-

![](_page_29_Picture_14.jpeg)

#### **"Zinwell" SUP-2400**

Downconvertern lässt sich das Problem lösen. Die WLAN- und ISM-Störungen können hier unbekannte Schwierigkeiten machen, denn je nach Receiver-Eigenschaften fällt der Empfang dann sekundenlang aus.

Das 9-cm-Band wird in GB kaum genutzt, aber zum DATV-Empfang kann man hier "C-Band"-LNBs aus den USA verwenden, die es dort bei ebay für unter 10 Dollar gibt. Ich habe für unser ATV-Relais GB3BA eine Ausgabe auf 3407 MHz mit QPSK und 2 MS/s beantragt. Für das 10-GHz-Band können preiswerte umgebaute Sat-TV-LNBs vor den DVB-S-Receiver geschnallt werden.

#### **IARU-Region1-ATV-Kontest September 2012**

Die besten britischen Stationen waren auf 70 cm in DATV M0DTS/p mit 4 QSOs und QRB 366 km, seine Gegenstationen G8LES mit 2 QSOs und QRB 366 km und G8GTZ mit 2 QSOs und QRB 343 km.

Auf 23 cm in FM-ATV sah es ganz ähnlich aus: M0DTS/p mit 5 QSOs, G8GTZ mit 1 QSO und G8LES mit 2 QSOs. Auch auf 13 cm war M0DTS/p vorn mit 2 QSOs und QRB 112 km, ebenso auf 6 cm mit 1 QSO über 92 km Entfernung. Auf 3 cm schließlich schaffte er 2 QSOs und QRB 112 km. Die Mikrowellen-Bedingungen waren an dem Wochenende wegen eines Hochdruck-Gebietes über Südengland gut. Rob, M0DTS, sah von seinem Portabel-Standort aus die ATV-Relais GB3KM, GB3VL, GB3TN, GB3EY und GB3LO auf 23 cm mit bis zu B5, auf 10 GHz sogar GB3LX (eine Seltenheit).

Am Sonntag nachmittag empfing Rob noch die 13-cm-ATV-Aussendung eines niederländischen Stratosphären-Wetterballons mit B4 bei 2330 MHz - dieser Ballonstart ist seit Jahren zur gleichen Zeit üblich und vielleicht auch für andere ATVer interessant.

#### **BBC-Streik in London**

Aus Protest gegen den geplanten Abbau von rund 2.000 Stellen bei der britischen BBC sind Journalisten der öffentlich-rechtlichen Rundfunkanstalt am 18.2. in einen 24-stündigen Streik getreten. Es gab zahlreiche Unterbrechungen im Programmablauf. Die Entscheidungen der BBC-Geschäftsführung gefährdeten den Qualitätsjournalismus, kritisierte Michelle Stanistreet, Generalsekretärin der britischen Journalistengewerkschaft.

# **ATV-Relais-Liste DL**

Stand: 15.03.2013

![](_page_30_Picture_14.jpeg)

TV-AMATEUR 168  $\leftarrow$  31

![](_page_31_Picture_8.jpeg)

## **DATV-Vorführungen der AGAF zur HAM RADIO - Eine Chronik -**

- **1995** Der TV-AMATEUR berichtete bereits über den ersten Versuch **von Uwe, DJ8DW, im Labor der Universität Wuppertal. Im Rahmen dieser Versuche der DATV-Übertragung in GMSK gelang erstmalig über die Grenze von DL hinaus, eine Verbindung über 102 km von Wuppertal nach Someren/NL. In den folgenden Jahren werden Prototypen aufgebaut für die erste Vorführung bei der HAM RADIO Friedrichshafen.**
- **1999 Erste DATV-Übertragung in GMSK auf 70 cm innerhalb der Halle, Demo-Vortrag vor Publikum (u.a. von Hans, DJ8VR)**
- **2000 DATV-Übertragung in GMSK auf 70 cm vom Dach der Fachhochschule Tettnang zum AGAF-Stand (12 km)**
- **2001 DATV-Übertragung in QPSK auf 23 cm vom Hotel Schönblick (Pfänder, OE) mit Op. Rudolf, DJ3DY, zum AGAF-Stand (27 km)**
- **2002 DATV-Übertragung in QPSK auf 23 cm vom Hotel Schönblick (Pfänder, OE) zum AGAF-Stand Vorführung der OFDM (DVB-T) am AGAF-Stand, Vorführung HDTV (ATSC) am AGAF-Stand**

![](_page_32_Picture_6.jpeg)

![](_page_32_Picture_7.jpeg)

- **2003 DATV-Übertragung aus dem fliegenden Zeppelin in QPSK auf 23 cm mit Op. Thomas, PA3HCZ, Empfang am AGAF-Stand, im Hotel Schönblick (Pfänder, OE) und auf dem Campingplatz St. Gallen (HB)**
- **2004 DATV-Übertragung vom Schiff in QPSK auf 13 cm zum Hotel Schönblick (Pfänder, OE), Umsetzung auf 23 cm, Sendung zum AGAF-Stand**
- **2005 DATV-Übertragung mobil in GMSK auf 70 cm von Meersburg zum Hotel Schönblick (Pfänder, OE) (50 km), Umsetzung auf 23 cm QPSK, Sendung zum AGAF-Stand, DATV-Exciter mit Standard-Festplatte zur Aufnahme und Wiedergabe von MPEG-Datenströmen**
- **2006 DATV-Sendungen von DVD am AGAF-Stand**
- **2007 DATV mobil in GMSK auf 23 cm von mehreren Standorten am Bodensee zum AGAF-Stand**
- **2008 DATV mobil in QPSK auf 70 cm von mehreren Standorten im Bodenseebereich zum Pfänder, OE, von dort auf 23 cm zum AGAF-Stand**
- **2009 DATV-Sendungen in QPSK auf 23 cm vom Hotel Schönblick (Pfänder, OE) zum AGAF-Stand auf der HAM RADIO entweder mit Live-Kamera oder DVD, ferngesteuert mit DTMF vom AGAF-Stand auf 2m**
- **2010 DATV-Sendungen in QPSK auf 23 cm vom Hotel Schönblick (Pfänder, OE) mit periodischer Umschaltung zwischen Live-Kamera und DVD**
- **2011 Vorführung von AGAF-DATV-Baugruppen am AGAF-Stand**
- **2012 DATV-Sendungen in QPSK auf 23 cm vom Hotel Schönblick (Pfänder, OE) mit Live-Kamera und DVD, Empfang mit 70-cm-Monoboard GMSK/ QPSK-Empfänger und 23-cm/70-cm-Down-Converter, Empfang von mobilen DATV-Sendungen in QPSK auf 23 cm mit Op. Willi, DC5QC, vom Flughafen Friedrichshafen**

![](_page_32_Picture_18.jpeg)

![](_page_32_Picture_20.jpeg)

## **Kann man Amateurfunk mit Sandburg bauen vergleichen?**

**Von kurzzeitigen Glücksgefühlen, Durchhaltewillen und wahren Erfolgen.**

*aufgezeichnet von DH6MAV*

*Ausschnitt aus der Talkrunde "Hart-aber-fair" in der ARD am 18.2.2013, Thema "Handy an – Hirn aus",*

**Gesine Cukrowski, Schauspielerin:** Es gibt eine einfache, neurologische Erklärung: Wenn man ein Spiel *(meint: Handy, Computer)* spielt, wird der Botenstoff Dopamin ausgeschüttet und ich habe permanent Glücksgefühle und Erfolgsgefühle. Das habe ich - wenn ich eine Sandburg baue - natürlich nicht. Und das habe ich auch nicht auf dem Fahrrad. Und deswegen kann das Alternativprogramm nicht funktionieren, denn wenn ich das Kind vor diese Wahl stelle, wird es sich immer fürs Fernsehen - immer für den Computer - immer für die Spiele entscheiden. Das heißt, das muss man als Eltern für die Kinder entscheiden. Darum schieben wir die Anschaffung *(Handy, Computer)* möglichst weit hinaus. Denn das Suchtpotential ist so groß. Dagegen hat man als Eltern kaum eine Chance. (...)

**Christoph Lauer, Vorsitzender Piraten-Fraktion Berlin:** Was mich jetzt gerade verwirrt hat: Bei uns hieß es *(1990)* auf der Einladung zum Ferienlager: Kommunikationstöter wie Walkman und Gameboys bleiben zuhause. Problem gelöst. Es haben sich alle daran gehalten!

**Josef Kraus, Präsident Deutscher Lehrerverband** *(später)***:** Eine kleine Ergänzung noch, weil sie gesagt haben, wenn die miteinander hin und her datteln, dann haben sie ständig Endorphin-Schübe. Das ist natürlich richtig

![](_page_33_Picture_6.jpeg)

**Dopamin***: Ist ebenso wie Serotomin ein wichtiger Neurotransmitter, verbindet also als Botenstoffe Gehirnzellen, was als angenehm empfunden wird. Im Volksmund gelten sie als Glückshormone.* **Endorphin:** *Bestimmte körperliche Anstrengungen*

*und Schmerzerfahrungen können möglicherweise durch die Ausschüttung von Endorphinen ein Glücksempfinden hervorrufen. Die Wirkung ist medizinisch anerkannt, auch wenn sie individuell höchst unterschiedlich erlebt wird.*

## **Abk.-Wut**

Für jemanden wie mich, der mit Elektronenröhren in Radios und Fernsehern groß geworden ist, hat die vor allem in der Unterhaltungs-Elektronik um sich greifende Abkürzungswut (m.E. aus USA importiert) gravierende Folgen. Wenn ich mich frage, was z.B. der bei USB-Stick-Empfängern oft zu lesende Begriff "RTL-SDR" mit dem luxemburgischen Privatsender zu tun hat, bin ich auf eine Online-Verbindung zu Wikipedia angewiesen, um mich schlau zu machen. Dort rattern mir dann aber erst mal zig "Celebrities" (auf deutsch: bekannte Namen aus Funk und Fernsehen) entgegen, denn Wikipedia ist der Begriff "RTL-SDR" unbekannt. Erst gegen Ende der Auswahl stoße ich auf eine "Liste von Abkürzungen (Computer)", die mir Aufklärung bringen könnte. Unter dem Buchstaben "R" finde ich tatsächlich "Register Transfer Level" oder "Registertransferebene", eine "Abstraktionsebene in der Hardware-Modellierung von digitalen Schaltkreisen. Das RTL wird in Hardwarebeschreibungssprachen wie VHDL und Verilog verwendet, um High-level-Darstellungen von Schaltkreisen zu erzeugen." Aha...

Fehlt noch der zweite Begriff in der Klammer, SDR: die obige Liste stammelt nur etwas von "Single Data Rate" in rot, also ohne Erläuterung. Die Wikipedia-Hauptseite liefert in der Suchfunktion z.B. "Satellite Digital Radio (kurz: SDR) ist eine Aktivität der Normungsorganisation ETSI." oder "Süddeutscher Rundfunk (SDR)", aber auch "Software Defined Radio: Mit dem Begriff Software Defined Radio (SDR) beschreibt man das Bestreben, möglichst die gesamte Signalverarbeitung eines Hochfrequenz-Senders oder -Empfängers mit Hilfe anpassbarer Hardware in Software abzubilden. Im engeren Sinn handelt es sich um ein Funktelekommunikationssystem, das eine software-konfigurierbare Plattform zur Modulation und Demodulation und Aufwärts- bzw. Abwärtsmischung eines Signals benutzt."

Neue Suche: bei PC-Receiver-Karten fällt oft der Begriff "BDA-Treiber" - in der oben genannten Abk.-Liste finde ich ihn nicht, aber die Wikipedia-Suchfunktion kennt ihn zum Glück: "Die Broadcast Driver Architecture (BDA) ist eine von Microsoft entwickelte Treiberarchitektur für die Verwendung von TVund Radioempfängern (PCI und USB) unter Windows. Für den Empfang von Daten-Streams über DVB (z. B. Internetzugang über Satellit) werden Netzwerkfunktionen unterstützt, die das Einbinden von DVB-PCI-Karten als normale Netzwerkkarte zulässt. Vorgänger von BDA ist etwa Video for Windows (VFW)." Also der nächste Suchbegriff - ach nee, das wird mir jetzt zu bunt. Was war das doch früher schön übersichtlich am Fernseher gab es einen Drehknopf oder eine Tastatur mit

Kanalziffern, womit man höchstens drei Programme aus dem Äther fischen konnte. Heute steckt man einen USB-Stick in den PC und holt sich über eine schnelle Internet-Verbindung TV-Sender aus der ganzen Welt mit einem Mausklick auf den Bildschirm, alles dank BDA - oder habe ich das jetzt falsch verstanden?

![](_page_33_Picture_14.jpeg)

*Gruß Klaus, DL4KCK*

## **Mikrowellentechnik - für die Experten unter den Funkamateuren**

 *Rezension von Klaus Welter, DH6MAV, Hofstetten-Hagenheim*

**Bereits in der 3. Auflage legt der VDE-Verlag dieses Fachbuch vor, Untertitel ,,Grundlagen, Leitungen, Antennen". Die 748 Seiten über Mikro**wellentechnik seien "völlig neu **bearbeitet". Das macht erst mal neugierig.**

Der Anspruch eines Studenten, der sich in die Lage versetzt sehen muss, theoretische Hintergründe vorzutragen, ist sicherlich ein anderer, als der des Durchschnitts-Funkamateur. Letzterer will in erster Linie bauen – meistens nachbauen - und verstehen, warum seine "HF-Schlosserei" so und nicht anders funktioniert. Um es vorweg zu nehmen, für diesen Zweck gibt es treffendere Bücher. Wir haben es mit dem vorliegenden, vier Zentimeter starken Buch um ein definitiv theoretisierendes Werk zu tun. Freilich ist zu erwarten, dass unter uns Funkamateuren auch entwicklerisch und streng konstruktive tätige Gesellen ihre Heimat haben. Die dürfen sich angesprochen fühlen. Immerhin ist das Buch von einem Praktiker verfasst. Professor Erich Pehl war langjährig in der Industrie auf den Gebieten Radartechnik, Funkortung und Navigation tätig. In anschließenden 30 Jahren unterrichtete er an einer Hochschule Nachrichtenübertragung und Mikrowellentechnik. Wie der Untertitel besagt, wird ein umfassender Bogen gespannt. Das Vorwort verweist sogar auf die Besprechung von Bauteilen, Leitungen, Antennen, Röhren und Dioden. Doch noch mal, wer sich beim Blick ins Buch über episch umfangreiche Seiten mit Formeln wundert, der sei an die spezielle Zielgruppe unter den Lesern erinnert. Das didaktische Vorgehen verlangt diese ausführlichen Studien. Wer sich darin vertiefen will, für den mag auch der Buchpreis angemessen sein.

#### **Umgang mit starkem Tobak**

Wenn ich als Rezensent mir Pehls Buch ein zweites Mal vornehme, sehe ich wieder meine Merkzettelchen! Als Reiter schauen sie oben aus den Seiten hervor.

Vielleicht mag dies eine Anregung sein, generell mit Fachbüchern so umzugehen...? Nicht jeder Stoff ist für den einzelnen Leser gleichermaßen wichtig. Ähnlich einem Lexikon kann ich herausfischen, was für mich als Funkamateur nützlich sein kann. Reiter sind augenfälliger, einladender, jederzeit umsetzbar und ästhetischer als Eselsohren.

#### **Vielleicht liegen Ihre Interessen ähnlich?**

Da ist zum Beispiel mein Reiter bei "Hohlleitungen", Kapitel 1.6.2. Zehneinhalb Seiten befassen sich allein mit dem Rechteck-Typ. Formeln über Formeln – was anderes wurde nicht versprochen! - aber auch eine ganze Seite mit grafischen Feld- und Wandstromverteilungen. Wir erfahren etwas über Normalprofile (Seitenverhältnis 1:2) und auch stark davon abweichende (1:8) sowie die Konsequenzen und die Gründe, sie gelegentlich dennoch zu verwenden. Das Kapitel Hohlleitungswellen umfasst gut 30 Seiten. Übrigens hält Pehl Koaxleitungen erst für Frequenzen oberhalb 50 GHz für ungeeignet. Weitere Reiter habe ich mir eingeklebt bei Kapitel 4.7 Leitungsverbindungen, Übergänge, Drehkupplungen, dann 5.2.3 Streifenleitungsfilter, 6.4 Verzweigungsleitungszirkulatoren (was für ein Wort), 7. Mikrowellenantennen, ein gesonderter Reiter bei der Grafik "3-dB- und 10-dB-Strahlbreiten eines Trichterstrahlers für die E- und H-Ebene", 7.3 Schlitzantennen, 8.1.2.2 Wanderfeldröhre.

#### **Steckdosen-Amateur**

In der Platzierung dieser, meiner Spickzettelchen stand natürlich das individuelle Bedürfnis im Vordergrund: Seit kurzem besitze ich einen 5,7 GHz-Verstärker nach dem Wanderfeld-Prinzip. Der Leser wird es ahnen: es ist ein Surplus-Teil. Doch will ich nicht nur die Stromversorgung und die HF-Eingangs-und Ausgangsleitung anklemmen, sondern auch dahinter stei-

![](_page_34_Picture_12.jpeg)

gen, was sich "im Prinzip" dieser Art Verstärkung tut und was dessen Vorteile sind. Mag schon sein, dass heutzutage Funkamateure nicht mehr von Grund auf ihre Geräte selbst bauen, oft genug ihre Module "nur" zu Systemen zusammenstellen. Dennoch gilt: Wir wollen nachvollziehen und verstehen können, wie die Module im Inneren wirken. Das Schimpfwort "Steckdosen-Amateur" lassen wir nicht auf uns sitzen. Meine nächsten Reiter markieren eine Grafik "Impattdiode (GUNNelement) in einer Rechteckhohlleitung und mm-Wellen-Impattoszillatoren" und viele Seiten weiter die Grafiken diverser Mischer. Freundlicherweise hat der VDE-Verlag die Genehmigung erteilt, diese als Musterseite (S. 504) im TV-AMATEUR abzudrucken. Weitere Markierungen sind 14.4.4 Netzwerkanalysatoren, 15.1.2.4 ff Atmosphärische Verluste und Ausbreitungseffekte, 15.2.2 Wärmegeneratoren, Mikrowellenherde, und zu guter Letzt 15.2.3 Medizinische Anwendungen. Hieraus sei zitiert, dass in den USA und Westeuropa die obere Toleranzgrenze für eine Mikrowellenbestrahlungsbelastung unbegrenzter Dauer ein Wert von 10mW/cm2 festgelegt ist. In der Sowjetunion (?!) und Osteuropa wurden 10 µW/cm2 gewählt. Keine Sorge, weitere Werte für andere Wellenlängen und zu medizinischen Kurzzeittherapien und deren differenzierende Wirkung werden ebenfalls genannt (geht bis "einige W/cm2"). Wie nicht anders zu erwarten, schließt dieser Almanach mit einem umfangreichen Literaturverzeichnis und Stichwortindex. Ich halte das Werk weniger dafür geeignet, es von vorn bis hinten durchzukämpfen, jedoch fallweise zu Rate zu ziehen, für Studien sowieso. Wohl gibt es für einen überwiegend praktisch geprägten Funkamateur Griffigeres im Literaturmarkt.

**Mikrowellentechnik – Grundlagen, Leitungen, Antennen (in seiner 3. Auflage in einem Band zusammengefasst), Autor Erich Pehl, VDE-Verlag, ISBN 978-3-8007-3293-7, 2012, broschiert, Preis 59,90 Euro (D).**

Der Subharmonische-Mischer bietet einige Vorteile: Durch die halbierte Oszillatorfrequenz werden die Kosten des Lokaloszillators gesenkt. Zusätzlich zur Unterdrückung des AM-Rauschens des Mischoszillators durch die 2-Dioden-Anordnung wird auf Grund der weiten Ablage der Oszillatorfrequenz von der Eingangssignalfrequenz der Rauschbeitrag des Oszillators zum Gesamtrauschen des Mischers weiter reduziert. Der große Frequenzunterschied von Lokaloszillator und Eingangssignal vereinfacht auch den Aufbau des Filters zur Trennung dieser Frequenzen.

![](_page_35_Figure_2.jpeg)

![](_page_35_Figure_3.jpeg)

![](_page_35_Figure_4.jpeg)

# **Nachrichten**

#### **Neue Entwicklungen im HAMNET**

Nachdem bei DB0TV in Wuppertal die ersten Experimente mit der Integration von ATV-Anwendungen im HAMNET schon recht früh begannen, sind nun auch bei anderen ATV-Relais entsprechende Aktivitäten zu verzeichnen, berichtet Frank Kremer, DL3DCW. Neben einem reinen Internet-Livestream bieten diese Relais nun allen Funkamateuren die Möglichkeit, mit sehr geringem Aufwand auch über das HAMNET live und aktiv am ATV-Geschehen teilzunehmen. Alle wichtigen Informationen für den einfachen Start kann man der eigens für diesen Zweck eingerichteten Webseite **www.ip-atv.de** entnehmen. Hier sind alle Relais und Zugangsdaten aufgeführt, außerdem gibt es Informationen für Nutzer und Sysops. Die zum Betrieb erforderliche Software kann man direkt herunterladen. Es stehen zahlreiche bebilderte Anleitungen für eine problemlose Erstkonfiguration zur Verfügung.

für weitere Digipeater oder Netzblöcke. Das Netz ist zusätzlich noch in das DNS-System des autonomen Systems, Nr. 64636, mit eingebunden und wird so wieder aktuell gehalten. Die IP-Adressvergabe erfolgt über DO4BZ. Dieses Netz wird nur im Packet-Radio-Netz verwendet. Neu ist, dass es transparent über DB0NER und DB0SHG in das HAMNET geroutet wird. Somit können Anwender, die mit geringer Geschwindigkeit von 9600 Baud einsteigen, auf alle Dienste im HAMNET zugreifen. Auf den beteiligten Digipeatern DB0SHG, DB0NER und DB0HOL wurde dazu die Möglichkeit eines IP-Zugangs mit geringer Geschwindigkeit geschaffen. Diese Maßnahme diente dazu, das Routing im Packet-Radio-Netz wieder auf allen beteiligten Digipeatern auf einen aktuellen und funktionierenden Stand zu bringen und das Routing in das HAMNET zu ermöglichen. Gleichzeitig wurde damit der frühere verschwenderische Umgang mit der Ressource IP-Adresse bereinigt und nach heutigen Erkenntnissen optimiert.

*www.darc.de*

![](_page_36_Picture_4.jpeg)

Das alte Packet-Radio-Netz mit dem IP-Adressbereich 44.130.129.0/24, das für die Digipeater-Region SHG zuständig ist, wurde komplett reorganisiert, berichtet Holger Ramisch, DO4BZ. Da an den beteiligten Digipeatern keine aktiven Zuweisungen und Zugangsmöglichkeiten mehr vorhanden waren, wurden sämtliche Zuweisungen für Nutzer und Digipeater gelöscht und im DNS verworfen. Für die Digipeater DB0SHG, DB0HOL, DB0NER und DB0XPO steht anstelle des 24er- nun ein 28er-Block neu aufgeteilt zur Verfügung. Das bietet genügend Reserven Jahres das DMR-Relais in Stolberg, DB0AVR, ans HAMNET angeschlossen. Nach einer Vorbereitungszeit von mehreren Monaten konnte die Richtfunkverbindung zwischen dem Relaisstandort und DB0SDA am Institut für Hochfrequenztechnik der RWTH Aachen vorläufig in Betrieb genommen werden. Auf beiden Seiten der 11 km langen Funkverbindung werden integrierte Antennen des Typs Nano Bridge M5 verwendet. Ein Router am Relaisstandort sorgt für die lückenlose Integration in das HAMNET-Routing. Das DMR-Relais ist somit an den DMR-Master DL-West angebunden.

#### *Redaktion: Klaus Kramer, DL4KCK*

Derzeit sind in der Gruppe DL-West auch die folgenden Relais angebunden: DB0NG in Marl, DF0MHR in Muelheim, DB0HI in Heiligenhaus und DB0DBN auf dem Ölberg bei Bonn. In Aachen hat man außerdem einen dedizierten Server für mehrere Echolink-Proxy-Server eingerichtet, worüber Ralf Wilke, DH3WR, berichtet. Durch den Server werden die digitalen Sprachdaten vom Internet ins HAMNET getunnelt. Zur Benutzung wählt man einfach im Echolink-Programm unter den Einstellungen den passenden Proxy-Server aus. Bis jetzt gibt es genau zwei Server, bei Bedarf kann die Anzahl aber noch gesteigert werden. DL-Rundspruch

![](_page_36_Picture_9.jpeg)

Die AGAF-Homepage zeigt es schon seit vielen Wochen mit dem Bild der beiden WLAN-Antennen: auch das ATV-Relais DB0KO in Hürth bei Köln hat Verbindungen ins HAMNET. Vier solcher "NanoStation M5"-Antennen als User-Zugang leuchten den Nordwesten bis ins Braunkohle-Tagebau-Gebiet, den Nordosten bis Bergisch-Gladbach, den Südosten bis Bonn und den Südwesten bis in die Eifel aus. Auf der Nutzer-Seite reicht diese Antenne bis zu 15 km Entfernung bei freier Sicht zum Relais, es gibt aber auch leistungsstärkere Richtantennen für 5 GHz. Ein "Kochrezept" für den HAMNET-Usereinstieg bei DB0KO mit einer NanoStation gibt es online: **http://www.db0ko.de/**

**Kochrezept\_HamNet\_Zugang.pdf**

TV-AMATEUR  $168$   $\frac{1}{20}$  37

![](_page_37_Figure_0.jpeg)

Dank der inzwischen weitläufigen HAMNET-Verbindungen können auch noch weiter entfernte Funkamateure die DB0KO-ATV-Ausgabe als Datenstrom empfangen: neben dem HAMNET-Zugang braucht man die Software VLC-Player oder WinAmp-Player, als "Adresse öffnen" (WinAmp) bzw. "Netzwerkstream öffnen" (VLC) muss man folgende Zeile eingeben:

**http://db0ko.ampr.org:8200/live.nsv** Umgekehrt kann das eigene Webcam-Bild zum Relais "gestreamt" werden: erst die Software NSVCAP (mit zusätzlich installiertem VP62-Codec) installieren und dann folgende Einstellungen in NSVCAP eingeben:

Host: db0ko.ampr.org, Port: 9000 Password: atv, max. Bildauflösung: 640 \* 480 Pixel. Eine ausführliche Einstellanleitung dazu gibt es hier: **http://www.db0ko.de/NSVenc-**

### **Einstellungen.pdf**

Die Ausgabe erfolgt im Quad-Bild auf der DB0KO-Seite (oben rechts) und auf dem RX5 (10-GHz-Ausgabe in DVB-T). Es werden nur Streams angezeigt, bei denen das eigene Rufzeichen in NSVCAP hinter icy-name: eingetragen ist. Funkamateure ohne HAMNET-Zugang können zumindest online im Webbrowser die Aktivitäten und den sonntäglichen Köln-Aachen-ATV-Rundspruch verfolgen: **http://s1.atv-stream.de:8200/**

#### **live.nsv.m3u**

Manchmal sind oben links im Quad-Bild entweder die Außenkamera von DB0KO mit Blick nach Köln oder andere ATV-Relaisausgaben der Umgebung zu sehen (Fernumschaltung per DTMF). Bei Direktempfang des Relais auf 1291 MHz in DVB-S kann man als zweiten DVB-Stream die Außenkamera im Großbild sehen. Die Anregung zur Anbindung ans HAMNET kam vom ATV-Team DB0KWE in Eschweiler, das Relais auf dem Kraftwerk Weisweiler an der A4 nach Aachen ist die "Spinne im Netz" für viele HAMNET-Knoten im Distrikt G. Es bietet u.a. eine Video-Mediathek mit interessanten Clips, z.B. den Besuch von Bernd, DL9KAR, und Klaus, DL9KAS, am AGAF-Stand bei der HAMRADIO 2012. Demnächst folgt dort im Server eine AGAF-Rubrik mit ganz exklusiven Video-Schätzen. Ein Einblick in HAMNET-Antennenarbeiten auf dem Kraftwerk ist auch im Internet bei YouTube abzurufen:

**http://www.youtube.com/watch?v= YZEGNWRXXzs&feature=youtu.be**

#### *Klaus, DL4KCK*

![](_page_37_Figure_11.jpeg)

#### **DL3MBG neuer DARC-Vertreter im Runden Tisch Amateurfunk (RTA)**

Gemäß Vorstandsbeschluss ist Christian Entsfellner, DL3MBG, nach dem Tod von Dr. Walter Schlink, DL3OAP, zum neuen Vertreter des DARC im Runden Tisch Amateurfunk (RTA) berufen worden. DL3MBG ist seit November 2011 im DARC-Vorstand aktiv. Seine Hauptaufgabenfelder im Vorstand des Deutschen Amateur-Radio-Club e.V. sind die Bereiche Interessenvertretung, Funk und Technik. Er ist u.a. zuständig für Behördenkontakte.

Auf der turnusmäßigen RTA-Sitzung am 3. Februar 2013 fand unter anderem auch die Neuwahl des RTA-Vorstandes statt. RTA-Vorsitzender wurde erneut Dr. Christof Rohner, DL7TZ, neuer Stellvertreter wurde Christian Entsfellner, DL3MBG. Beide wurden jeweils einstimmig gewählt.

*www.darc.de*

#### **BNetzA stellt WattWächter-Software zur Verfügung**

Ab sofort können alle Funkamateure auf der Webseite der Bundesnetzagentur das Programm WattWächter zur Antennenanalyse für die Berechnung des Sicherheitsabstandes herunterladen (215 MByte): **http://emf2.bundesnetzagentur.de/ wattw%C3%A4chter.html**

Nach einer ca. zweijährigen Entwicklungszeit kann man nun neben dem vom DARC entwickelten Programm Watt32 auf ein Weiteres bei der Erstellung der Anzeige gemäß Verordnung zur Begrenzung elektromagnetischer Felder (BEMFV) zurückgreifen. "Wir werden WattWächter nun testen und auf unserer EMV-Referatstagung in Bebra über die Ergebnisse informieren", teilt EMV-Referent des DARC e.V. Ulfried Ueberschar, DJ6AN, mit. Nach Angaben der BNetzA ist die Anzeige nach BEMFV mit dem Programm einfach zu erstellen. In dem Modus "Assistent" sei die erforderliche Dateneingabe auf ein Minimum beschränkt.

WattWächter wurde innerhalb eines Sachverständigengutachtens zum Nachweis des vorsorglichen Schutzes von Personen in elektromagnetischen Feldern von ortsfesten Amateurfunkstellen (BEMFV) am Karlsruher Institut fuer Technologie, Institut für Höchstfrequenztechnik und Elektronik, unter Leitung von Prof. Dr.-Ing. Werner Wiesbeck entwickelt. Das EMV-Referat sowie die Verbandsbetreuung des DARC e.V. haben nach einer Vorführung der WattWächter-Software umfangreiche Verbesserungsvorschläge eingebracht, die zum Teil umgesetzt worden sind. Funkamateure nutzen neben Feldstärkemessungen bisher vorwiegend das Programm Watt32, das kostenlos vom DARC e.V. angeboten wird. "Das Programm Watt32 basiert einerseits auf den theoretischen Grundlagen der Fernfeldbedingungen, kann aber auch auf die Berechnungen der ersten Wiesbeckstudie für das Nahfeld der Antenne umgeschaltet werden, " so Ulfried Ueberschar weiter.

WattWächter ist ohne Installation auf jedem Betriebssystem lauffähig, benötigt keinerlei Lizenzschlüssel und erfordert keine Einträge in die Systemdateien. Das Programm benötigt zur Ausführung eine Java-Laufzeitumgebung mindestens in der Version 1.6 Standard Edition (z.B.openjdk 1.6 oder sun-Java 6). Dadurch läuft WattWächter auf allen Betriebssystemen, die eine solche Java-Umgebung zur Verfügung stellen bzw. auf denen eine solche nachinstalliert werden kann.

#### **update:**

Das am 18. Februar von der BNetzA veröffentlichte Programm "Wattwächter" in Version 1.0 zur Berechnung von Sicherheitsabständen nach BEMFV wurde bereits von vielen Funkamateuren getestet. Sicherlich gibt es noch eine großes Potential für Verbesserungen, aber zwei wesentliche Kritikpunkte an der ersten Version wurden seitens der BNetzA schnell beseitigt. Man konnte weder Drucken noch Benutzerdaten eingeben. Die neue Fassung unter dem Titel "Wattwächter mit Anzeige" verfügt nun über diese Funktionalität. Die geänderte Software kann auf der Webseite der BNetzA kostenlos heruntergeladen und getestet werden.

#### *www.darc.de*

Einfach anklicken, ist selbststartend und funktioniert einwandfrei. Die Ergebnisse haben allerdings nichts mit der Wirklichkeit zu tun, da mit isotropen Strahlern gerechnet wird. Sind z.B. auf 40 m 13 db weniger EIRP zu meinen Gunsten.

> *73 Peter, DJ7WW forum.db3om.de*

#### **CubeSat**

Norbert Notthoff, DF5DP, berichtet über eine inflationäre Zunahme von kleinsten Amateurfunksatelliten, deren Up- und Downlink-Frequenzen in Amateurfunkfrequenzbereichen angesiedelt sind und werden. Oftmals handelt es sich um Prestigeobjekte von Universitäten und For-

schungsanstalten, hinter denen noch nicht einmal ein lizenzierter Funkamateur steckt. So wird nur zu dem Zweck, ein CubeSat betreiben zu können, von einem entsprechenden Teammitglied der Forschungsanstalten eine Amateurfunkgenehmigung erlangt. Dies wird dort zunehmend als lästig empfunden. Für den Amateurfunk und dessen Frequenzen droht gegebenenfalls die Gefahr, hier einen weiteren Funkdienst gegebenenfalls auch ohne Amateurfunkbezug auf denselben Frequenzen dulden zu müssen.

*RTA-Protokoll 2013*

#### **HDTV-CubeSats aus Ecuador**

Der südamerikanische Staat Ecuador hofft, bis Mitte 2013 zwei Minisatelliten vom Typ "CubeSat" in die Erdumlaufbahn zu bringen, sie wurden entwickelt von der heimischen Raumfahrt-Agentur EXA. Die Aluminium-Trägerstruktur ist eine Spende von Professor Bob Twiggs, KE6QMD. Im Orbit wird der 10x10 cm große Satellit "Pegasus" zwei 75 cm lange Solar-Panel ausklappen, bisher die größten bei CubeSats.

![](_page_38_Picture_13.jpeg)

Der erste Zwilling "NEE-01 Pegasus" wird eine 720p-HDTV-Kamera für Livebilder aus dem All tragen, gesendet wird mit 3 Watt bei 915 MHz im 33-cm-Amateurfunk-Band (in den USA und Nachbarstaaten), dort ist aber auch ein weltweiter ISM-Bereich.

![](_page_38_Picture_15.jpeg)

Neben HDTV läuft eine Bake mit der Morse-Kennung, SSTV-Bildern eines fliegenden Pferdes vor der Nationalflagge und der Nationalhymne Ecuadors. Die EXA-HERMES-A-Erdstation in Guayaquil wird die Signale empfangen und ins Internet übertragen, eine zweite Bodenstation HERMES-B stellt Mike Rupprecht, DK3WN, in Kirch-Brombach (JN49lr) in Deutschland. Der erste Start ist im 2. Quartal 2013 geplant im Kosmodrom Jiuquan, dem ältesten und größten Weltraumbahnhof der Volksrepublik China.

Das zweite Exemplar "NEE-02 Pegasus" trägt die gleiche Ausrüstung und soll im Notfall als Reserve dienen, es gibt aber noch keinen Starttermin dafür. Idealerweise soll der zweite CubeSat in einen gegenüber "NEE-01" um 180 Grad versetzten sonnensynchronen Orbit gehen und mit diesem zusammen neben hochaufgelöstem Anschauungsmaterial für Schulen eine wissenschaftliche Weltall-Beobachtung übernehmen, um erdnahe Asteroiden beim Eintritt in die Athmosphäre zu verfolgen und evtl. Weltraum-Müll zu registrieren.

**http://www.uk.amsat.org/?p=9723**

#### **Chinas Großer Bär überholt Galileo**

Was die Europäer bisher nicht auf die Reihe bekommen haben, ist den Chinesen nun gelungen. Seit Ende der vergangenen Woche steht Chinas Satellitensystem Beidou (BDS) kommerziellen Anbietern für Navigationsdienste zur Verfügung – zunächst für den gesamten ostasiatischen Raum bis hinunter nach Australien. Beidou bedeutet so viel wie Großer Bär. Damit gibt es erstmals einen ernsten Konkurrenten zum weltweit bislang dominanten GPS der Vereinigten Staaten. Wie der US-Konkurrent wird Beidou Dienst-

TV-AMATEUR  $168$   $\otimes$  39

leistern seine Satellitentechnik zur Positionsbestimmung, Navigation und Zeitmessung anbieten. China arbeitet seit 2007 am Aufbau des Systems und hat seitdem 20 Satelliten ins All geschossen, allein sechs in diesem Jahr.

16 stehen nun ab sofort kommerziellen Anbietern zur Verfügung, weitere sollen in den nächsten Jahren folgen. Bis 2020 will Chinas Raumfahrtbehörde 35 weltweit zu nutzenden Einheiten zur Verfügung stellen. Aus dem Dienst im asiatisch-pazifischen Raum plant Beidou zunächst einmal Einnahmen von 400 Milliarden Yuan im Jahr zu erwirtschaften, rund 48 Milliarden Euro. Der kommerzielle Start von Beidou zeigt vor allem den Europäern ihre Schwächen. Unter dem Namen Galileo arbeitet die Europäische Weltraumorganisation (ESA) seit fast zehn Jahren am Aufbau eines eigenen Satellitennavigationssystems. China war bereits mit 280 Millionen Euro beteiligt. Doch China stieg aus. Nicht zuletzt aufgrund der innereuropäischen Querelen dauerte ihnen der Prozess zu lange. Zudem hatten europäische Politiker immer wieder Sicherheitsbedenken wegen Chinas Beteiligung angeführt.

Während Galileo frühestens 2014 in Betrieb geht, hat Peking bereits jetzt ein eigenes globales System. Obendrein verfügen die Chinesen bei ihrem System über Frequenzen, die von außen nur schwer gestört werden können. Kritiker des europäischen Systems haben moniert, dass Galileo nur zivil zu nutzen sei. Das heißt, für die militärische Nutzung werden die Europäer weiterhin vom GPS abhängig sein, das die Amerikaner jedoch jederzeit ausschalten können.

> *FELIX LEE TAZ 31.12.2012*

#### **IARU-R1-Zwischenkonferenz April 2013 in Wien**

Zweck dieser Zwischenkonferenz wird zum einen die Analyse der letzten Region-1-Konferenzergebnisse bezüglich der Umsetzung der Beschlüsse sein. Zum anderen werden aber auch hier aktuelle Fragen des Amateurfunks aufgegriffen und diskutiert. Teilweise werden in wichtigen Fragen bereits hier Entscheidungen gefällt, die nicht bis zur

40 **ALL TV-AMATEUR** 168

nächsten Region-1-Konferenz aufgeschoben werden können. Die Konferenzpapiere für die Zwischenkonferenz stehen in Englisch zur Einsicht unter

#### **http://uska.ch/die-iaru/iaruzwischenkonferenzen/**

zur Verfügung. Diskutiert werden soll unter anderem über die Änderung des Bandplans auf 28 MHz in Hinsicht auf die Satelliten-Frequenzen und über die Zukunft der Digimodes auf 10 MHz. Ebenso angesprochen wird die Nutzung weiterer Frequenzen für Baken auf den Kurzwellen-Bändern, der Bandplan auf 630 m, Betriebstechnik für Teilnehmer an Expeditionen und Unterstützung der Verbände für die Freigabe des Bereichs 5,25-5,45 MHz sowie Kurzwellen-Links für digitale Kommunikation und Sprache.

> *Raimund, DL4SAV, im Württemberg-Rundspruch*

#### **Für ATV relevante TOP**:

• Erweiterung des "IARU-R1 VHF Handbook" durch DATV in DVB-S und eine neue 70-cm-Bandplan-Position für DATV mit 2 MS/s bei 437 MHz (RSGB);

• Erweiterung der IARU-R1-ATV-Kontestregeln um bewegliche und fliegende Stationen in bis zu 500 m Umkreis um den Standort (VERON); Einrichtung einer zentralen E-Mail-Adresse für alle IARU-R1-ATV-Kontest-Logs (UBA);

• Status-Report des Satellitenfunk-Koordinators G3VZV mit Hinweis auf den geplanten 13-cm-DATV-Downlink von der ISS; Vorschlag von OZ7IS für die baldige Einrichtung einer 13-cm-Schmalband-Sektion oberhalb 2400 MHz als Ersatz für die bisherige;

• Vorschlag des DARC-VUS-Referenten DL1YBL, die kürzliche Festlegung im IARU-R1-VHF-Handbuch auf CTCSS als "einzige Relais-Steuerungs-Methode ab 2014" zu streichen und 1750 Hz neben DTMF weiterhin gleichberechtigt zu erlauben.

*Klaus, DL4KCK*

#### **Moderner Mini-Computer**

Ab sofort ist das "Raspberry Pi" Modell A erhältlich. Er kostet weniger als das B-Modell, ist aber auch etwas knapper ausgestattet und verfügt im Unterschied zum bereits länger erhältlichen Modell B nur über 256 MB Arbeitsspeicher. Zudem besitzt er nur einen einzigen USB-Anschluss und keinen Ethernetanschluss. Zum Vergleich: Der Raspberry Pi Modell B besitzt 512 MB RAM, zwei USB 2.0-Anschlüsse und einen 10/100- LAN-Port. Das B-Modell eignet sich also ideal als Mediacenter für das Wohnzimmer, wohingegen sich das jetzt neu erhältliche A-Modell eher für den Embedded-Einsatz als Steuergerät oder generell als Plattform für Bastler anbietet (ähnlich wie Arduino).

![](_page_39_Picture_21.jpeg)

Der eigentliche Prozessor und der Chipsatz sind dagegen beim Raspberry Pi Aund B-Modell identisch: Ein Broadcom BCM2835 700 MHz ARM1176JZFS-Prozessor mit FPU und Videocore-4- GPU. Als Betriebssystem kommt ein Linux-Derivat zum Einsatz, das von einer SD-Karte gestartet wird. Der Raspberry Pi besitzt also keine Festplatte (dafür wäre überhaupt kein Platz) und auch keine SSD, sondern nutzt eine SD-Karte, die man zuvor am PC mit dem Betriebssystem – beispielweise einer Mediacenter-Software wie RASPBMC – bespielt hat.

Für den Raspberry Pi Type A Single Board Computer 256MB muss man 19,33 Britische Pfund bezahlen (rund 22,43 Euro). Das umfangreichere B-Modell kostet rund 30 Euro. Dazu kommen dann natürlich noch die Versandkosten.

#### *Wikipedia*

#### **ATV-Anwendung:**

Dem Trend folgend habe ich mir auch den "Raspberry Pi" zugelegt. Ich bin gerade beim Ausprobieren und Testen mit dem ATV-Equipment. Jetzt habe ich festgestellt, dass das Anlegen des Signals vom "Raspberry Pi"-Videoausgang an den ATV-Sender anscheinend nicht funktioniert.

Das Arbeiten mit dem Microcomputer und dem Monitor bzw. TV-Gerät ist okay, nur der ATV-Sender erhält kein Signal. Ich wollte daher fragen, ob ein

## **L I T E R A T U R S P I E G E L** *Rezensionen von Wolfram Althaus, DO1WAS*

![](_page_40_Picture_1.jpeg)

**Kaufberater Weltempfänger Was soll..., Was kann..., Was muss er können?** 1. Auflage, VTH-Verlag Baden-Baden Autor Gerd Klavitter, 120 Seiten, 95

Abbildungen, Format 14,8x21 cm, VTH-Best.-Nr. 413 0082, ISBN 978-3-88180873-6

Broschur Preis 17,90 Euro [D] Wo gedenken Sie Ihren neuen Weltempfänger zu kaufen? Im Fachgeschäft. im Elektromarkt, im Internet? Anhand einiger exemplarisch ausgesuchter Weltempfänger vermittelt Ihnen Gerd Klawitter die Aspekte, die bei der Kaufentscheidung zu berücksichtigen sind. Eine Checkliste mit 18 Kriterien wird Ihnen dabei hilfreich sein. Des Weiteren hat der Autor alle nur erdenklichen Begriffe und daraus abgeleitete Abkürzungen in einem umfangreichen Kapitel zusammengestellt. Nicht zuletzt ist es auch wichtig zu erfahren, wo Sie die Meinungen. und Erfahrungen anderer in Bezug auf das Sie interessierende Gerät nachlesen können.

#### **Aus dem Inhalt:**

Das Kauderwelsch am Ladentisch • Was soll mein Empfänger können? • Worauf muß ich achten? • 18 Checkpunkte • Ohne Antenne läuft gar nichts • Stationäre Weltempfänger • Transportable Weltempfänger • Analog und/oder digital • Zukunftstechnologien • Nachrüsten/Upgraden/Modifizieren • Wo sollte ein Empfänger gekauft werden? • Wie wichtig sind mir die Gewährleistungsansprüche? • Garantie bei Billigprodukten • Die Meinung anderer Testberichte • Meinungen, Foren und Diskussionsrunden.

![](_page_40_Picture_7.jpeg)

**Photovoltaikanlagen**

**Planung, Montage und Betrieb** 1. Auflage, VTH-Verlag Baden-Baden Autor: Thomas Riegler, 144 Seiten, 180 Abbildungen, Format 16,5x23 cm, VTH-Best.-Nr. 411 0167, ISBN 978-3-88180-870-5,

Broschur Preis 21,- Euro [D]

Obwohl es Solar-, oder korrekter ausgedrückt, Photovoltaikzellen schon seit Jahrzehnten gibt, so haben sie doch erst während der letzten Jahre erhebliche Fortschritte gemacht und laden mit bereits akzeptablen Wirkungsgraden ein, auf diese neue Technologie zu setzen. Die Zukunftsperspektive für Photovoltaik wird mit weiter sinkenden Anschaffungskosten eine rosige sein. Es ist damit zu rechnen, dass Solaranlagen bereits in naher Zukunft spürbar billiger sein werden als heute. Photovoltaik ist zudem eine spannende Technik. Nicht nur, wenn es darum geht, sich mit den Anlagenkomponenten und deren Funktionen im Zuge des Sammelns von Informationen vor der Kaufentscheidung auseinanderzusetzen. Thomas Riegler vermittelt Ihnen das Know-how, die eigene Anlage zu planen, zu optimieren und unter besten Voraussetzungen zu betreiben.

#### **Aus dem Inhalt.**

Zukunftsperspektive Photovoltaik• Energiequellen heute • Energiequelle Sonne • Strom aus Sonnenenergie • Der richtige Montageort • Sonne und Schatten • Kampf dern Schatten • Wirkungsgrad in der Praxis • Netzgekoppelte und autarke Photovoltaikanlage • Das Photovoltaikmodul • Das Netzeinspeisegerät • geänderte Einspeisebedingungen seit 2012 • Kabel-Anschlusstechnik • Montage • Die eigene Anlage • Ertragsanalyse.

![](_page_40_Picture_14.jpeg)

**SPICE Modellgeneratoren Einsatz in der Hobby-Elektronik** 1. Auflage. VTH-Verlag Baden-Baden, Autor: Dr. Richard Zied, 64 Seiten, 86 Abbildungen, Format 16,5x23 cm, VTH-Best.-Nr. 4110166, ISBN 978-3-88180-869-9 Broschur Preis 16,- Euro [D]

Die rasche und sichere Entwicklung von optimierten elektronischen Schaltungen wird seit Jahrzehnten durch den Einsatz von SPICE Simulatoren (SPICE = Simulation Program with Integrated Circuit Emphasis) unterstützt. Inzwischen lernt jeder Student einschlägiger Studiengänge an allen Universitäten dieser Welt dieses Entwicklungswerkzeug im Laufe des Studiums kennen. Aber auch für den Freizeit-Elektroniker ergeben sich mit dieser Software ganz neue Möglichkeiten. Experimente müssen nicht mehr mit Lötzinn und Lötkolben aufgebaut werden, sie können jetzt einfach, gefahrlos und ressoursenschonend im virtuellen Labor durchgeführt worden. Es lohnt sich also in jedem Fall, mit einem geeigneten SPICE Simulator auch bei Freizeitprojekten zu arbeiten. **Aus dem Inhalt.**

• Übersicht SPICE-Modellgeneratoren • intrinsische Modelle • Externe Modelle (Subcircuit) • SPICE-Modellgeneratoren der Kategorie I, II, III und IV, • SPICE-Parameter im Detail • Mathematische Syntax und Datenfelder des SPICE-Simulators • Dioden, Bipolar-Transistoren, FET- Transistoren, Trioden und Pentoden • Arbeitsweise von SPICE-Modellgeneratoren • Eigenschaften von SPICE-Modellgeneratoren der Kategorie I, II und III • Mathematische Grundlagen von SPICE-Modellgeneratoren • Formeln für Dioden, Bipolar- Transistoren, FET-Transistoren, Trioden und Pentoden • Beispiele für SPICE-Modellgeneratoren I, II und III

TV-AMATEUR  $168$   $\otimes$  41

![](_page_40_Picture_19.jpeg)

*Fortsetzung v. S. 40*

OM auch schon diese Erfahrungen gemacht hat bzw. mit welchem OM ich direkt in Kontakt treten könnte.

*Heinz, OE8MEQ*

Hallo, in der deutschen Bedienungsanleitung auf Wikipedia fand ich unter Punkt 6.1.3 Konfiguration in "config.txt" eine Zeile, um ein analoges PAL-Bild an der RCA-Buchse auszugeben:

#uncomment for composite PAL #sdtv\_mode=2

also in der 2. Zeile vor sdtv das # entfernen und Neustart auslösen.

> *Viel Erfolg! 73 Klaus, DL4KCK*

Hallo Klaus, danke für die Info. War bis jetzt beschäftigt, das Zeug flott zu kriegen, sei es Herumprobieren oder auszuforschen, welcher OM sich mit Raspberry Pi beschäftigt und danach schon mit ATV gesendet hat. Zum Schluss bin ich auf OM Peter Berret in Australien gestoßen, der mir schließlich das "config.txt"-file sendete und in dem die PAL-Einstellung vorkam. Nach dem Einstellen lief schon die direkte Übertragung über unseren Sender. Im Frühjahr wird dieses Gerät mehr gebraucht, für ATV mobil, zum Senden der Signation u.a.m. Interessant ist das Programm "Raspbmc" als Mediacenter zum Abspielen von Video, Musik und Fotos.

> *Vy 55 73! Heinz OE8MEQ*

#### **CISPR setzt Plasma-TV-Emissionen Grenzen**

Durch die Mitarbeit der IARU gibt es eine gute Nachricht aus dem Bereich der Normung: Die CISPR hat die Spezifikation IEC/PAS 62825 ed1.0 für positiv befunden, und sie wurde nun im Internet veröffentlicht (**tinyurl.com/ ajjcgal**). Diese hat die Begrenzung elektromagnetischer Emissionen von Plasma-Fernsehern im Bereich von 150 KHz bis 30 MHz zum Ziel. Es handelt sich um das Ergebnis der Arbeit, die durch die EMC-Arbeitsgruppe der IARU-Region 1 seit dem Jahr 2007 geleistet wurde. Auch wenn die PAS-Spezifikation rechtlich nicht dem regulären EMC-Standard gleichzusetzen ist, zeigt sie der Plasmaindustrie doch, in welche Richtung die Normierung künftig gehen wird. Darüber berichtet Thilo

42 **ALL TV-AMATEUR** 168

Kootz, DL9KCE, auf der IARU-Region-1-Webseite **www.iaru-r1.org.**

*www.darc.de*

#### **"Multithek" über DVB-T**

In Hamburg verbreitet der Netzbetreiber Media Broadcast ab sofort in seinem DVB-T-Bouquet auch einen Hybrid-TV-Dienst, die "Multithek". Damit wird Fernsehen für die Kunden unabhängig von festen Sendezeiten – aktuelle Informationen, Serien und Reportagen von über 20 Programm- und Inhalteanbietern stehen bereit, wann immer die Zuschauer es wöllen. Sie finden das Angebot Multithek - unter anderem mit Inhalten von ARD, ZDF, QVC und QTom - über den Sendersuchlauf oder EPG.

Der Aufruf erfolgt dann per Knopfdruck auf der Fernbedienung. Voraussetunng ist eine **www.multithek.de** Internetanbindung als Rückkanal. Zur Nutzung der Multithek sind ein HbbTV-fähiges Endgerät mit eingebautem DVB-T-Tuner sowie ein mindestens 2 MBit/s schneller Internetanschluss erforderlich. Das TV-Portal ist zunächst nur über Antennen-Fernsehen empfangbar, soll aber in Zukunft auf weitere Übertragungs-

wege wie Kabel und Satellit ausgeweitet werden. Nach dem Großraum Hamburg soll der Dienst ab 20. Februar 2013 auch Zuschauern in den Ballungsräumen Hannover, Braunschweig, Berlin, Frankfurt, Stuttgart und im Saarland zur Verfügung stehen.

*www.multithek.de*

In Berlin gibt es auf Kanal 39 zwei "Verknüpfungen": Alex TV und Multithek. Das Navigieren in der Multithek ist recht nervig und reagiert langsam. Alex TV führt zum Livestream und läuft ohne Ton, am PC läuft der Stream aber mit Ton. Wenn das Multithek-Menü erscheint, muss man erst einmal den "Red Button" drücken, sonst geht die Navigation nicht, steht aber nirgends, leider. Eigenheit Deines Empfangsgeräts? Bei meinem Samsung-TV geht die Navigation auf Anhieb. Und besonders träge ist es auch nicht.

Offenbar gibt es bei hbbTV noch viele Kompatibilitätsprobleme. Entweder taugt der Standard nicht viel, oder die Gerätehersteller hatten keine Lust, den richtig durchzulesen...

*forum.digitalfernsehen.de*

![](_page_41_Figure_23.jpeg)

#### **OE-Digitalisierungskonzept 2013**

Am 13.3.2013 haben die Medienbehörde KommAustria und der Fachbereich Medien der Rundfunk und Telekom Regulierungs-GmbH (RTR-GmbH) im Wiener Bildungszentrum der Kammer für Arbeiter und Angestellte den Entwurf der Behörde zum "Digitalisierungskonzept 2013" vorgestellt. Die Zukunft des digitalen Antennenfern-

sehens ist ein Kernpunkt des "Digitalisierungskonzeptes 2013". In Österreich steht die Einführung eines neuen Angebotes auf Basis des leistungsfähigen Übertragungsstandards DVB-T2 unmittelbar bevor. Dann sollen 40 TV-Programme mittels Hausantenne zu empfangen sein, rund ein Viertel dieser Programme sogar in HD-Qualität.

*SatelliFax*

#### **OM Dr.-Ing. Walter Schlink, DL3OAP, silent key**

Obwohl wir alle wussten, dass es mit seiner Gesundheit nicht zum Besten bestellt war, waren wir doch von der Nachricht, dass unser Funkfreund Walter Schlink am 18. Januar 2013 verstorben ist, überrascht und betroffen.

Walter hat sich um den Amateurfunk und den DARC in zahlreichen Ehrenämtern verdient gemacht. Er war u.a. UKW-Referent in Niedersachsen, VUS- , UHF-, SHF-Referent und EMV-Referent im DARC. In Normenausschüssen sorgte er maßgeblich für in unserem Sinne günstige HSM-Grenzwerte.

Walter war lange Zeit im Vorstand des DARC tätig, einige Jahre als Vorsitzender. Besonderes Geschick im Umgang

mit Behörden bewies er während seiner sechsjährigen Zeit als Vorsitzender des RTA. Bei zahlreichen Gelegenheiten hat Walter auf die Wichtigkeit des Selbstbaus im Amateurfunk hingewiesen.

Der AGAF war Walter immer zugetan; so konnten wir mit ihm die Nutzung des ISM-Bereiches im wegen der günstigen Ausbreitungsbedingungen besonders wertvollen 70-cm-Band für DATV absprechen. Im Jahre 2002 erhielt das DATV-Team der AGAF während der HAM RADIO in Friedrichshafen für die Pionierarbeiten zum digitalen Amateurfunk-Fernsehen aus seiner Hand den Horkheimer-Preis.

Es blieb nicht aus, dass DL3OAP für seine Verdienste zahlreiche Ehrungen zuteil wurden, er erhielt den Horkheimer-Preis im Jahre 2007 und im Herbst 2010 wurde

![](_page_42_Picture_7.jpeg)

ihm die Ehrenmitgliedschaft des DARC verliehen.

Mit OM Walter, DL3OAP, verliert die AGAF einen an unserem Zweig des Amateurfunks stets interessierten, guten Freund. Wir werden ihm ein dankbares und ehrenvolles Andenken bewahren.

*Der Vorstand der AGAF e.V.*

![](_page_42_Picture_11.jpeg)

#### **Info von Uwe, DJ8DW zur HAM RADIO:**

, Während der HAM RADIO 2013 sind DATV-Live-Sendungen aus der Innenstadt von Friedrichshafen zum AGAF-Stand in der Halle geplant. So soll auf dem Aussichtsturm am Hafen eine Kamera mit DATV-Sender installiert und ganztägig besetzt sein; die Bilder gelangen auf 13 cm zunächst zum Hotel Schönblick am Pfänder, werden dort auf 23 cm umgesetzt und zum AGAF-Stand abgestrahlt. *73, Uwe, DJ8DW*

#### **Antrag des Vorstandes der AGAF e.V. an die JHV**

Wie bereits jetzt schon erkennbar, ist die neue Forderung der EU an die Formalitäten des Lastschrifteinzugs ab 01.02.2013 nur mit erheblichem und Geld- und Arbeits-Aufwand erreichbar. Um die Lastschriften noch mit der erprobten bisherigen Technik durchführen zu können bittet der Vorstand die Lastschriften über den Mitgliedsbeitrag statt wie bisher am 15. Februar, bereits schon am 15.01.2013 abbuchen zu dürfen.

#### **Antrag an die JHV der AGAF e.V. von Hans-Karl, HB9CSU, M0998**

Es wäre an der Zeit, den Mitgliedern unmissverständlich klarzumachen, dass mit dem jetzigen Jahresbeitrag von 25.-- die AGAF langsam ausbluten wird. Klimmzüge wie das jetzige Vorhaben der E-Post verzögern nur den Exitus und die Mitglieder werden sich vermehrt abwenden. Damit ist aber niemandem geholfen. Ich bitte Euch, eine angemessene Beitragserhöhung anzupeilen, der DARC bietet auch eine zweite Beitragsklasse an. Eine Erhöhung auf beispielsweise ? 40.-- ware ganz sicher zu vermitteln und für die Mitglieder zu schultern. Unsere Betriebsart verlangt viel Selbstbau, der schließlich auch nicht von ungefähr kommt. Denkt darüber nach, ob eine Beitragserhöhung nicht dringend angezeigt wäre...

#### **Die JHV 2013 der AGAF e.V.**

findet Samstag, dem 29.06.2013, um 14.00 h in Friedrichshafen zur HAM RADIO 2013 im Raum Bodensee im Messe-Eingangsgebäude statt, also vom Foyer / Eingangshalle ausgehend in der oberen Etage.

#### **Tagesordnung der JHV 2013**

- Beginn 14.00 h
- Eröffnung und Begrüßung
- Wahl des Protokollführers und des Wahlleiters
- Genehmigung des Protokolls von 2012
- Berichte der Referenten
- Bericht des Vorstandes
- Bericht der Kassenprüfer
- Entlastung des Vorstandes
- Neuwahl des Vorstandes und der Kassenprüfer
- Anträge an die Versamlung
- Verschiedenes, TV-AMATEUR elektronisch
- Stand DATV-Versuchssendungen, von DJ8DW Ende gegen 15.45 h

#### **Einheitlicher SEPA-Zahlungsverkehr in Europa**

Ab dem 01. Februar 2014 gelten neue Regelungen im europäischen Zahlungsverkehr. Dann werden die bisherigen nationalen Zahlungsverfahren für Überweisungen und Lastschriften durch einheitliche EU-weit geltende Rahmenbedingungen abgelöst. Was heißt das für Sie?

Unter anderem, dass Ihre derzeitige Kontonummer und Bankleitzahl bei Überweisungen und Lastschriften durch IBAN und IBIC ersetzt werden. Das gilt auch für Zahlungen und Überweisungen an die AGAF-Geschäftsstelle!

![](_page_42_Picture_37.jpeg)

![](_page_43_Picture_359.jpeg)

der eigene Parkplatz I

gute Fahrt wünscht:

www.DJ

44 TV-AMATEUR 168

**Nor** 

![](_page_44_Picture_0.jpeg)

![](_page_44_Picture_1.jpeg)

**Class "A" Wide Band Amp Drake DSE-24 for DATV ZL1WTT DATV Update ATV Activity & News** 

![](_page_44_Picture_3.jpeg)

![](_page_44_Picture_4.jpeg)

![](_page_44_Picture_5.jpeg)

## **"Amateurfunk heute" von Nils Schiffhauer**

"Amateurfunk heute" lautet der Titel eines neues Buches, das der bekannte Fachautor und Funkamateur Nils Schiffhauer, DK8OK, herausgebracht hat. Er konzentriert sich in seinem neuen Werk auf sogenannte softwaredefinierte Transceiver (SDRs) wie z.B. den ..ZS-1", der in Deutschland von der Firma SSB-Electronic vertrieben wird. Auf mehr als 130 Seiten beschreibt er anhand von zahlreichen Screenshots, welche umfangreichen Möglichkeiten solche Geräte, insbesondere im Zusammenspiel mit modernen Digimodes, bieten.

Nils Schiffhauer vertritt die Auffassung, dass SDR-Transceiver in Zukunft eine wesentliche Rolle in einem modernen Amateurfunk spielen werden. Er beklagt, dass derartige softwarebasierten Konzepte auf dem Amateurfunk-Gerätemarkt bisher noch ein Nischendasein führen und auch in der Fachpresse zu wenig Beachtung finden. Die im

Vergleich zu konventionellen Transceivern relativ geringen Sendeleistungen von SDRs (z.B. "ZS-1": 10 Watt) sieht der Autor nicht als Nachteil. Er selbst propagiert seit vielen Jahren einen Amateurfunkbetrieb mit geringen Sendeleistungen und zeigte in zahlreichen Publikationen (wie z.B. in der Rubrik "QRP-Tagebuch" in der damaligen Zeitschrift "funk") auf, dass sich damit hervorragende Verbindungen erzielen lassen.

Im Juni vergangenen Jahres hatte Nils Schiffhauer das Buch "Kurzwellenempfang heute" herausgebracht, das sich SDR-Empfängern befasste und sich in erster Linie an Kurzwellenhörer wandte. Das neue Buch "Amateurfunk heute" ist im Verlag für Technik und Handwerk (vth) erschienen. Es trägt die ISBN-Nummer 978-3-88180-875-0 und ist zum Preis von 16,80 Euro im Buchhandel erhältlich.

*www.funkmagazin.de*

HamNet: Ubiquity Nanostation M5 79,95 AIS-Receiver: 2-Kanal Empfänger NMEA 199,-PSK31·WSJT·SSTV·RTTY·WSPR SoundCard - Interface mit Software-CD PTT-Anschluss, galvanisch getrennt 49.95 dafür Adapter-Kabel für ICOM, Kenwood, Yaesu 14,95 CAT-Interface - PC-Steuerung des Transceivers: USB-CAT Interface für ICOM CI-V 19.95 USB-CAT Interface f. Yaesu FT-840/890/900 19,95 USB-CAT Interface f. Yaesu FT-817/857/897 19.95 USB-CAT Interface für FT-840/890/900/757GXII 1995 USB-CAT für FT736/747/767/980/990/1000/ 19,95 USB-CAT für andere Transceiver anfragen! APRS f. Kenwood TH-D7/TMD710 GPS-Empfänger+Kabelsatz f. Zigarettenanz.99,95 APRS: LC-Trak PLUS, viele Erweiterungen 59.-APRS-Komplettpaket: GPS+LC-Trak+Gehäuse 149,-GPS-Empfänger seriell mit Sirf III Chipatz ab 49,-ANTENNEN von Konni, Flexayagi und Hari am Lager! ECHOLINK-Interface m. DTMF Decoder 98,-APRS Digipeater, RMNC-Teile, und TNC anfragen! SCS-PTCII + SCS-TRACKER/DSP-TNC am Lager!

![](_page_44_Picture_13.jpeg)

63477 Maintal Robert-Bosch-Str.14 Tel: 06181-45293 Ladenöffnungszeit: Mo-Fr 9-17h Sa.10-13h WWW.Landolt.d

## Steckverbinder

Jetzt im Internet: Montageanleitungen, Fotos versandkostenfreie Bestellung www.hunstig.com Mail: stecker@hunstig.com

> **Am Friedhof 17 D-48249 Dülmen Tel.: 0 25 94 / 89 35 25 Fax.: 0 25 94 / 78 41 360**

### **Der nächste TV-AMATEUR**

**Heft 169 soll zur HAM RADIO 2013 erscheinen. Diese elektronische Ausgabe** wird auf www.agaf.de allen Mitglie**dern rechtzeitig angekündigt. Bitte geben Sie Ihre E-Mail-Adresse an. Wer als AGAF-Mitglied keinen Internetzugang besitzt, sollte uns dies mitteilen:**

**AGAF, Postfach 1151, 1681 Neuruppin.**

![](_page_45_Picture_0.jpeg)

## **AGAF-Kleinanzeigen Impressum**

für Mitglieder kostenlos unter Angabe der Mitgliedsnummer an die Geschäftsstelle

Darko OE7DBH verkauft eine ganze Reihe HF-Componenten, die Liste ist zu finden

unter: "DARKOS FLOHMARKT" auf der Webseite: **http://www.dl1mfk.de/Sonstiges/Darko/index.htm**

**Verk.:** 13 cm MOSFET-PA (28Volt ) 25Watt/15dB, ab 198,—; 13 cm MOSFET-PA (28 Volt) 50 Watt/12dB, ab 310,—; 23 cm MOSFET-PA (28Volt) 25Watt/17dB, ab 158,— ; 23 cm MOSFET-PA (28Volt) 45Watt/16dB, ab 175,— ; 23 cm MOSFET-PA (28Volt) 60Watt/13dB, ab 218,—, Mischerbaustein 2 bis 6 GHz LO / RF, ZF DC bis 1,5 GHz 42,—; Vervierfacher 2,5 auf 10 GHz 45 - 50 mW , 83,—; Vervierfacher 1,4 auf 5,6 GHz 60 - 70 mW , 80,—; ATV- Konverter 13 cm auf 23 cm mit LO 900 MHz auch für DATV geeignet, 82,—; ATV-Konverter 5,7 GHz auf 1,0 GHz mit LO 4,7 GHz, 140,—; Frequenzteiler bis 14 GHz !! mit Teilverhältnis 10 : 1 für Frequenzzähler (bis 1,4 GHz), 88,—; Vorverstärker (LNA) 23 cm NF 0,7dB Verst. ca. 34-35dB, 88,— Vorverstärker (LNA) 13 cm NF 0,8dBVerst. ca. 28-30dB, 84,—; PA 1,2 GHz 700 mW bei 50 mW Input, 52,—; PA 2,3 GHz 600 mW bei 10 mW Input, 72,—; PA 2,3 GHz 2 Watt bei 300 mW Input, 72,—, PA 2,3 GHz 5Watt bei 400 bis 450 mW Input,155,—; PA 5,7 GHz 0,5Watt bei 50 bis 60 mW Input, 80,—; PA 10 GHz 0,5Watt bei 120 mW Input, 80,— PA 10 GHz 1 Watt bei 200 mW Input 120,- Info unter: **www.dg0ve.de**

**Verkaufe:** Wasserdichte Hochpaßfilter für 13 cm-ATV-Konverter 35,-. Videotiefpaßfilter aus TV-AMATEUR 107 35,-. Videoinverter mit 2-Ausgängen aus TV-AMATEUR 109 35,-. ATV-TX inkl. BB u. PLL für 6 cm, 13 cm oder 23 cm je 300,-. 13cm ATV-Konverter WB55x74x30, BNC/F, LO3710 MHz, 100,-. 6 cm ATV-Konverter aus TV-AMATEUR 123 105,-. 19-Zoll (1HE) kommerzielle SAT-RX modifiziert je nach Wunsch für ATV-Relais 180,-. M.Früchte, M1090, Tel.: (05 48)18 22 12, E-mail: **df9cr@t-online.de**

Eine gute Adresse: **www.dh4atv.de** Wegen Umzug und Firmenauflösung wären einige Teile für ATV und Amateurfunk zu erkaufen. Vy 73 de DH4ATV Josef (ex. DB1MJ)

DH6MAV sucht Steuergerät zu DAIWA-Rotor DR-7600. **dh6mav@darc.de**

## **Aus der hybriden Welt**

"Wenn ich mich so umsehe, in meinem Haushalt gibt es den heißgeliebten Laptop, das verschmähte iPad und das unverzichtbare Smartphone. Eines gibt es jedoch nicht mehr: Den flunderflach gewordenen Fernseher." So die Publizistin Dr. Mercedes Bunz (41) im dRadio-Interview. Bunz ist Autorin des Buches "Die stille Revolution. Wie Algorithmen Wissen, Arbeit, Öffentlichkeit und Politik verändern, ohne dabei viel Lärm zu machen" (bei Suhrkamp). Jetzt glaube ich´s bald! Ähh, wie funktionierte HAMNET noch mal?

*DH6MAV*

#### **silent key**

Armin Meier, DC7MA, M1977, ist am 18.1.2013 plötzlich verstorben. Den Lesern des TV-AMATEUR war Armin als aktiver ATVler und als Autor von humorvollen Beiträgen bekannt. So hinterfragte er die Qualität des DATV-Empfangs im Tal der Ahnungslosen und stellte verbindlich fest, dass bei DATV das Rauschen ein völlig Anderes sei. Wir werden Armin vermissen. *DC6MR*

![](_page_45_Picture_15.jpeg)

#### 46 **ALL TV-AMATEUR** 168

**Herausgeber Arbeitsgemeinschaft Amateurfunkfernsehen e.V. (AGAF) www.agaf.de Vorstand der AGAF e.V. Präsident:** Prof. Dr.-Ing. habil. Uwe E. Kraus, DJ8DW krausue@uni-wuppertal.de **1. Vorsitzender:** Heinz Venhaus, DC6MR Straße nach Neuruppin 3 16818 Katerbow Telefon (033924) 7 99 09 Fax (33924) 79 59 59 oder (0322) 237 441 30 Mobil (0173) 29 00 413 DC6MR@t-online.de **2. Vorsitzender:** Rainer Müller, DM2CMB E-Mail: dm2cmb@t-online.de **Geschäftsführer:** Karl-Heinz Pruski **AGAF-Geschäftsstelle** Berghofer Str. 201, 44269 Dortmund Tel. (0231) 4 89 91, Fax (0231) 4 89 92 Anrufbeantw. z.Z. NB **Redaktionsteam** Leitung: Heinz Venhaus, DC6MR Stellvertreter: Klaus Kramer, DL4KCK **Redaktionsassistenz** Bärbel Gebhard Astrid Kailuweit-Venhaus **Literaturspiegel** Dipl.- Ing Wolfram Althaus, DO1WAS **ATVQ und CQ-TV und Internet-Seiten** Klaus Kramer, DL4KCK Alarichstr.56, 50679 Köln, Tel./Fax (02 21) 81 49 46 E-Mail: DL4KCK@t-online.de **ATV-Konteste:** Peter Frank, DO1NPF Postfach 11 19 90515 Altdorf E-Mail: do1npf@darc.de **ATV-Diplome:** Georg Böttinger, DH8YAL, Buddestr. 60 45896 Gelsenkirchen **AGAF-Videothek:** Wolfgang Rönn, DG3KCR Kolpingstr. 37, 53773 Hennef E-Mail: **Wolfgang.Roenn@t-mobile.de ATV-Relais-Liste** Jens, Schoon, DH6BB E-Mail:dh6bb@darc.de  **SSTV, FAX, RTTY,** Klaus Kramer, DL4KCK  **Auslandskorrespondenten** Schweiz, (franz. Sprache), Noël Hunkeler, HB9CKN Schweiz, (deutschsprachig), Urs Keller, HB9DIO Canada, Günter Neugebauer, VE7CLD Australien, Fritz Becker, VK4BDQ Niederlande, Paul Veldkamp, PAØSON Frankreich Marc Chamley, F3YX Tschechische Rep., Jiri Vorel, OK1MO Oestereich, Max Meisriemler, OE5MLL Slovenien, Mijo Kovacevic, S51KQ Italien, Dr. Ing. Franco Segna, IW3HQW Portugal, Antonio Filipe Silva Ferreira, CT1DDW Belgien, Willy Willems, ON1WW **Anzeigenverwaltung:** AGAF e.V. Geschäftsstelle **Anzeigenleitung:** Karl-Heinz Pruski **Verlag:** P&R Verlag **Druckerei: Lübke DRUCK & DESIGN (Neuruppin) Redaktionsanschrift**: AGAF (Heinz Venhaus) Postfach: 1151 16801 Neuruppin E-Mail: DC6MR@t-online.de **Satz & Layout:** Heinz Venhaus, DC6MR **Redaktions- und Anzeigenschluss** Zum 28. Februar, Mai, August und November **Erscheinungsweise:** 4mal im Jahr jeweils März, Juni, September, Dezember ISSN 0724-1488 Postvertriebskennzeichen: K 11874 F **Die AGAF wurde 1968 gegründet**

#### *Fortsetzung v. S. 16*

## **Live-Bilder aus Rennläuferperspektive**

Im Februar 2013 fand in Schladming die Ski-Weltmeisterschaft der Abfahrtsdisziplinen statt. Host-Broadcaster dieses großen Sport-Events war der Österreichische Rundfunk, der für die internationalen Lizenznehmer ein umfassendes Programm in 1080i und 5.1 Dolby Surround produzierte. Dabei zeigte der ORF Live-Kamerabilder aus Sicht der Skirennläufer. Aufgrund der Größe, des Gewichts und nicht zuletzt aufgrund der Sicherheitsanforderungen im Skisport waren "Onboard"-Bilder aus Athletensicht bislang nicht möglich. "Riedel Communications" (Wuppertal) hat hierfür einen neuen Kamera-Typ entwickelt. Die patentierte drahtlose Kameralösung "RiCam" ist in die Brillenbänder der Rennläufer eingearbeitet und ermöglicht so spektakuläre Live-Bilder aus deren Perspektive — authentischer geht es kaum. Die Entwicklung der Kamera dauerte rund eineinhalb Jahre. Die RiCam-Lösung wiegt mit Kamera, Sender, Akku und Brillenband lediglich 64 Gramm, spezielle Carbon-Flügel schützen die Komponenten vor den Slalom-Toren. Die Entwicklung erfolgte in enger Zusammenarbeit mit dem Weltskiverband FIS und dem ORF.

Die drahtlose RiCam arbeitete in Schladming mit Sendetechnik im 2,3- GHz-Frequenzspektrum mit geringer Sendeleistung (50 mW). Riedel installierte daher entlang der Rennstrecke und im Zielbereich 14 Antennen und verband dieser per RF-over-Fibre-Technologie mit den Empfängern im TV-Compound. Eine spezielle Diversity-Lösung sorgte zudem für eine überbrechungsfreie Übergabe des Signals zwischen allen Antennen. Per Riedel-Mediornet wurde das Signal schlussendlich ans IBC übertragen.

Die größten Herausforderungen bei der Konstruktion kleiner Kameras bestehen darin, die Elektronik auf möglichst geringem Raum unterzubringen und die Kameras dennoch stabil und widerstandsfähig zu bauen, schließlich prä-

![](_page_46_Picture_5.jpeg)

destiniert die kompakte Baugröße die Kameras natürlich für Einsätze, bei denen es auch einmal etwas rauer zugeht. Viele Minikameras geben direkt am Kamerakopf kein fertiges Videosignal ab, sondern müssen mit einer externen, abgesetzten Elektronikeinheit verbunden werden, über die sie auch bedient und gesteuert werden. Je nach Modell ist es über die CCU möglich, etwa Gamma, Gain, Detail, Shutter, Fokus oder Blende einzustellen.

Während die ersten Minikameras fast ausschließlich mit CCD-Sensoren ausgerüstet waren, gibt es mittlerweile auch etliche, die CMOS-Bildwandler nutzen. Einige davon bieten einen Global Shutter, andere nur einen Rolling Shutter. Kameras mit Global Shutter haben den Vorteil, dass alle Pixel zeitgleich belichtet und ausgelesen werden, während bei Rolling-Shutter-Modellen Zeile für Zeile belichtet und ausgelesen wird, was bei bestimmten Motiven, etwa bei Schwenks oder bei Blitzlichtgewitter, unschöne Bildfehler produzieren kann.

#### **www.film-tv-video.de**

![](_page_46_Picture_9.jpeg)

### **Weltraumsprung live bei Servus-TV HD**

Kaum ein Ereignis hat in den vergangenen Jahren medial in Europa und den USA so eingeschlagen wie der geglückte Stratos-Sprung des Extremsportlers Felix Baumgartner im Oktober 2012.

Die Kapsel, die Felix Baumgartner zu seinem Weltrekord-Sprung in die Stratosphäre transportierte, wurde von Riedel Communications (Wuppertal) mit insgesamt neun HD-Kamera-Systemen inklusive speziell für den Einsatz entwickelter Telemetrie-Steuerung ausgestattet. Das System war darüber hinaus für die Steuerung der Video-Aufnahmen verantwortlich und fungierte als on-Board Videorouter – quasi als Mini-Ü-Wagen in der Kapsel. Auf diese Weise ließ sich das gesamte System

fernsteuern. Drei Video-Downlinks standen zur Verfügung, die sich dynamisch den einzelnen Kameras zuweisen ließen.

Darüber hinaus setzte Riedel auf eine digitale Funkinstallation (MOTO-TRBO) mit über 100 Endgeräten und zehn Kanälen. Diese waren nahtlos in das Artist-System integriert und erlaubten so die direkte Kommunikation zwischen Funkgeräten und Artist Sprechstellen – etwa zwischen Produktionsbüro und Mission Control.

![](_page_46_Picture_15.jpeg)

Alle Video-Signale vor Ort wurden über Riedel MediorNet-Technologie verteilt und geroutet. MediorNet ist ein glasfaserbasiertes Echtzeitnetzwerk für HD-Video-, Audio-, Kommunikationsund Datensignale, dessen integrierte Werkzeuge zur Signalbearbeitung sowohl Kosten als auch Aufwand in der Installation, dem Betrieb und der Wartung einsparen.

#### **www.riedel.net**

Vom Boden aus wurde der 39-km-Rekordsprung von zwei mobilen Kamerastationen eingefangen. Jede dieser Stationen umfasste eine HD-P2-Kamera, eine 4K-Kamera, eine Infrarotkamera sowie eine Digital-Standbildkamera mit einer Reihe von leistungsstarken Zoom-Linsen und großen Teleskopen. Um die Live-Signale empfangen zu können, musste eigens ein spezielles Übertragungssystem mit fest installierten sowie mobilen Empfänger-Einheiten in einem Umkreis von 320 Kilometer rund um Roswell (USA) eingerichtet werden.

Einen Deutschen gab es, der diese Aktion auch gut fand. Ex-D2-Astronaut Prof. Ulrich Walter im Servus-TV-Studio. Sehr symphatisch der Typ! Er war aufgeregt wie ein Kind zu Weihnachten. Ich glaube, er hatte angemerkt, dass der Sprung von Kittinger ihn damals zur Wissenschaft gebracht hat. Ich bin mir sicher, dass Baumgartner das mit dem einen oder anderen Kind auch getan hat.

**www.servustv.com/stratos**

![](_page_46_Picture_21.jpeg)

# **Neu: PACTOR 4 SICHERE KOMMUNIKATION VON JEDEM PUNKT DER ERDE**

![](_page_47_Picture_1.jpeg)

Unser neu entwickeltes digitales Übertragungsverfahren **PACTOR 4** ermöglicht mit seiner noch höheren Durchsatzrate bei gleichzeitig herausragender Adaptivität, Robustheit und Zuverlässigkeit auch sicherheitsrelevante Anwendungen über Kurzwelle.

**P4dragon** steht für ausgeklügelte nachrichtentechnische Algorithmen und hohe Rechenleistung in HF-Modems der 4. Generation.

Selbstverständlich ist **PACTOR 4** kompatibel zu den etablierten PACTOR-Leveln 1 bis 3.

Informationen zum neuen **P4dragon** DR-7800 finden Sie unter www.p4dragon.com

![](_page_47_Picture_6.jpeg)

**SCS** Special Communications Systems GmbH & Co. KG Röntgenstraße 36 63454 Hanau, Deutschland

the pactor creators

48 TV-AMATEUR 168

SCS **@** Weltweit  $(\lambda^{(0)})$  drahtlos kommunizieren